### LONG TERM DYNAMICS OF THE DI-BLOCK COPOLYMER MODEL ON HIGHER DIMENSIONAL DOMAINS

by

Michael R. Atkins A Thesis Submitted to the **Graduate Faculty**  $\sigma$ George Mason University in Partial Fulfillment of The Requirements for the Degree  $\sigma$ Master of Science Mathematics

Committee:

 $5/6/2011$ 

Date:

Thomas Wanner, Thesis Director

Evelyn Sander, Committee Member

Daniel M. Anderson, Committee Member

Stephen H. Saperstone, Acting Chairman, Department of Mathematical Sciences

Richard Diecchio, Associate Dean for Academic and Student Affairs. College of Science

Vikas Chandhoke, Dean, College of Science

Spring Semester 2011 George Mason University Fairfax, VA

Long Term Dynamics of the Di-Block Copolymer Model on Higher Dimensional Domains

A thesis submitted in partial fulfillment of the requirements for the degree of Master of Science at George Mason University

By

Michael R. Atkins Bachelor of Science George Mason University, 2010

Director: Thomas Wanner, Professor Department of Mathematical Sciences

> Spring Semester 2011 George Mason University Fairfax, VA

Copyright  $\copyright$  2011 by Michael R. Atkins All Rights Reserved

# Dedication

This thesis is dedicated to the memory of Ann Atkins.

# Acknowledgments

I would like to thank the following people who made this possible.

- Thomas Wanner
- Evelyn Sander
- Ian Johnson
- Jeff Snider
- Pearu Peterson
- The developers of matplotlib, Python and numpy
- $\bullet\,$  Dept. of Mathematical Sciences
- $\bullet\,$  Anyone who feels their name should be here instead of this sentence.

# Table of Contents

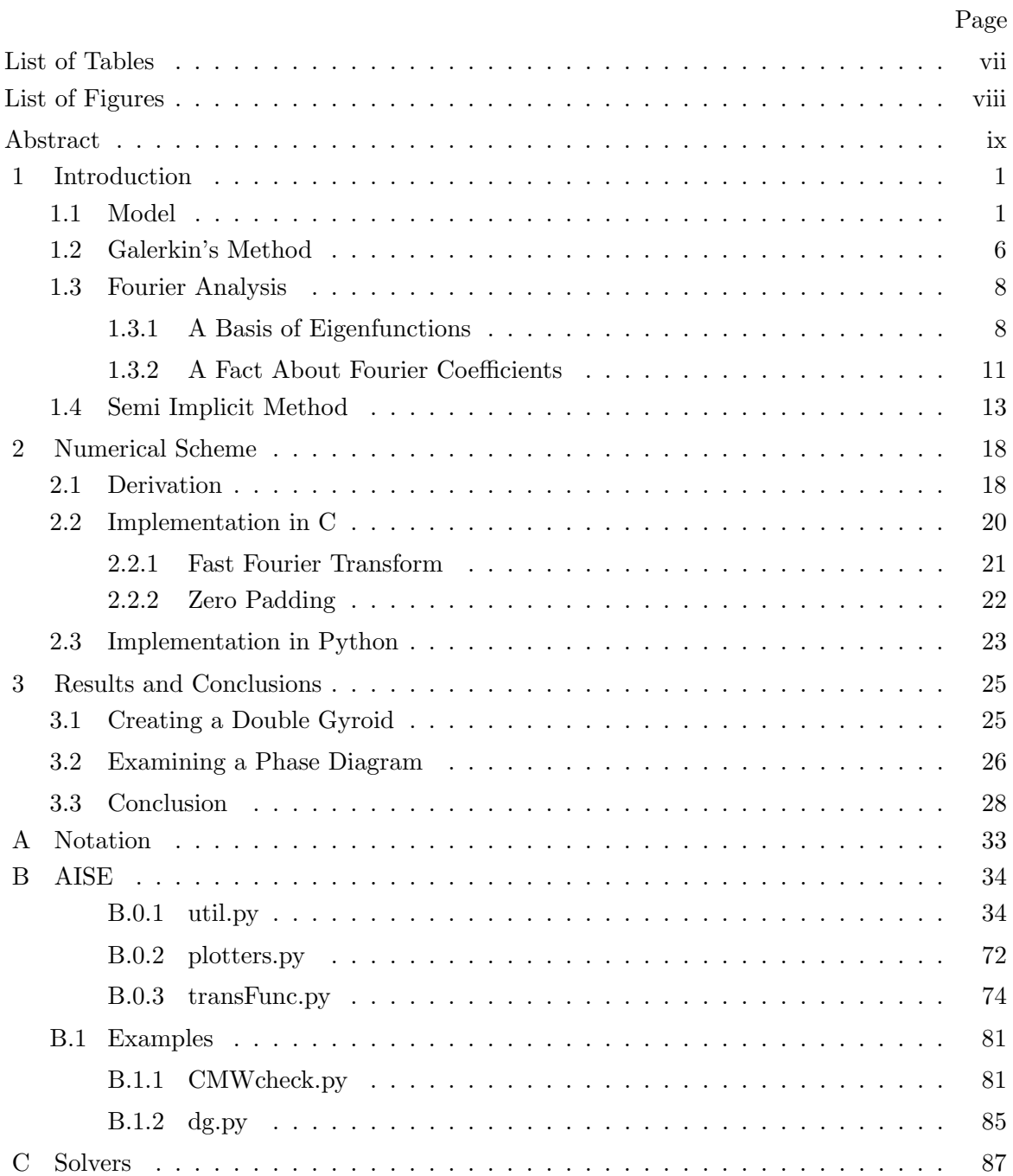

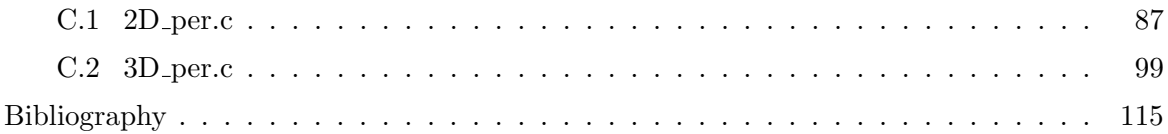

# List of Tables

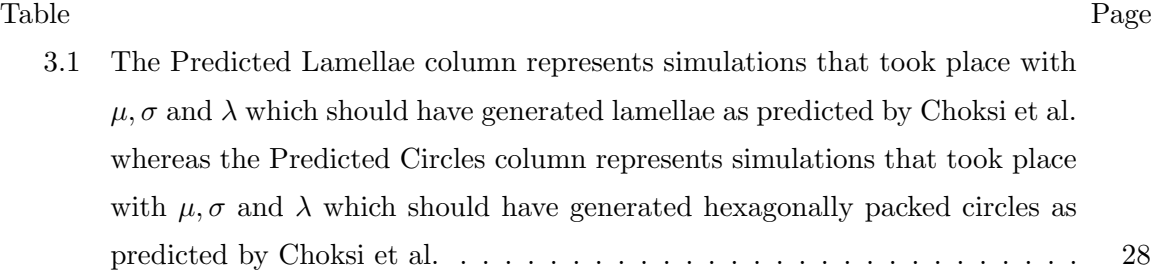

# List of Figures

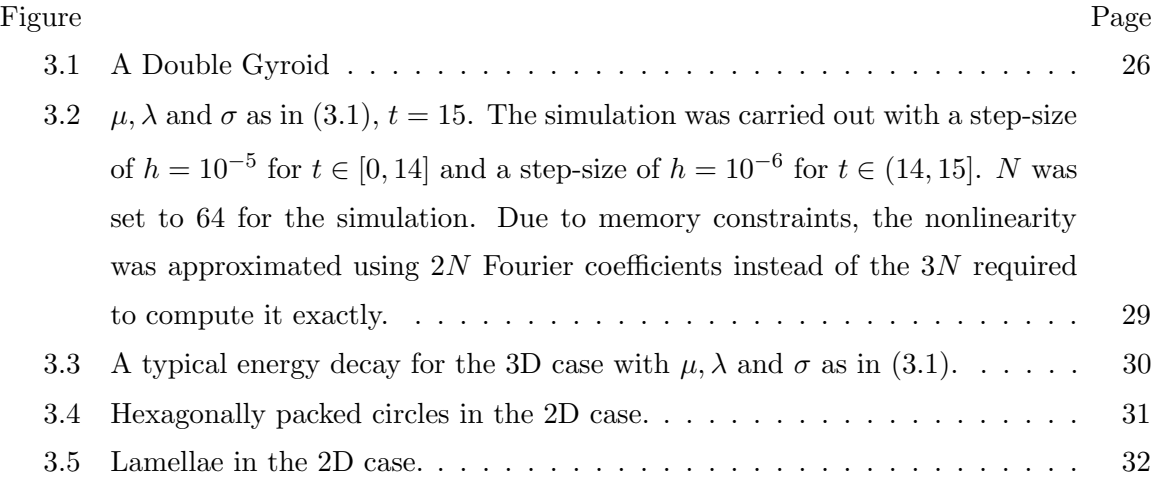

# Abstract

### LONG TERM DYNAMICS OF THE DI-BLOCK COPOLYMER MODEL ON HIGHER DIMENSIONAL DOMAINS

Michael R. Atkins, M.S.

George Mason University, 2011

Thesis Director: Dr. Thomas Wanner

In this thesis, we examine the di-block copolymer model as proposed by Ohta and Kawasaki. We derive a nonlinear evolution equation from the Ohta-Kawasaki functional. We then find an approximation to this equation via Galerkin's method. A semi-implicit scheme is then applied to the Galerkin system. This solver is then implemented in C with a python user interface. This implementation is then used to investigate the long term dynamics of the model in 2D and 3D.

Specifically, we arrive at a solution to the 3D case which partially reproduces the results of Teramoto and Nishiura which describe the existence of a Double Gyroid equilibrium state. In the 2D case, we find a long term solution for many different parameter configurations. In fact, our results in the 2D case call in to question the efficacy of a nonstandard numerical method introduced by Choksi et al.

## Chapter 1: Introduction

In this work, we examine a differential equation which is often used to model diblock copolymers. Block copolymers are molecules which are made up of two or more blocks of chemically distinct monomers each of which are either a small molecule or an atom[1]. Since we have restricted ourselves to diblock copolymers, the copolymers we will investigate only have two blocks, or monomers, per molecule. This class of copolymers exhibits phase separation when each monomer is viewed as a phase [1]. This phase separation is commonly modeled via the minimization of a free energy functional introduced by Ohta & Kawasaki which we will introduce more formally later [11].

Using this model, the phase diagram for this phenomenon has been partially constructed [2, 14]. Moreover, in attempting to describe the phase diagram, some new structures which have not been observed in experiment were observed in numerical simulations, namely, the double gyroid [14]. However, in spite of the promise of these results, a nonstandard numerical technique was used, and as a result, these results have not been independently reproduced. It is our goal to reproduce these results using a more standard numerical scheme. In order to achieve this aim, we will introduce a model for this phase separation, construct a numerical scheme for solving this model, discuss the implementation of this scheme and provide examples of solutions generated by this scheme.

### 1.1 Model

Let  $\Omega \subset \mathbb{R}^3$  be the unit cube, and  $u \in H^1_{per}(\Omega, [0, \infty))$  describe the ratio of monomers at a given point. The functional proposed by Ohta & Kawasaki which we will use is given by

$$
E_{\lambda,\sigma}[u] = \int_{\Omega} \left[ \frac{1}{2} |\nabla u|^2 + \lambda W(u) + \frac{\lambda \sigma}{2} |\nabla v|^2 \right] dx.
$$
 (1.1)

where  $\lambda$  is the reciprocal of the Flory–Huggins parameter [11],

$$
W(u) := \frac{(1 - u^2)^2}{4}, \quad -1 < \mu < 1, \quad \sigma > 0 \quad \text{and} \quad \lambda > 0,
$$
 (1.2)

u satisfies the average mass constraint

$$
\mu := \int_{\Omega} u \, dx \tag{1.3}
$$

and  $v \in \left\{ f \in H^1_{\text{per}}(\Omega) \mid \int_{\Omega} f \, dx = 0 \right\}$  such that

$$
-\Delta v = u - \mu \tag{1.4}
$$

describes the long range interactions with  $\sigma$  scaling the strength of these interactions [3,11].

It is our aim to find an evolution equation for  $u(x, t)$ . In order to do so, we apply a similar approach to that given in [3] and [5]. First, define the Hilbert space

$$
H := \left\{ f \in L^2(\Omega) \mid \int_{\Omega} f \, dx = 0 \right\}
$$

equipped with the inner product

$$
(f,g)_H := \int_{\Omega} \nabla u \nabla v \, dx \tag{1.5}
$$

where  $f = -\Delta u$  and  $g = -\Delta v$  on  $\Omega$ .

Second, define  $\text{grad}_H E_{\lambda,\sigma}[u] \in H$  using the weak formulation of the  $H^{-1}$  norm, i.e., for all  $\delta > 0$  and

$$
B(t): [0, \delta) \to H
$$

such that B is differentiable at  $t = 0$ ,  $B(0) = u$  and B satisfies

$$
\frac{d}{dt} E_{\lambda,\sigma}[B(t)]\Big|_{t=0} = \left(\text{grad}_H E_{\lambda\sigma}[u], \frac{\partial B}{\partial t}\Big|_{t=0}\right).
$$

Third, assume that  $u$  evolves along the path of steepest descent, i.e.,

$$
\frac{\partial u}{\partial t} = -\text{grad}_H E_{\lambda,\sigma}[u].\tag{1.6}
$$

Let u be as in (1.1) and  $-\Delta w \in H$ . Set  $-\Delta v = u - \mu - t\Delta w$ . We now compute

$$
\frac{d}{dt}E_{\lambda,\sigma}[u - t\Delta w]\Big|_{t=0} = \left[\frac{d}{dt}\int_{\Omega}\frac{1}{2}|\nabla(u - t\Delta w)|^2 dx + \frac{d}{dt}\int_{\Omega}\lambda W(u - t\Delta w) dx + \frac{d}{dt}\int_{\Omega}\frac{\lambda\sigma}{2}|\nabla v|^2 dx\right]_{t=0}.
$$
\n(1.7)

First, we find

$$
\frac{d}{dt} \int_{\Omega} \frac{1}{2} |\nabla (u - t \Delta w)|^2 dx = \frac{d}{dt} \int_{\Omega} \frac{1}{2} \nabla (u - t \Delta w) \cdot \nabla (u - t \Delta w) dx
$$

$$
= \frac{d}{dt} \int_{\Omega} \frac{1}{2} \sum_{k=1}^{d} \left( \frac{\partial}{\partial x_k} (u - t \Delta w) \right)^2 dx
$$

$$
= \int_{\Omega} \sum_{k=1}^{d} \left( \frac{\partial}{\partial x_k} (u - t \Delta w) \right) \left( \frac{d}{dt} \frac{\partial}{\partial x_k} (u - t \Delta w) \right) dx
$$

$$
= \int_{\Omega} \sum_{k=1}^{d} \left( \frac{\partial}{\partial x_k} (u - t \Delta w) \right) \left( -\frac{\partial}{\partial x_k} \Delta w \right) dx.
$$

Evaluating at  $t = 0$  yields

$$
\frac{d}{dt} \int_{\Omega} \frac{1}{2} |\nabla (u - t\Delta w)|^2 dx \Big|_{t=0} = \int_{\Omega} \sum_{k=1}^d \left( \frac{\partial}{\partial x_k} u \right) \left( -\frac{\partial}{\partial x_k} \Delta w \right) dx
$$

$$
= -\int_{\Omega} \nabla u \cdot \nabla (\Delta w) dx
$$

$$
= -\left( \int_{\partial \Omega} \Delta w \nabla u \cdot \mathbf{v} ds - \int_{\Omega} \Delta w \Delta u dx \right) \qquad (1.8)
$$

$$
=\int_{\Omega}\Delta w\Delta u\ dx\tag{1.9}
$$

where  $(1.8)$  comes from Green's first identity and the equality in  $(1.9)$  comes from the periodic boundary conditions.

Now, we find

$$
\frac{d}{dt} \int_{\Omega} \lambda W(u - t\Delta w) dx \Big|_{t=0} = \lambda \int_{\Omega} -\Delta w W'(u - t\Delta w) dx \Big|_{t=0}
$$

$$
= -\lambda \int_{\Omega} W'(u)\Delta w dx.
$$
 (1.10)

Finally, we find

$$
\frac{d}{dt} \int_{\Omega} \frac{\lambda \sigma}{2} |\nabla v|^2 dx = \frac{d}{dt} \frac{\lambda \sigma}{2} \int_{\Omega} \nabla v \cdot \nabla v dx
$$

$$
= \frac{\lambda \sigma}{2} \int_{\Omega} \frac{d}{dt} \sum_{k=1}^{d} \left( \frac{\partial}{\partial x_k} v \right)^2 dx
$$

$$
= \lambda \sigma \int_{\Omega} \sum_{k=1}^{d} \left( \frac{\partial}{\partial x_k} v \right) \left( \frac{\partial}{\partial x_k} \frac{d}{dt} v \right) dx
$$

$$
= \lambda \sigma \int_{\Omega} \sum_{k=1}^{d} \left( \frac{\partial}{\partial x_k} v \right) \left( \frac{\partial}{\partial x_k} w \right) dx
$$

$$
= \lambda \sigma \int_{\Omega} \nabla v \cdot \nabla w dx.
$$

Evaluating at  $t = 0$  yields

$$
\frac{d}{dt} \int_{\Omega} \frac{\lambda \sigma}{2} |\nabla v|^2 dx \Big|_{t=0} = \int_{\Omega} \lambda \sigma \nabla v \cdot \nabla w dx.
$$
 (1.11)

Combining (1.9), (1.10) and (1.11) with (1.7) yields

$$
\frac{d}{dt} E_{\lambda,\sigma}[u - t\Delta w]\Big|_{t=0} = \int_{\Omega} \left[ (\lambda W'(u) - \Delta u)(-\Delta w) + \sigma \lambda \nabla u \cdot \nabla w \, dx \right]
$$

$$
= \int_{\Omega} \left[ \nabla (\lambda W'(u) - \Delta u + \lambda \sigma v) \cdot \nabla w \, dx \right]
$$
(1.12)

$$
= \left(-\Delta(\lambda W'(u) - \Delta u + \lambda \sigma v), -\Delta w\right)_H\tag{1.13}
$$

where  $(1.12)$  follows from applying integration by parts and the boundary conditions, and

 $(1.13)$  comes from  $(1.5)$ . Hence,

$$
grad_{H}E_{\lambda,\sigma}[u] = -\Delta(\lambda W'(u) - \Delta u + \lambda \sigma v)
$$

$$
= -\Delta(\lambda W'(u)) - \Delta u + \lambda \sigma (u - \mu).
$$
(1.14)

Combining this fact with our assumption in (1.6) yields

$$
\frac{\partial u}{\partial t} = -\Delta^2 u - \lambda \Delta (u - u^3) - \lambda \sigma (u - \mu). \tag{1.15}
$$

## 1.2 Galerkin's Method

In this section, we introduce Galerkin's method. We will use this to approximate the solution of (1.15), by finding an exact solution in a finite dimensional subspace of  $H_{\text{per}}^1(\Omega)$ . It will be necessary to approximate the solution, since in general, even for linear PDE, only statements about existence of solutions can be made. First however, we must define what it means to solve (1.15).

**Definition 1.** We say a function  $u \in H_{per}^1(\Omega)$  is a solution to (1.15) provided that

$$
\left(-\Delta^2 u - \lambda \Delta (u - u^3) - \lambda \sigma (u - \mu) - \frac{\partial u}{\partial t}, v\right)_{L^2(\Omega)} = 0
$$

for all  $v \in H_{per}^1$  with  $u(0) = u_0$ .

With this definition for solutions in mind, we now provide Galerkin's method. Let  $w_k(x)$ be a set of smooth functions which is a complete orthogonal set in  $H^1_{per}(\Omega)$  and a complete orthonormal set in  $L^2(\Omega)$ . For any N, we can construct  $u_N$  such that

$$
u_N(x,t) := \sum_{k=0}^{N} a_k(t) w_k(x)
$$
\n(1.16)

for  $a_k(t) \in H^1([0,\infty))$  satisfy

$$
a_k(0) = (u_0, w_k)_{L^2(\Omega)} \text{ for all } k \le N \tag{1.17}
$$

and

$$
\left(-\Delta^2 u_N + \lambda \Delta W'(u_N) - \lambda \sigma(u_N - \mu) - \frac{\partial u_N}{\partial t}, w_k\right)_{L^2(\Omega)} = 0 \text{ for all } k \le N. \tag{1.18}
$$

The existence and uniqueness of these  $a_k(t)$  is guaranteed by the following theorem.

**Theorem 1.** Provided that  $\{w_k\}$  is complete and orthogonal in  $H_{per}^1(\Omega)$  and is complete and orthonormal in  $L^2(\Omega)$ , for any  $N \in \mathbb{N}_0$ , there exists a unique  $u_N$  in the form of (1.16) which satisfies  $(1.17)$  and  $(1.18)$ .

*Proof.* Assume  $u_N$  as in (1.16). For simplicity, assume  $\mu = 0$ . Since the inner product is linear in the first argument, for all  $k\leq N$ 

$$
\left(-\Delta^2 u_N - \lambda \Delta (u_N - u_N^3) - \lambda \sigma (u_N) - \frac{\partial u_N}{\partial t}, w_k\right)_{L^2(\Omega)} = -\left(\Delta^2 u_N, w_k\right)_{L^2(\Omega)}
$$

$$
+ \left(\lambda \Delta W'(u_N), w_k\right)_{L^2(\Omega)}
$$

$$
- \left(\lambda \sigma (u_N), w_k\right)_{L^2(\Omega)}
$$

$$
- \left(\frac{\partial u_N}{\partial t}, w_k\right)_{L^2(\Omega)}
$$

Note that for some  $b_k(t)$ ,  $W'(u_N) = \sum_{k=0}^{\infty} b_k(t) w_k(x)$ . Let  $P_M(W'(u_N)) := \sum_{k=0}^M b_k(t) w_k(x)$ . Assume that for some  $M \in \mathbb{N}$ ,  $W'(u_N) = P_M(W'(u_N))$ . Also, set  $c_\ell = (\Delta^2 w_\ell, w_k)_{L^2(\Omega)}$  and

 $d_{\ell} = (\Delta w_{\ell}, w_k).$ 

$$
- (\Delta^2 u_N, w_k)_{L^2(\Omega)} = - \sum_{\ell=0}^N a_\ell(t) c_\ell
$$

$$
(\lambda \Delta W'(u_N), w_k)_{L^2(\Omega)} = \lambda \sum_{\ell=0}^M b_\ell(t) d_\ell
$$

$$
- (\lambda \sigma(u_N), w_k)_{L^2(\Omega)} = -\lambda \sigma a_k(t)
$$

$$
- \left(\frac{\partial u_N}{\partial t}, w_k\right)_{L^2(\Omega)} = -a'_k(t).
$$

If we construct  $u_N$  so that it satisfies (1.17), elementary ordinary differential equations theory tells us that there are unique  $a_k(t)$  which satisfy

$$
0 = -\sum_{\ell=0}^{N} a_{\ell}(t)c_{\ell} + \lambda \sum_{\ell=0}^{M} b_{\ell}(t)d_{\ell} - \lambda \sigma a_{k}(t) - a'_{k}(t)
$$

given the initial condition  $u_0$  and setting  $a_k(0)$  as in (1.17).

 $\blacklozenge$ 

# 1.3 Fourier Analysis

In the previous section we saw that finite linear combinations of orthonormal basis functions will solve  $(1.15)$ . In this section we will choose our orthonormal basis as well as prove some facts about the Fourier coefficients of a function over this basis.

### 1.3.1 A Basis of Eigenfunctions

Since we are working with periodic boundary conditions on the unit cube, the set of functions we will choose is

$$
w_k(x) = e^{2\pi i \sum_{j=1}^d k_j x_j}
$$
\n(1.19)

where  $(x_1, x_2, \ldots, x_d) = x \in \mathbb{R}^d$  and  $(k_1, k_2, \ldots, k_d) = k \in \mathbb{N}_0^d$ . We have chosen these functions because they are the eigenfunctions of the Laplacian over the unit cube with periodic boundary conditions. This will allow us to turn differentiation into multiplication by an eigenvalue which will make implementation of a solver in software possible. We prove this fact in the following theorem.

**Theorem 2.** Let  $-\Delta$  denote the Laplacian over the unit cube in  $\mathbb{R}^d$  with periodic boundary conditions. The functions  $w_k$  are eigenfunctions of  $-\Delta$ .

*Proof.* In order to show that  $w_k$  are eigenfunctions of  $-\Delta$ , we must show for all  $k \in \mathbb{N}_0^d$  that  $-\Delta w_k = a_k w_k$  for  $a_k \in \mathbb{R}$  and that  $w_k \in H^1_{per}(\Omega)$ . First, we show the former statement.

To proceed, we compute the partial derivative

$$
\frac{\partial^2}{\partial x_\ell^2} w_k = \frac{\partial}{\partial x_\ell} \left[ \frac{\partial}{\partial x_\ell} e^{2\pi i \sum_{j=1}^d k_j x_j} \right]
$$

$$
= \frac{\partial}{\partial x_\ell} \left[ 2\pi i k_\ell e^{2\pi i \sum_{j=1}^d k_j x_j} \right]
$$

$$
= -4\pi^2 k_\ell^2 e^{2\pi i \sum_{j=1}^d k_j x_j} \qquad (1.20)
$$

Now the computation of the Laplacian becomes straightforward.

$$
-\Delta w_k = -\sum_{\ell=1}^d \frac{\partial^2}{\partial x_\ell^2} w_k
$$
  
= 
$$
-\sum_{\ell=1}^d -4\pi^2 k_\ell^2 e^{2\pi i \sum_{j=1}^d k_j x_j}
$$
 (1.21)

$$
=4\pi^2 \sum_{\ell=1}^d k_\ell^2 e^{2\pi i \sum_{j=1}^d k_j x_j}
$$
\n(1.22)

where the equality in  $(1.21)$  comes from  $(1.20)$ .

It remains to be shown that for all  $k \in \mathbb{N}_0^d$ ,  $w_k \in H^1_{\text{per}}(\Omega)$ . We saw in (1.20) that  $w_k$ 

has a continuous derivative, so  $w_k \in H^1(\Omega)$ . Therefore, all that we need to show is that  $w_k$ satisfies the periodic boundary conditions. Let  $c \in \mathbb{Z}^d$ .

$$
w_k(x + c) = e^{2\pi i \sum_{j=1}^{d} k_j (x_j + c_j)}
$$
  
=  $e^{2\pi i \sum_{j=1}^{d} k_j x_j} e^{2\pi i \sum_{j=1}^{d} k_j c_j}$   
=  $e^{2\pi i \sum_{j=1}^{d} k_j x_j}$  (1.23)

where the equality in  $(1.23)$  comes from Euler's identity.

In addition to proving the theorem, the above proof also gives us that the eigenvalue corresponding to  $w_k$  is

$$
\kappa_k = 4\pi^2 \sum_{\ell=1}^d k_\ell^2.
$$
\n(1.24)

As well as being the eigenfunctions of  $-\Delta$ ,  $\{w_k\}$  is a complete orthonormal set in  $L^2(\Omega)$ and a complete orthogonal set in  $H^1_{\text{per}}(\Omega)$  which we show in the next theorem.

**Theorem 3.**  $\{w_k\}$  is a complete orthonormal set in  $L^2(\Omega)$  and a complete orthogonal set in  $H_{per}^1(\Omega)$ .

*Proof.* From Theorem 2, we know that for all  $k \in \mathbb{N}_0^d$ ,  $w_k \in H^1_{per}(\Omega) \subset L^2(\Omega)$ . First we show that  $\{w_k\}$  is orthonormal in  $L^2(\Omega)$ . From the definition of the  $L_2(\Omega)$  inner product, we have

$$
(w_k, w_\ell)_{L^2(\Omega)} = \int_{\Omega} w_k \overline{w_\ell} \, dx
$$
  
= 
$$
\int_{\Omega} e^{2\pi i \sum_{j=1}^d k_j x_j} e^{2\pi i \sum_{j=1}^d \ell_j x_j} \, dx
$$
  
= 
$$
\int_{\Omega} e^{2\pi i \sum_{j=1}^d (k_j - \ell_j) x_j} \, dx.
$$
 (1.25)

If  $k = j$ , we have  $(w_j, w_k)_{L^2(\Omega)} = 1$ ; otherwise,  $(w_j, w_k)_{L^2(\Omega)} = 0$ .

We now show that  $\{w_k\}$  is orthogonal in  $H^1_{\text{per}}(\Omega)$ . Let  $j \neq k$ . From the definition of the  $H^1_{\text{per}}(\Omega)$  inner product,

$$
(w_k, w_{\ell})_{H_{\text{per}}^1(\Omega)} = (w_k, w_{\ell})_{L^2(\Omega)} + \sum_{m=1}^d \left( \frac{\partial}{\partial x_m} w_k, \frac{\partial}{\partial x_m} w_{\ell} \right)_{L^2(\Omega)}
$$
  

$$
= \sum_{m=1}^d \left( 2\pi i k_m e^{2\pi i \sum_{j=1}^d k_j x_j}, 2\pi i \ell_m e^{2\pi i \sum_{j=1}^d \ell_j x_j} \right)_{L^2(\Omega)}
$$
  

$$
= \sum_{m=1}^d -4\pi^2 k_m \ell_m \int_{\Omega} e^{2\pi i \sum_{j=1}^d (k_j - \ell_j) x_j} dx
$$
  

$$
= 0
$$
 (1.27)

where the equality in  $(1.26)$  comes from  $(1.25)$  and the equality in  $(1.27)$  comes from the definition of the inner product in  $L^2(\Omega)$ .

It remains to show that  $\{w_k\}$  is complete in  $H^1_{\text{per}}(\Omega)$  and  $L^2(\Omega)$ . This part of the proof is outside of the scope of this thesis, so we will simply cite [4] to complete the proof.  $\blacklozenge$ 

We have now established that  $w_k$  satisfies the conditions for Theorem 1; hence, for any  $N \in \mathbb{N}_0$ , there is a unique  $u_N$  which approximates (1.15) such that

$$
u_N(x,t) = \sum_{|k|_{\infty} \le N} a_k(t) w_k(x).
$$
 (1.28)

#### 1.3.2 A Fact About Fourier Coefficients

One fact that we take advantage of in Section 2.2 pertains to the nonlinear term in (1.15),  $u-u^3$ .

Theorem 4.

$$
u_N^3(x,t) = \sum_{|k|_\infty \le 3N} b_k(t) w_k(x)
$$

for some  $b_k : [0, \infty) \to \mathbb{R}$ .

Proof. From  $(1.28)$ , we have

 $|k|_{\infty}$ ≤N  $|\ell|_{\infty}$ ≤N  $|m|_{\infty}$ ≤N

$$
u_N^3(x,t) = \left(\sum_{|k|\infty \le N} a_k(t) w_k(x)\right)^3
$$
  
= 
$$
\left(\sum_{|k|\infty \le N} a_k(t) e^{2\pi i \sum_{j=1}^d k_j x_j}\right)^3
$$
  
= 
$$
\sum \sum \sum a_k(t) a_\ell(t) a_n(t) e^{2\pi i \sum_{j=1}^d k_j x_j} e^{2\pi i \sum_{\ell=1}^d k_j x_j} e^{2\pi i \sum_{m=1}^d k_j x_j}
$$
 (1.29)

$$
= \sum_{|k|_{\infty} \le N} \sum_{|\ell|_{\infty} \le N} \sum_{|m|_{\infty} \le N} a_k(t) a_{\ell}(t) a_m(t) e^{2\pi i \sum_{j=1}^d (k_j + \ell_j + m_j)x_j}.
$$
 (1.30)

Setting

$$
b_n := \sum_{k+\ell+m=n} a_k(t) + a_\ell(t) + a_m(t) \tag{1.31}
$$

yields

$$
\sum_{|k|_{\infty} \le N} \sum_{|\ell|_{\infty} \le N} \sum_{|m|_{\infty} \le N} a_k(t) a_{\ell}(t) a_m(t) e^{2\pi i \sum_{j=1}^d (k_j + \ell_j + m_j)x_j} = \sum_{|n|_{\infty} \le 3N} b_n(t) e^{2\pi i \sum_{j=1}^d n_j x_j}.
$$
\n(1.32)

$$
\bullet
$$

# 1.4 Semi Implicit Method

An important feature of (1.15) which was omitted in the preceding two sections is that of time. In this section, we will introduce a time stepping method for approximating a solution of an autonomous ODE and show that this method is convergent and is order 1. Of course, we must first define what we mean by convergent and order 1.

Let  $u: [0, \infty) \to \mathbb{R}^d$  and  $f: \mathbb{R}^d \to \mathbb{R}^d$  such that for all  $t \geq 0$ ,

$$
u'(t) = f(u(t))\tag{1.33}
$$

where f is Lipschitz. We approximate u over  $[0, t^*]$  by first choosing a discretization width  $h > 0$  and using it to define  $t_{n,h}$  via  $t_{n+1,h} = t_{n,h} + h$ , where  $t_{0,h} = 0$ . A time stepping method, F seeks to approximate  $u(t_{n,h}) \approx u^{n,h}$  via  $u^{n,h} = F(u^{n,h}, u^{n-1,h}, f)^1$ .

**Definition 2.** A time stepping method for the ODE  $(1.33)$  is convergent provided that for all  $t^* > 0$ ,

$$
\lim_{h \to 0^+} \max_{n \in [0, \lfloor t^* / h \rfloor] \cap \mathbb{Z}} ||u^{n,h} - u(t_{n,h})|| = 0.
$$
\n(1.34)

**Definition 3.** A time stepping method F for the ODE (1.33) is order  $p \ge 1$  provided for  $h > 0, n \in \mathbb{N},$ 

$$
u(t_{n,h}) - F(u(t_{n,h}), u(t_{n-1,h}), f)) = \mathcal{O}(h^{p+1}).
$$
\n(1.35)

The time stepping method we will use requires a further constraint on  $f$ . Namely, that  $f = f_1 + f_2$ , for some  $f_1$  and  $f_2$  where  $f_1$  is linear and  $f_2$  is Lipschitz. This method is defined by

$$
F(u^{n,h}, u^{n-1,h}, f) := u^{n-1,h} + h f_1(u^{n,h}) + h f_2(u^{n-1,h}).
$$
\n(1.36)

<sup>&</sup>lt;sup>1</sup>This definition is overly specialized for simplicity here; for a more general context, see [7].

In order for this method to be useful, it will need to be convergent and at least order  $p = 1$ [7].

#### Theorem 5. The time stepping method given in (1.36) is order 1.

*Proof.* Let  $h > 0$ ,  $n \in \mathbb{N}$ . Substituting (1.36) into the left side of (1.35) yields

$$
u(t_{n,h}) - F(u(t_{n,h}), u(t_{n-1,h}), f)) = u(t_{n,h}) - u(t_{n-1,h})
$$
  
\n
$$
- hf_1(u(t_{n,h})) - hf_2(u(t_{n-1,h}))
$$
  
\n
$$
= u(t_{n-1,h}) + hu'(t_{n-1,h}) + \mathcal{O}(h^2) - u(t_{n-1,h}) \quad (1.37)
$$
  
\n
$$
- hf_1(u(t_{n-1,h}) + \mathcal{O}(h))
$$
  
\n
$$
- hf_2(u(t_{n-1,h}))
$$
  
\n
$$
= hu'(t_{n-1,h}) + \mathcal{O}(h^2) \quad (1.38)
$$
  
\n
$$
- hf_1(u(t_{n-1,h})) - hf_1(\mathcal{O}(h))
$$
  
\n
$$
- hf_2(u(t_{n-1,h}))
$$
  
\n
$$
= h(u'(t_{n-1,h}) - f(u(t_{n-1,h}))) + \mathcal{O}(h^2) \quad (1.39)
$$

$$
=\mathcal{O}(h^2),\tag{1.40}
$$

where the equality in step (1.37) comes from the Taylor series expansion of  $u(t_{n,h})$  centered at  $t_{n-1,h}$ , the equality in step (1.38) comes from the linearity of  $f_1$  and the equality in (1.40) comes from  $(1.33)$ .

#### Theorem 6. The time stepping method given in (1.36) is convergent.

*Proof.* We assume without loss of generality that  $f_2$  is globally Lipschitz. Due to our choice of W in (1.2), given sufficient initial conditions,  $|u|_{\infty} \leq M$  for some  $M \in \mathbb{R}$ , so  $f_2$  can be extended linearly on  $(-\infty, -M) \cup (M, \infty)$  to satisfy globally Lipschitz.

Let  $t^*, h > 0$ . Define the  $e^{n,h} := y^{n,h} - y(t_{n,h})$ . From (1.36) we have

$$
u^{n,h} = u^{n-1,h} + h f_1(u^{n,h}) + h f_2(u^{n-1,h}).
$$

combining this with Theorem 5 yields

$$
e^{n,h} = e^{n-1,h} + h(f_1(u^{n,h}) - f_1(u(t_{n,h}))) + h(f_2(u^{n-1,h}) - f_2(u(t_{n-1,h}))) + \mathcal{O}(h^2). \tag{1.41}
$$

By the triangle inequality and the fact that  $\mathcal{O}(h^2) \le ch^2$  for some  $c \in \mathbb{R}$ ,

$$
||e^{n,h}|| \le ||e^{n-1,h}|| + h||(f_1(u^{n,h}) - f_1(u(t_{n,h})))|| + h||(f_2(u^{n-1,h}) - f_2(u(t_{n-1,h})))|| + ch^2
$$
\n(1.42)

Since  $f_1$  is linear and  $f_2$  is globally Lipschitz, there exist  $\lambda_1, \lambda_2 > 0$  such that for all  $u_1, u_2 \in \mathbb{R}^d$ ,

$$
||f_1(u_1) - f_1(u_2)|| \le \lambda_1 ||u_1 - u_2|| \quad \text{and} \quad ||f_2(u_1) - f_2(u_2)|| \le \lambda_2 ||u_1 - u_2||.
$$

If  $\lambda_2$  is a Lipschitz coefficient for  $f_2$ ,  $\lambda_2 + \varepsilon$  where  $\varepsilon > 0$  is a Lipschitz coefficient for  $f_2$  as well. Therefore, we can assume without loss of generality that  $\lambda_1 \neq \lambda_2$ . Applying this fact to (1.42) yields

$$
||e^{n,h}|| \le ||e^{n-1,h}|| + h\lambda_1||e^{n,h}|| + h\lambda_2||e^{n-1,h}|| + ch^2.
$$

Since we will be taking a limit as  $h \to 0^+$ , we can assume without loss of generality  $1 > h\lambda_1$ . This gives us

$$
||e^{n,h}|| \le \frac{1+h\lambda_2}{1-h\lambda_1}||e^{n-1,h}|| + \frac{ch^2}{1-h\lambda_1}.
$$
\n(1.43)

To proceed any further, we need to show that

$$
||e^{n,h}|| \le \frac{ch^2}{1-h\lambda_1} \frac{1}{\frac{1+h\lambda_2}{1-h\lambda_1} - 1} \left[ \left( \frac{1+h\lambda_2}{1-h\lambda_1} \right)^n - 1 \right] \text{ for } n = 0, 1, .... \tag{1.44}
$$

We show this by induction. For  $n = 0$ ,  $u^{0,h} = u(0)$ , so  $||e^{0,h}|| = 0 \le 0$ ; hence, the base case is true. Assume  $(1.44)$  for n. By  $(1.43)$ ,

$$
||e^{n+1,h}|| \leq \frac{1+h\lambda_2}{1-h\lambda_1} \frac{ch^2}{1-h\lambda_1} \frac{1}{\frac{1+h\lambda_2}{1-h\lambda_1} - 1} \left[ \left( \frac{1+h\lambda_2}{1-h\lambda_1} \right)^n - 1 \right] + \frac{ch^2}{1-h\lambda_1}
$$
  

$$
= \frac{ch^2}{1-h\lambda_1} \frac{1}{\frac{1+h\lambda_2}{1-h\lambda_1} - 1} \left[ \left( \frac{1+h\lambda_2}{1-h\lambda_1} \right)^{n+1} - \frac{1+h\lambda_2}{1-h\lambda_1} + \frac{1+h\lambda_2}{1-h\lambda_1} - 1 \right]
$$
  

$$
= \frac{ch^2}{1-h\lambda_1} \frac{1}{\frac{1+h\lambda_2}{1-h\lambda_1} - 1} \left[ \left( \frac{1+h\lambda_2}{1-h\lambda_1} \right)^{n+1} - 1 \right]. \tag{1.45}
$$

Hence,  $(1.44)$  is indeed the case for all *n*.

Moreover, we have that

$$
\left(\frac{1+h\lambda_2}{1-h\lambda_1}\right)^n = \left(\frac{1-h\lambda_1 + h\lambda_1 + h\lambda_2}{1-h\lambda_1}\right)^n
$$

$$
= \left(1 + \frac{h\lambda_1 + h\lambda_2}{1-h\lambda_1}\right)^n
$$

$$
\leq \exp\left(\frac{h\lambda_1 + h\lambda_2}{1-h\lambda_1}\right)^n
$$

$$
= \exp\left(\frac{nh\lambda_1 + nh\lambda_2}{1-h\lambda_1}\right).
$$
(1.46)

Since  $n \in [0, |t^*/h|] \cap \mathbb{Z}$ , for all such n,

$$
\exp\left(\frac{nh\lambda_1 + nh\lambda_2}{1 - h\lambda_1}\right) \le \exp\left(\frac{t^*\lambda_1 + t^*\lambda_2}{1 - h\lambda_1}\right). \tag{1.47}
$$

To complete the proof, we must show that

$$
\lim_{h \to 0} \frac{ch^2}{1 - h\lambda_1} \frac{1}{\frac{1 + h\lambda_2}{1 - h\lambda_1} - 1} \left[ \exp\left(\frac{t^* \lambda_1 + t^* \lambda_2}{1 - h\lambda_1}\right) - 1 \right] = 0. \tag{1.48}
$$

First, we note that

$$
\lim_{h \to 0} \exp\left(\frac{t^*\lambda_1 + t^*\lambda_2}{1 - h\lambda_1}\right) - 1 = \exp\left(t^*\lambda_1 + t^*\lambda_2\right) - 1. \tag{1.49}
$$

Now we must handle the other term in (1.48).

$$
\lim_{h \to 0} \frac{ch^2}{(1 - h\lambda_1) \left(\frac{1 + h\lambda_2}{1 - h\lambda_1} - 1\right)} = \lim_{h \to 0} \frac{ch^2}{(1 + h\lambda_2) - (1 - h\lambda_1)}
$$

$$
= \lim_{h \to 0} \frac{ch^2}{h(\lambda_2 - \lambda_1)}
$$

$$
= \lim_{h \to 0} \frac{ch}{\lambda_2 - \lambda_1}
$$

$$
= 0
$$
(1.50)

where (1.50) comes from choosing  $\lambda_1$  and  $\lambda_2$  so that  $\lambda_2 \neq \lambda_1$ .

## Chapter 2: Numerical Scheme

In this chapter, we will use the results built in the previous chapter to derive a numerical scheme for solving (1.15) numerically. Once we have developed a scheme, we will discuss how the scheme was implemented in software as well as a software package developed to ease the use of the solvers which implement the scheme.

### 2.1 Derivation

Let  $\kappa_{\ell}$  and  $w_{\ell}$  denote the eigenvalues and eigenfunctions of the Laplacian operator over the unit cube in  $\mathbb{R}^3$  with periodic boundary conditions. In Section 1.3.1 we saw that these functions satisfied the hypothesis of Theorem 1 which yielded an approximate solution to  $(1.15)$ ,  $(1.28)$ . This approximation is still exact in t, so here we apply the time stepping method  $(1.36)$  to approximate in t as well.

To this end, we must first discretize  $t$ . Pick  $h$  to be the discretization width. We discretize the interval  $[0, T]$  by  $D_{T,h} := [0, T/h] \cap \mathbb{Z}$ . Given  $N \in \mathbb{N}_0$ ,  $k \in D_{T,h}$ , let  $u_N^k \approx u_N(kh)$  via some time stepping method.

In order to use the time stepping method (1.36), we must first split the right side of  $(1.15)$  into a linear part  $f_1$  and a Lipschitz part  $f_2$ . Define

$$
f_1(u_N^{k+1}) = -\Delta(\Delta u_N^{k+1}) - \lambda \sigma(u_N^{k+1} - \mu)
$$

$$
f_2(u_N^k) = \lambda \Delta((u_N^k)^3 - u_N^k)
$$

From the definition of  $u_N^k$ , (1.28) and Theorem 4, for all  $k \in \mathbb{N}_0$ , there exist  $a_\ell^k$  and  $b_\ell^k$  such

that

$$
u_N^k = \sum_{|\ell|_\infty \le N} a_\ell^k w_\ell, \text{ and } (u_N^k)^3 - u_N^k \approx \sum_{|\ell|_\infty \le N} b_\ell^k w_\ell. \tag{2.1}
$$

The fact that the  $w_\ell$  are eigenfunctions couples with (2.1) to yield

$$
f_1(u_N^{k+1}) = -\Delta \left( \Delta \sum_{|\ell|_{\infty} \le N} a_{\ell}^{k+1} w_{\ell} \right) - \lambda \sigma \left( \sum_{|\ell|_{\infty} \le N} a_{\ell}^{k+1} w_{\ell} - \mu \right)
$$
  
\n
$$
= - \sum_{|\ell|_{\infty} \le N} \kappa_{\ell}^2 a_{\ell}^{k+1} w_{\ell} - \lambda \sigma \left( \sum_{|\ell|_{\infty} \le N} a_{\ell}^{k+1} w_{\ell} - \mu \right)
$$
  
\n
$$
f_2(u_N^k) = \lambda \Delta ((u_N^k)^3 - u_N^k)
$$
  
\n
$$
= \lambda \Delta \left( \sum_{|\ell|_{\infty} \le N} b_{\ell}^k w_{\ell} \right)
$$
  
\n
$$
= \lambda \sum_{|\ell|_{\infty} \le N} \kappa_k b_{\ell}^k w_{\ell}.
$$
  
\n(2.3)

We now apply the semi-implicit method  $(1.36)$  to  $u_N^k$ .

$$
u_N^{k+1} = u_N^k + h f_1(u_N^{k+1}) + h f_2(u_N^k)
$$
  

$$
\sum_{|\ell|_{\infty} \le N} a_{\ell}^{k+1} w_{\ell} = \sum_{|\ell|_{\infty} \le N} a_{\ell}^k w_{\ell} - h \left[ \sum_{|\ell|_{\infty} \le N} \kappa_{\ell}^2 a_{\ell}^{k+1} w_{\ell} + \lambda \sigma \left( \sum_{|\ell|_{\infty} \le N} a_{\ell}^{k+1} w_{\ell} - \mu \right) \right]
$$
  

$$
+ h \left[ \lambda \sum_{|\ell|_{\infty} \le N} \kappa_{\ell} b_{\ell}^k w_{\ell} \right]
$$
(2.4)

where (2.4) comes from substituting (2.1), (2.2) and (2.3). Since the  $w_{\ell}$  are orthonormal,

we can look at each term within the summation individually. For  $\ell \neq 0$ , we have

$$
a_{\ell}^{k+1} = a_{\ell}^{k} - h \left[ \kappa_{\ell}^{2} a_{\ell}^{k+1} + \lambda \sigma a_{\ell}^{k+1} \right] + h \lambda \kappa_{\ell} b_{\ell}^{k}
$$

$$
a_{\ell}^{k+1} = \frac{a_{\ell}^{k} + h \lambda \kappa_{\ell} b_{\ell}^{k}}{1 + h \kappa_{\ell}^{2} + h \lambda \sigma}.
$$
(2.5)

In the case that  $\ell = 0$ , we must refer back to the integral constraint (1.3). For all  $k \in \mathbb{N}_0$ , we have

$$
\mu = \int_{\Omega} u_N^k
$$
  
= 
$$
\int_{\Omega} \sum_{|\ell|_{\infty} \le N} a_\ell^k w_\ell
$$
  
= 
$$
\sum_{|\ell|_{\infty} \le N} a_\ell^k \int_{\Omega} w_\ell
$$
  
= 
$$
a_0^k
$$
 (2.7)

where the equality in  $(2.6)$  comes from  $(2.1)$  and the equality in  $(2.7)$  comes from the fact that

$$
\int_{\Omega} w_{\ell} = \begin{cases} 1 & \text{for } \ell = \mathbf{0} \\ 0 & \text{otherwise.} \end{cases}
$$

# 2.2 Implementation in C

In this section we discuss how the numerical scheme in section 2.1 was implemented in software. We chose the C programming language to accomplish this as C allows one to write code that is both efficient and readable. Below is the algorithm which was implemented.

1. Compute a random initial condition via the Mersenne Twister [10].

- 2. Compute the fast Fourier transform of this initial condition and store it as  $a_{\ell}^0$ .
- 3. Compute  $b_{\ell}^{k}$  from  $a_{\ell}^{k}$  for each  $\ell$  via the fast Fourier transform.
- 4. Compute  $a_{\ell}^{k+1}$  $\ell^{k+1}$  for each  $\ell$  via  $(2.5)$ .
- 5. Goto Step 3 until  $k$  is sufficiently large.

In order to use the fast Fourier transform, we must first discretize our domain. Given  $N$ , we discretize the *d*-dimensional unit cube by  $X = x_{\ell}$  where, for all  $\ell \in \{0, 1, \ldots, N - 1\}^d$ ,

$$
x_{\ell} = \left(\frac{\ell_0}{N}, \frac{\ell_1}{N}, \dots, \frac{\ell_d}{N}\right). \tag{2.8}
$$

This will allow us to describe what we mean when we say compute the fast Fourier transform in the next section. To see how this algorithm was implemented, see Appendix C.

### 2.2.1 Fast Fourier Transform

Here we describe how we use the fast Fourier transform to compute the  $b_{\ell}^{k}$  in part 3 of the above algorithm. The data we store are the Fourier coefficients of  $u_N^k$ , i.e.,  $a_\ell^k$ . In order to compute  $(u_N^k)^3 - u_N^k$ , we must first transform the  $a_\ell^k$  to  $u_N^k(x_\ell)$ . Which we do for  $\ell \in \{0, 1, \ldots, 3N - 1\}$  as it will allow us to compute  $(u_N^k)^3$  exactly due to Theorem 4. This is done using the Fastest Fourier Transform in the West library (FFTW) which computes the inverse Fourier transform, i.e., for  $m \in \{0, 1, ..., 3N - 1\}^d$  [6]

$$
Y_m = \sum_{|\ell|_{\infty} \le 3N} a_{\ell}^k e^{2\pi i/3N \sum_{j=1}^d m_j \ell_j}
$$
  
= 
$$
\sum_{|\ell|_{\infty} \le 3N} a_{\ell}^k e^{2\pi i \sum_{j=1}^d x_{m_j} \ell_j}
$$
  
= 
$$
u_N^k(x_m).
$$
 (2.9)

We then use FFTW to compute the Fourier transform of  $(u_N^k(x_m))^3 - u_N^k(x_m)$  to obtain  $b_\ell^k$ [6].

$$
X_{\ell} = \sum_{|m|_{\infty} < 3N} ((u_N^k(x_m))^3 - u_N^k(x_m))e^{-2\pi i/3N\sum_{j=1}^d m_j \ell_j}
$$
\n
$$
= \sum_{|m|_{\infty} < 3N} b_{\ell}^k w_{\ell}(x_m)e^{-2\pi i/3N\sum_{j=1}^d m_j \ell_j} \tag{2.10}
$$
\n
$$
= \sum_{|m|_{\infty} < 3N} b_{\ell}^k e^{2\pi i \sum_{j=1}^d (x_{m_j} \ell_j) - 2\pi i/3N\sum_{j=1}^d m_j \ell_j}
$$
\n
$$
= \sum_{|m|_{\infty} < 3N} b_{\ell}^k
$$
\n
$$
= (3N)^d b_{\ell}^k \tag{2.11}
$$

where the equality in (2.10) comes from Theorem 4.

In this way we are able to leverage FFTW to compute our nonlinearity. However, we have glossed over how we managed to sum  $a_{\ell}^{k}$  over  $\ell \in \{0, 1, ..., 3N - 1\}^{d}$  when we have only defined  $a_{\ell}^{k}$  for  $\ell \in \{0, 1, ..., N-1\}^{d}$ . Unfortunately, due to a symmetry condition given for the fast Fourier transform of real data, we can't simply append zeros to the places where  $a_{\ell}^{k}$  is not defined [6]. That would break the symmetry condition, so we need to pad  $a_{\ell}^{k}$  more carefully which is discussed in section 2.2.2.

### 2.2.2 Zero Padding

In this section we describe how the C array which contained the  $a_{\ell}^{k}$  was padded with zeros so to preserve symmetry. However, we must first describe how data is input and output in FFTW for transforms of real data.

For the inverse Fourier transform, FFTW is given an array of  $N^{d-1}(N/2+1)$  complex numbers and an array of  $N^d$  double precision numbers. The inverse Fourier transform of the array of complex numbers is then computed and stored in the array of double precision numbers. For the Fourier transform, the same arrays are given, but the Fourier transform of the array of double precision numbers is computed and stored in the array of complex numbers. The reason FFTW only needs an array of  $N^{d-1}(N/2+1)$  complex numbers instead of  $N^d$  is because FFTW uses the symmetry condition to determine the missing entries [6].

The symmetry condition can be thought of as each element of the array has an element in the opposite corner which is its conjugate, and is a result of the fact that  $u$  must be real [6]. More precisely, define

$$
f(n) := \begin{cases} 0 & \text{if } n = 0\\ N - n & \text{otherwise} \end{cases}
$$

The symmetry condition is given by

$$
a_{(\ell_1,\ell_2,\ldots,\ell_d)} = \overline{a_{(f(\ell_1),f(\ell_2),\ldots,f(\ell_d))}}.\tag{2.12}
$$

If (2.12) is broken, then the result of the transform will no longer be real, so in order to guarantee that this condition is not broken, we map corners to corners and place zeros everywhere else. To see this stated more precisely, please see Appendix C, specifically, the function a\_copy.

## 2.3 Implementation in Python

Here we describe a Python software package which was developed to provide an easy to use interface to the C solver discussed in section 2.2. The goal was to have an interface which would provide the following features.

- 1. Automated plotting of results
- 2. Save Run to disk

#### 3. Restart runs

4. Start multiple runs at once and take advantage of all available processors

Python was chosen since features 2 and 4 could easily be accomplished using the Python standard library, and feature 1 could be achieved via the matplotlib and pyvtk libraries [8, 12, 13]. Also, by choosing Python, we are able to easily document and test the code by using doctests to see this, please look to appendix B [13].

In order to achieve features 2 and 3, a Path class was created with attributes which would contain all the data generated by a solver such as the Fourier coefficients, energies and norms. This class also contains a save method which uses pickling, a part of the Python standard library, to save the entire object. In order to restart a run, this object is simply reloaded, has its timeEnd attribute increased and the run continued via the evolve method. Feature 1 was accomplished by looping through the data saved in the Path object and using either matplotlib or pyvtk to save images or vtk files of the plots generated by the data, respectively. To achieve feature 4, the runBuilder method was created. This method essentially takes a list of python dictionaries which contain parameters for runs which should be performed. Then, the program uses the multiprocessing library to divide these runs over several processes. Each of these processes then creates a subprocess which runs the solver with the desired parameters, saves the created Path object and plots the results. In this way, one is able to give the computer a large amount of instructions for performing runs with very short scripts. To see examples of such scripts, please see appendix B.1.

## Chapter 3: Results and Conclusions

Now that we have implemented the scheme derived in section 2.1, we can use it to examine some previously obtained results from the literature. Specifically, we will attempt to create a double gyroid in the 3D case as in Teramoto and Nishiura, and examine the phase diagram for the 2D case presented by Choksi et al. [2, 14].

# 3.1 Creating a Double Gyroid

In their 2002 paper, Teramoto and Nishiura present results which confirm the existence of a double gyroid (see Figure 3.1) structure as an equilibrium phase configuration under certain choices of  $\mu, \lambda, \sigma$  [14]. Unfortunately, the numerical scheme used to generate these results was a nonstandard technique they were not independently reproduced using standard numerical techniques. We have attempted to reproduce the double gyroid structure with the following parameters taken from [15].

$$
\mu = 0.2, \lambda = \frac{2}{(0.03)^2}
$$
 and  $\sigma = 0.03 \cdot 2^{11} (1 - \mu^2)^{-2}$ . (3.1)

Unfortunately, due to stability constraints and the inherently long runtime (approximately 24 hours per simulation time unit) necessary to obtain solutions to 3D questions, we are only able to produce the intermediate structure, Figure 3.2 which looks close enough to a double gyroid that we can hope that this simulation will result in a double gyroid equilibrium state. The runtime issue was compounded by the fact that in this model, suboptimal states have energy which is very close to the energy of optimal states [3], so a long simulation time is necessary to reach the stable equilibrium state. This fact can be seen in the energy decay, Figure 3.3, which after a very rapid initial decay, flattens out dramatically. However, it is

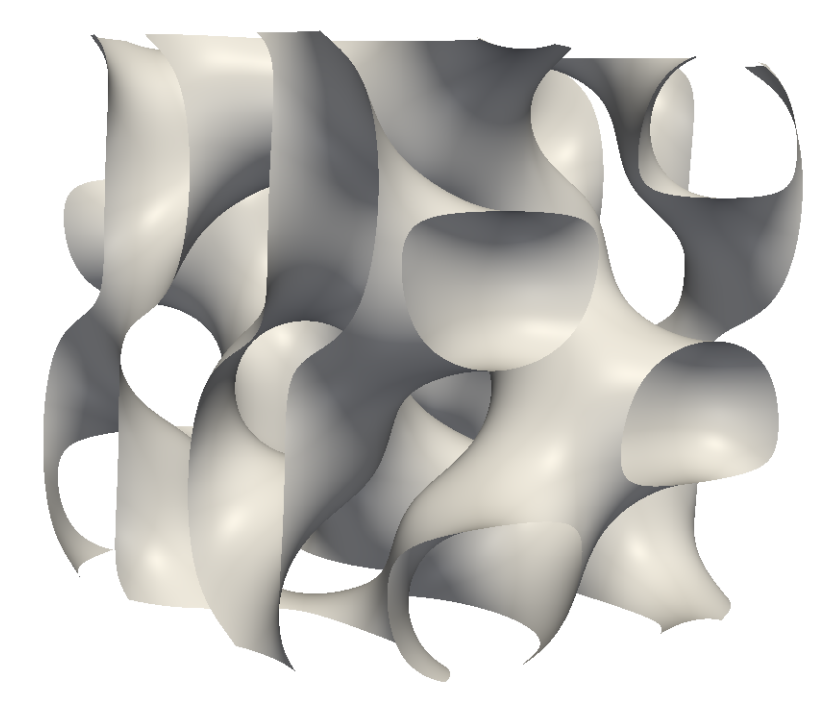

Figure 3.1: A Double Gyroid

also possible that the approximation created by the Galerkin system we use is leading our solution into an equilibrium for our approximate system that is not an equilibrium for the physical system. Future work would need to verify that this is not the case.

# 3.2 Examining a Phase Diagram

In the 2D case of the model, given  $\mu$ ,  $\lambda$  and  $\sigma = 1$ , there is either one of two stable equilibrium solutions or no stable solution. These two stable states are hexagonally packed circles and lamellae (see Figures 3.4 and 3.5). In a paper recently submitted by Choksi, et al., they
make the following statement about the phase diagram for the 2D problem [2].

Define 
$$
\gamma := \sqrt{\lambda}
$$
, and set  $\sigma = 1$ . If

$$
\gamma = \frac{2}{1 - 3\frac{\mu^2}{\beta^2}},\tag{3.2}
$$

the lamellae state is stable provided

$$
0 \le \beta < \frac{1}{29} \sqrt{551 - 174\sqrt{6}} \tag{3.3}
$$

and the hexagonally packed circular state is stable provided

$$
\frac{1}{29}\sqrt{551 - 174\sqrt{6}} < \beta < 3\sqrt{\frac{5}{37}}.\tag{3.4}
$$

This result is accompanied by some numerical simulations which verify the result; however, these numerical simulations were done with a nonstandard scheme where noise was added to coerce solutions away from unstable equilibria [2].

In order to evaluate the efficacy of this scheme, we performed simulations using randomly chosen  $\lambda$  and  $\mu$  which satisfied either

$$
\beta = -.001 + \frac{1}{29}\sqrt{551 - 174\sqrt{6}},
$$
  

$$
\beta = .001 + \frac{1}{29}\sqrt{551 - 174\sqrt{6}},
$$
  
or 
$$
\beta = -.001 + 3\sqrt{\frac{5}{37}},
$$
 (3.5)

as well as  $(3.2)$ .  $\sigma$  was set to 1 and N was set to 40 with 3N Fourier coefficients used to compute the nonlinearity. In order to recreate the results of Choksi et al., we changed our

|                 | Predicted Lamellae   Predicted Circles |  |
|-----------------|----------------------------------------|--|
| Actual Lamellae |                                        |  |
| Actual Circles  |                                        |  |

Table 3.1: The Predicted Lamellae column represents simulations that took place with  $\mu, \sigma$ and  $\lambda$  which should have generated lamellae as predicted by Choksi et al. whereas the Predicted Circles column represents simulations that took place with  $\mu$ ,  $\sigma$  and  $\lambda$  which should have generated hexagonally packed circles as predicted by Choksi et al.

domain from the unit square to the L-square with  $L = 4\pi$  for  $\sqrt{2} \leq \lambda < \sqrt{10}$ ,  $L = 2\pi$  for √  $10 \leq \lambda < 5$  and  $L = \pi$  for  $\lambda > 5$ . This was accomplished by rescaling  $\lambda$ ,  $\sigma$  and t. Since the solver discussed in section 2.2 is relatively efficient, we were able to compute solutions at  $t = \frac{100000}{\lambda}$  with a step size of  $h = \frac{0.1}{\lambda(1 + \lambda)}$  $\frac{0.1}{\lambda(1+\lambda^{\frac{3}{4}})}$  which removed the need for using a nonstandard scheme to find stable solutions. The results of these simulations are summarized in Table 3.1. Based on these results, it seems as if the numerical scheme used in Choksi et al. had some effect on the results presented there in the sense that the scheme coerced solutions into unstable equilibria.

## 3.3 Conclusion

In this thesis, we introduced the Ohta-Kawasaki functional, used a gradient flow argument to derive an evolution equation for this functional, developed a numerical scheme for solving this evolution equation, implemented this scheme in software and used this implementation to examine a pair of previous results. The results of Teramoto and Nishiura were partially verified, but due to the shallow energy decay could not be completely verified, while the results of Choksi et al. were shown to have some dependence on the numerical scheme used.

In future work, it would be interesting to see the results of Teramoto and Nishiura fully verified as well as the results of Choksi et al. more fully explored.

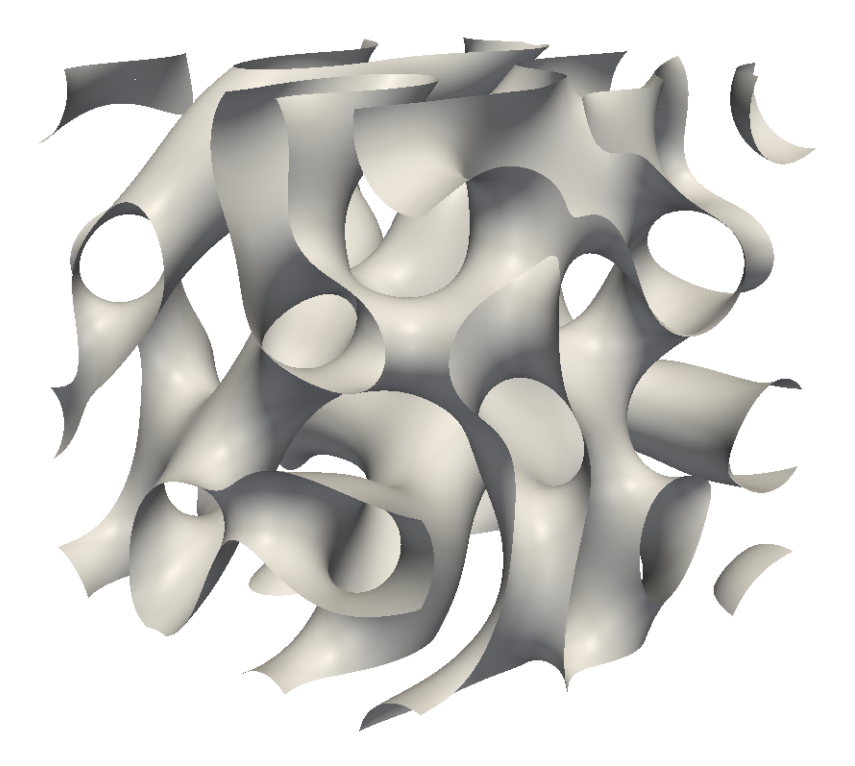

Figure 3.2:  $\mu$ ,  $\lambda$  and  $\sigma$  as in (3.1),  $t = 15$ . The simulation was carried out with a step-size of  $h = 10^{-5}$  for  $t \in [0, 14]$  and a step-size of  $h = 10^{-6}$  for  $t \in (14, 15]$ . N was set to 64 for the simulation. Due to memory constraints, the nonlinearity was approximated using 2N Fourier coefficients instead of the 3N required to compute it exactly.

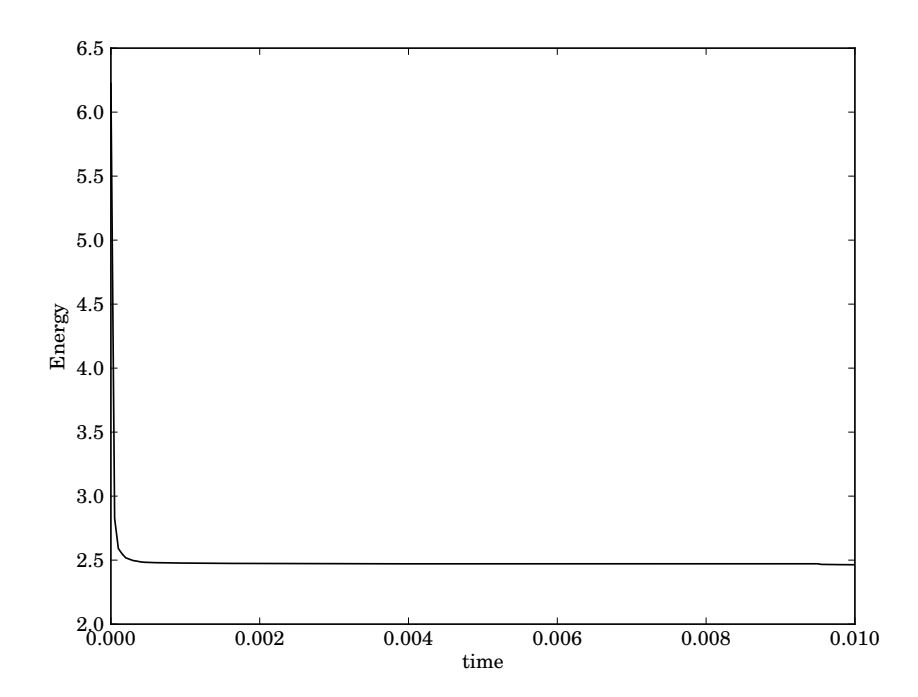

Figure 3.3: A typical energy decay for the 3D case with  $\mu$ ,  $\lambda$  and  $\sigma$  as in (3.1).

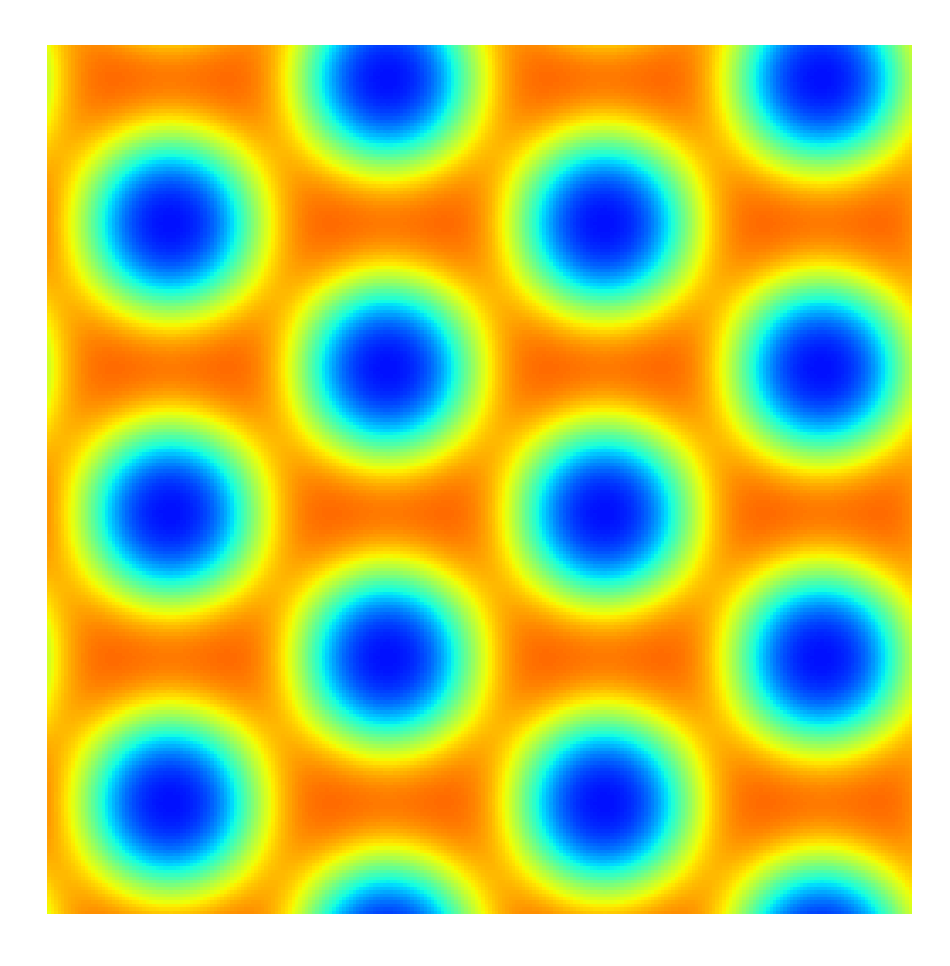

Figure 3.4: Hexagonally packed circles in the 2D case.

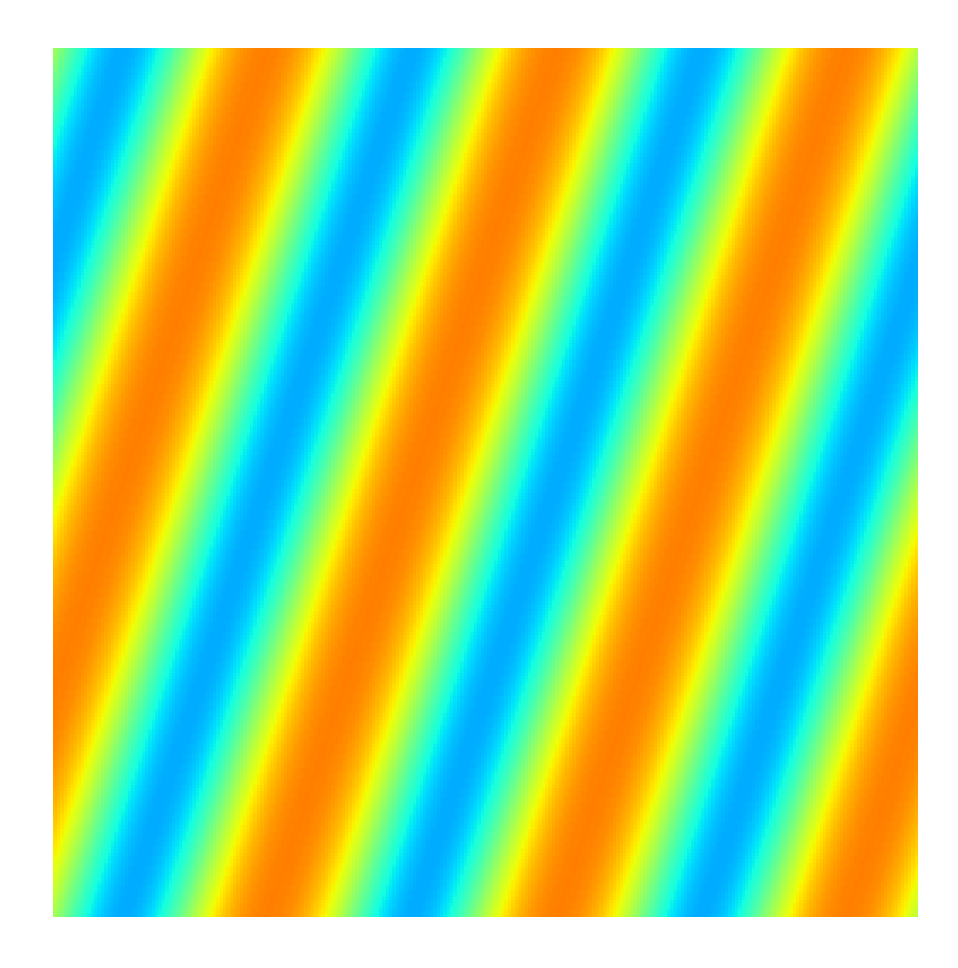

Figure 3.5: Lamellae in the 2D case.

## Appendix A: Notation

- $\mathbb{N}_0$  The set  $\{0, 1, 2, \dots\}$ .
- |  $\cdot$  | The Euclidean norm in  $\mathbb{R}^d$
- $|\cdot|_{\infty}$  The max norm in  $\mathbb{R}^d$ .
- $|| \cdot ||_B$  The norm in the Banach space B.
- $L^2(\Omega)$  The space of functions which are square integrable in the Lebeguse sense.
- $H^1_{\text{per}}(\Omega)$  The space of functions which are weakly differentiable and periodic over  $\Omega$ .
- $\Delta$  The Laplacian operator.
- $\overline{x}$  The complex conjugate of  $x$ .
- $\bullet$   $(\cdot,\cdot)_H$  The inner product in the Hilbert space  $H.$
- 0 The zero vector in some space (the space should be clear from the context).

## Appendix B: AISE

## B.0.1 util.py

- 1 import numpy, transFunc, plotters 2 import sys, subprocess, cPickle, gzip, os, copy, multiprocessing, functools 3 from math import sqrt, pi
	- 4 from itertools import product
	- 5
	- $6$   $\#$  These dictionaries map the BCs specified to the functions which are p e r t i e n t

7 BC\_funcs = {'neu1' :  $transFunc.matlab\_dct$ , 8 ' neu2 ' : transFunc . dct2 , 9 'neu3' : transFunc.dct3,  $10 \qquad \qquad \text{per}1' : \text{numpy}. \text{fft}. \text{rfft},$  $11$  ' per 2' : numpy. fft. rfft 2,  $12$  ' per 3' : numpy. fft. rfftn, 13 ' dir1' : transFunc.matlab\_dst,  $14$  'dir2' : transFunc.dst2  $15$  } 16 BC ifuncs =  $\{$  'neul' : transFunc . matlabidct,  $17$  'neu2' : transFunc.idct2,  $18$  ' neu3' : transFunc.idct3,  $19 \qquad \qquad \text{per}1' : \text{numpy}. \text{fft}. \text{irfft},$  $20 \qquad \qquad \text{per } 2 \text{'} \qquad \text{rumpy}. \text{fft} \text{.}\text{ifft2},$ 

 $21$  ' per 3' : numpy. fft. irfftn,  $22$  'dir1' : transFunc.matlab\_idst,  $23$  'dir2' : transFunc.idst2 24 a a b  $\{24\}$ 25  $26$  class EqSoln(object): 27 """A class which represents an equilibrium solution to the  $d$ *i* $b$ *l* $o$ *c* $k$ 28 copolymer model. When instantiated, the eigenfunctions will  $a u t o m a t i c a l l y$  $29$  be computed and stored. 30 31 The initial perturbed solutions should be mass preserving 32 >>> eqn = EqSoln (numpy. array ( $(0, 0)$ ), lambd =400., sigma =0., mu  $=0.$ ) 33  $\gg$  constant = 0.  $34 \Rightarrow \Rightarrow$  for path in eqn. paths: 35 . . . c o n s t a n t += numpy . ab s ( p a t h . i n i t i a l [ 0 ] ) 36  $\gg$  constant  $= 0$ . 37 True 38 """ 39  $40$  def  $\text{\_init}(\text{self}, \text{soln}, \text{lambda}, \text{sigma}, \text{mu}, \text{BCs='neu1}',$ 41 **perturb=.001**, solver='neu1', paths = False):  $42 \quad \text{self.} \quad \text{soln} \quad = \text{soln}$ 

```
43 \text{self.}\_\text{lambda} = \text{lambda}44 \qquad \qquad \text{self} \text{ .} sigma \qquad \qquad = \text{ sigma}45 \text{self.} mu =\text{mu}46 self. perturb = perturb
47 self. solver = solver
48 \text{self} \cdot \text{BCs} = \text{BCs}49
50 if not paths:
51 self._computeEigenfunctions()
52 else: self. paths = copy. deepcopy (paths)
53
54 @property
55 def soln (self):
56 """The equilibrium solution"""
57 return self. _soln.copy()
58
59 @property
60 def lambd(self):61 """The lambda value for this equilibrium solution"""
62 return self. lambda
63
64 @property
65 def sigma (self):66 """The sigma value for this equilibrium solution"""
67 return self. sigma
```
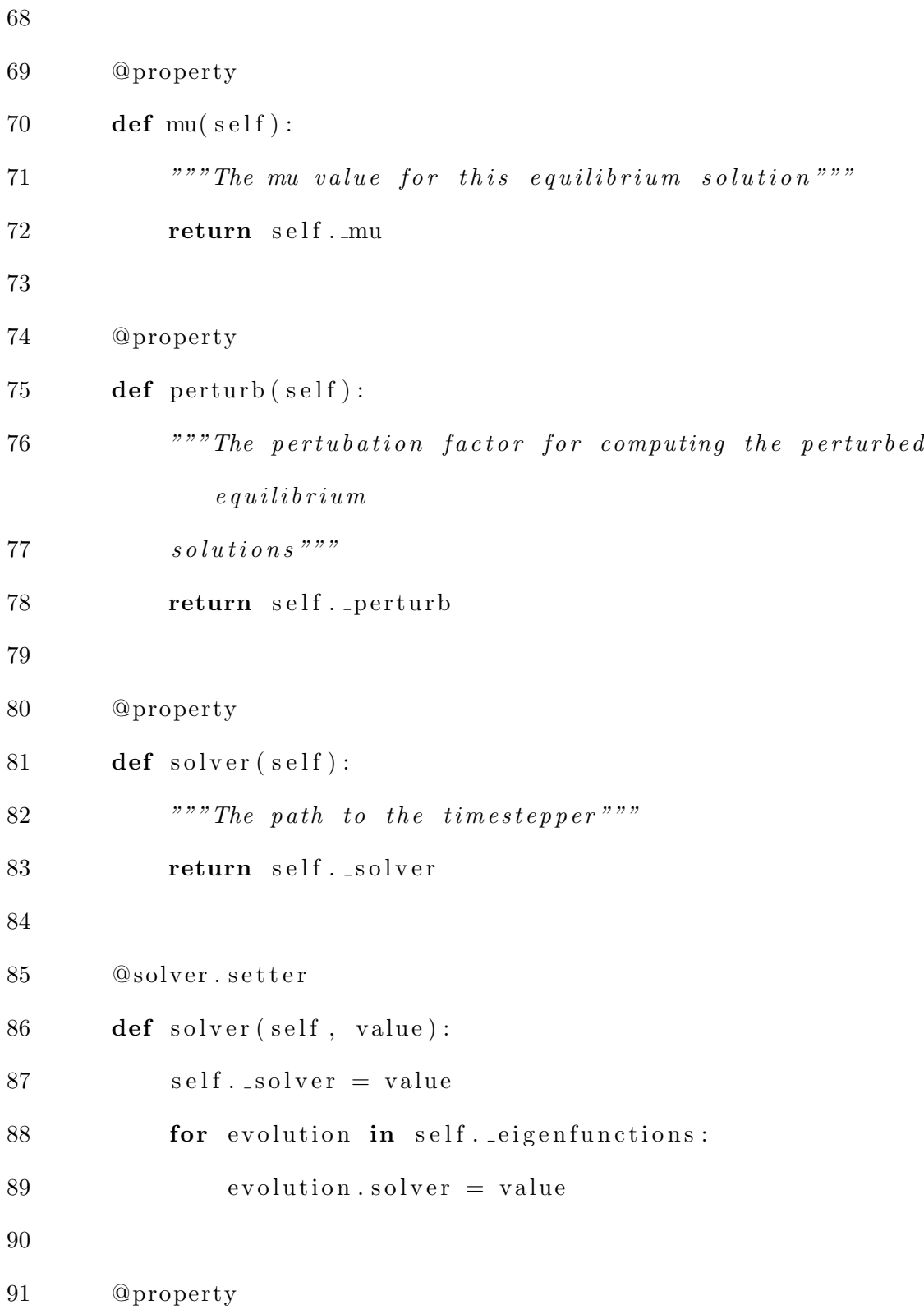

```
92 def paths (self):93 """A list containing the unstable paths created by the
94 eigenvalues/functions of the equilibrium solution."""
95
96 return copy . copy ( self . _paths )
97
98 @property
99 def BCs (self):
100 """The Boundary conditions. Available choices:
101 'neu1'
102 ' new2'
103 ' neu3'
104 ' per 1'
105 ' per2'
106 ' per3'
107 ' dir 1 '
108 \frac{3}{4} \frac{1}{2} \frac{1}{2} \frac{1}{2} \frac{1}{2} \frac{1}{2}109 return self. BCs
110
111 def _computeEigenfunctions (self):
112
113 \text{self.} \text{paths} = []114 dot = numpy dot
115 diag = numpy. diag
116 eig = numpy. linalg. eig
```
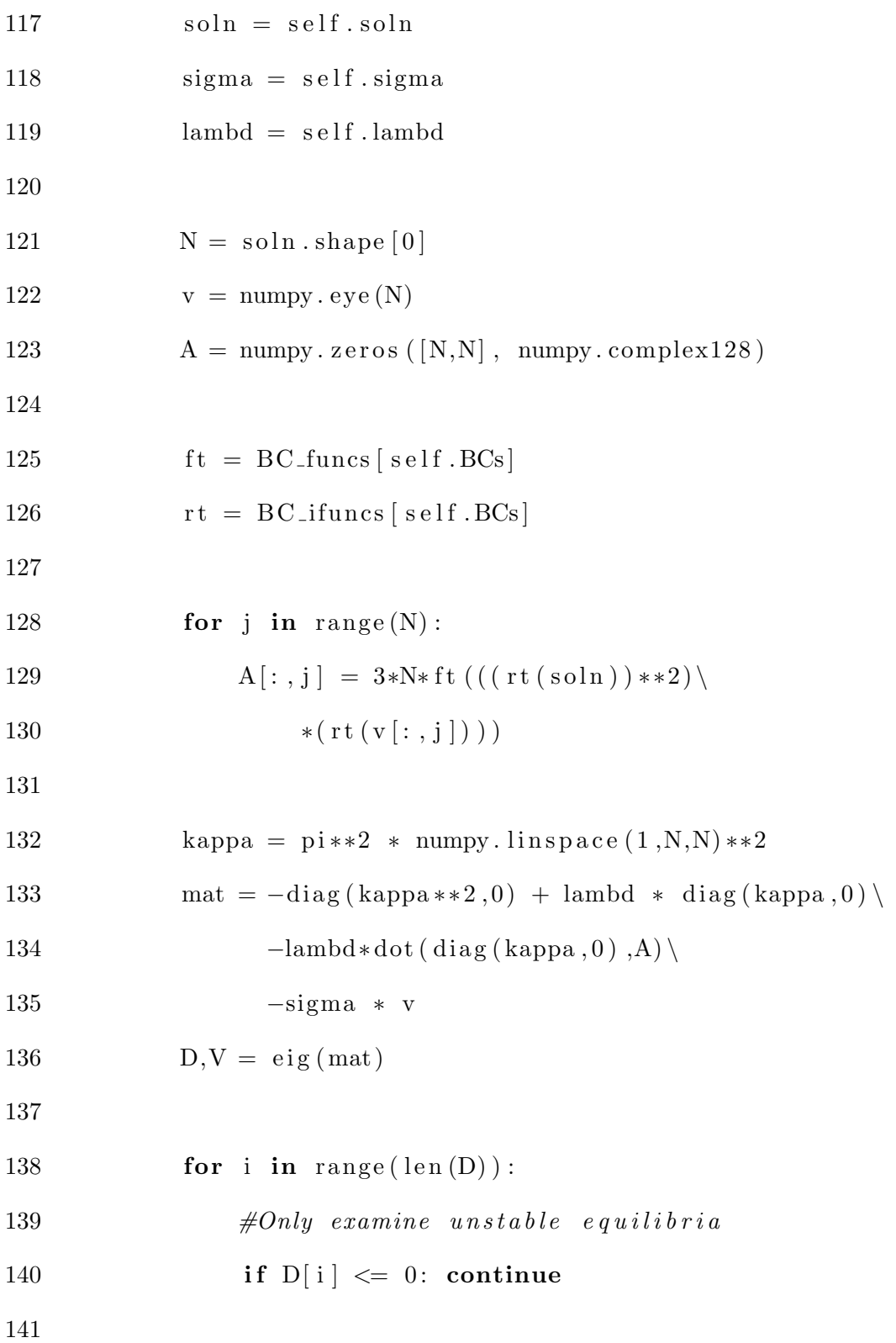

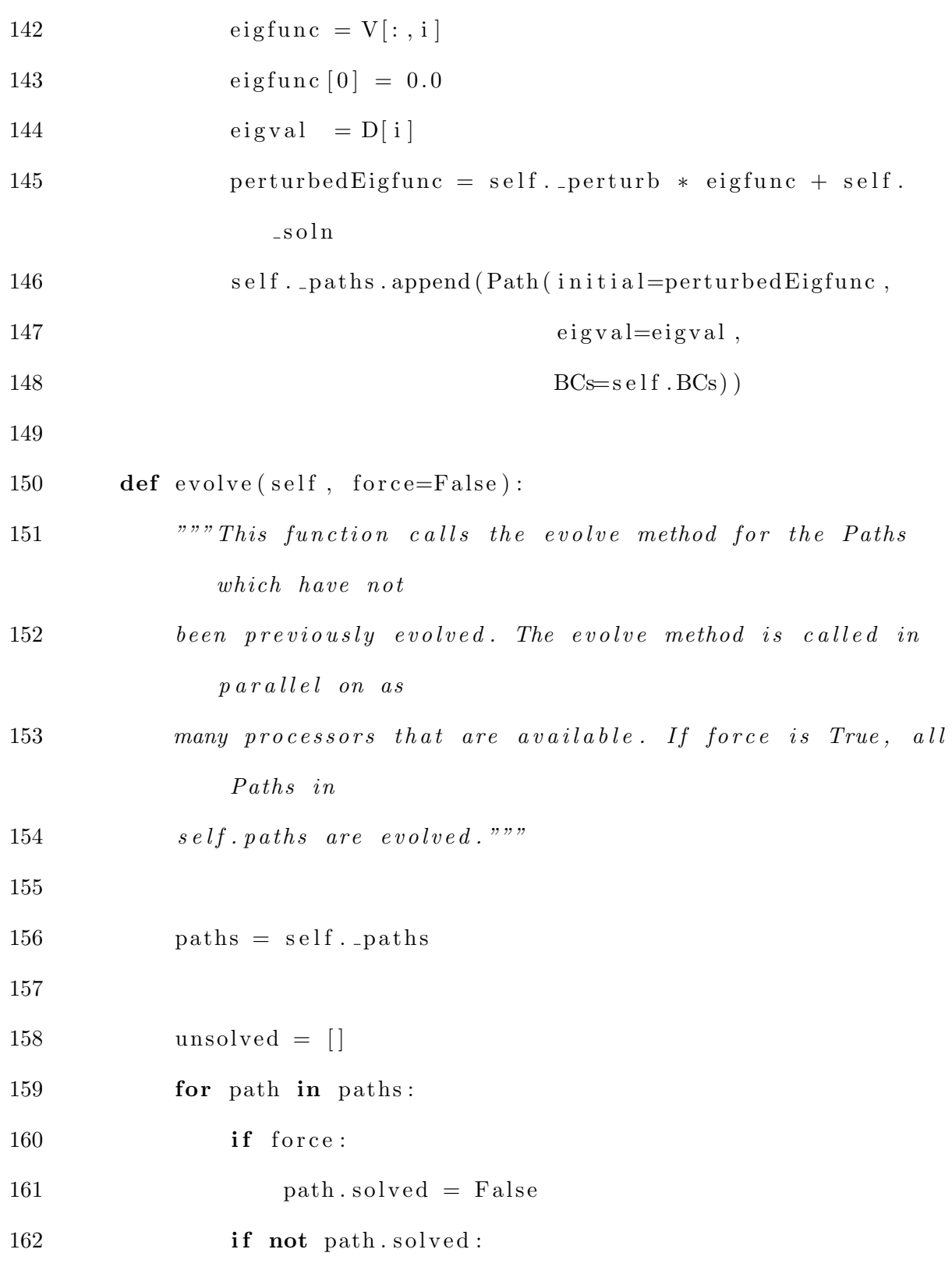

163 unsolved append (path) 164 165 **for** path in unsolved: 166 paths.remove(path) 167  $168$  ncpus = multiprocessing.cpu\_count()  $169 \qquad \qquad \text{pool} \qquad = \text{multiprocessing. Pool}(\text{processes}=\text{ncpus})$  $170$  evolver = lambda path : path. evolve ()  $171$  solved = pool.map(evolver, unsolved)  $172$  paths  $\neq$  solved 173  $174$  def plot (self, rootdir): 175 """ Recursively plot the paths of this equilibrium  $solution$  in the given  $176$  root directory.""" 177  $178$  paths = self. paths 179 180 **for** i in range  $(\text{len}(\text{paths}))$ : 181 filepath = rootdir +  $\frac{1}{8}$  % i 182 paths [i]. plot (filepath) 183 184 def save (self, filename): 185  $" " "Save this EqSoln to a file." " "$ 186 out file = gzip . open (filename + ' .gz', 'w')

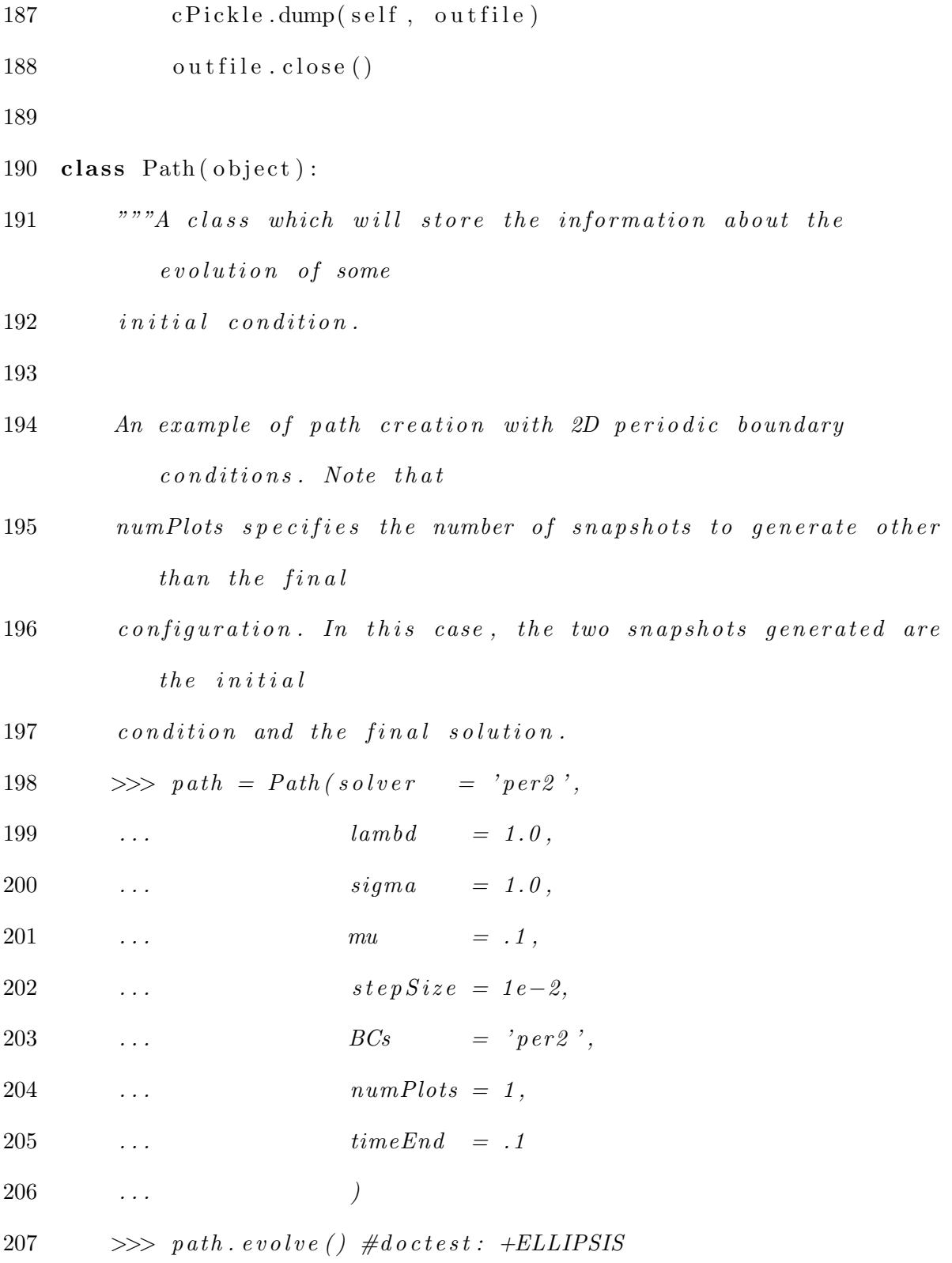

208  $\leq_{-} \text{main}_{-} Path \; object \; at \; 0x \ldots >$ 

209  $\gg$  len (path. evolution)

210 2

- 211
- 212 Another example; this time with 3D periodic boundary  $condition s$ .

213  $\gg$  path = Path (solver = 'per3',

- 214 ...  $lambda = 1.0$ ,
- 215 ...  $sign a = 1.0$ ,
- 216 ...  $mu = .1$ ,
- 217  $\ldots$  step Size = 1e−2,
- 218  $\ldots$   $BCs$  = ' $per3$ ',
- 219  $\dots$   $numPlots = 1$ ,
- $220$  ...  $timeEnd = .1$
- 221  $\cdots$  )
- 222  $\gg$  path.evolve ()  $\# do \, c \, test : + ELLIPSIS$
- $223 \leq \text{Im} \, a \, in \text{--} \, . \; Path \; object \; at \; 0x \ldots >$
- $224 \Rightarrow \operatorname{len}(path.\mathit{evolution})$

- 226
- 227 The energies are computed the first time they are needed, and  $there \quad will \quad be$
- 228 the same amount of energies as there will snapshots in  $e$  v  $o$   $l$   $u$   $t$   $i$   $o$   $n$
- $229 \rightarrow \gg$  path.computeEnergies()

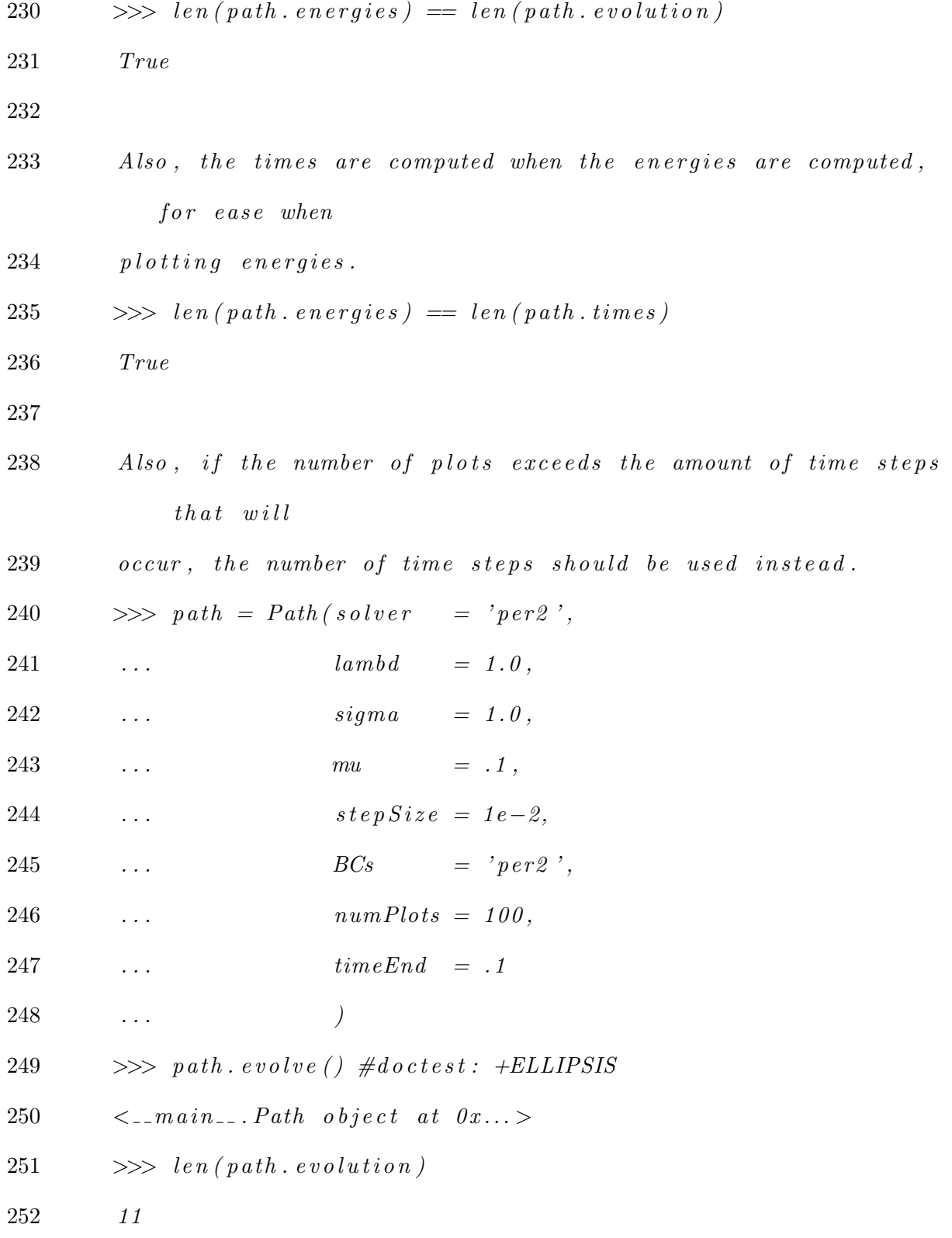

253 """

 def  $\text{-init}$  (self, initial = None, eigval = None, solver = 'per2', evolution = None, solved = False, norms = None, energies = None, BCs  $=$  ' per 2 ', lambd =  $500.0$ , sigma =  $0.0$ , mu =  $0.0$ , stepSize = 1e-5, timeEnd =  $0.1$ , numPlots =  $100$ ,  $270 \qquad \qquad \text{cache} \qquad \text{ = None}$  : self. initial = initial self. lambda = lambd self. sigma = sigma self. mu = mu  $self.-eigval = eigval$ 

self. solver = solver

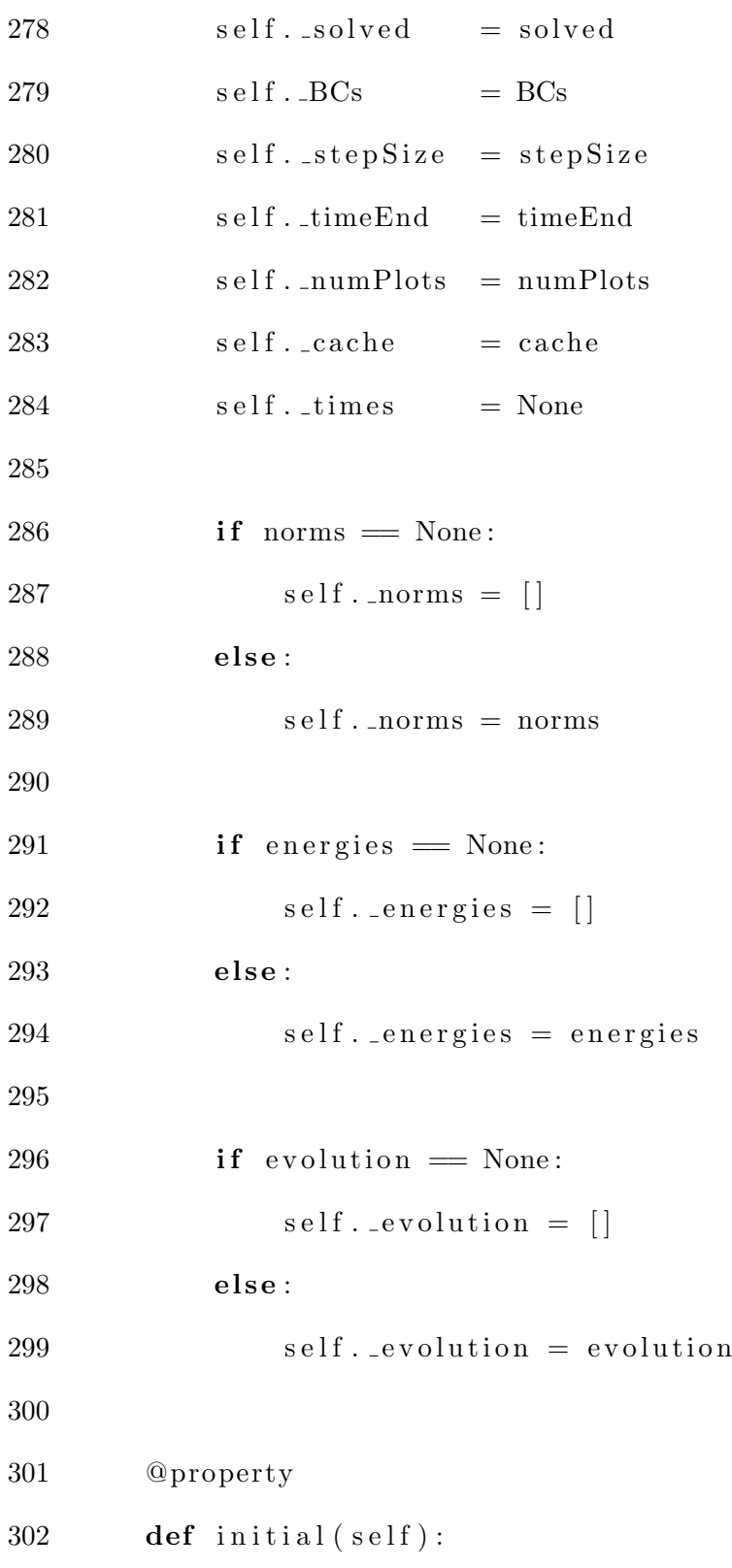

 $303$  """The initial condition""" 304  $305$  if self. initial  $!=$  None: 306 return self. initial.copy() 307 else: return None 308 309 @property  $310$  def eigval (self): 311 """The eigenvalue which corresponds to this path.""" 312 313 return self. eigval 314 315 @property  $316$  def solver (self):  $317$  """The path to the timestepper, solver.""" 318 319 return self. solver 320 321 @property  $322$  def evolution (self): 323 """The evolution as calculated by solver""" 324 325 return copy . copy ( self . \_evolution ) 326 327 @property

```
328 def solved (self):
329 """True if the evolution has been calculated."""
330
331 return self. solved
332
333 @solved . setter
334 def solved (self, value):
335 self. solved = value
336
337 @property
338 def norms (self):
339 """A list of the norms of the fourier coefficients as
             computed by
340 solver."""
341
342 return copy.copy (self. _ norms)
343
344 @property
345 def energies (self):
346 """A list of the energies computed by the solver ten
             times per plot
347 step: """"348 return copy . copy ( self . _ energies )
349
350 @property
```
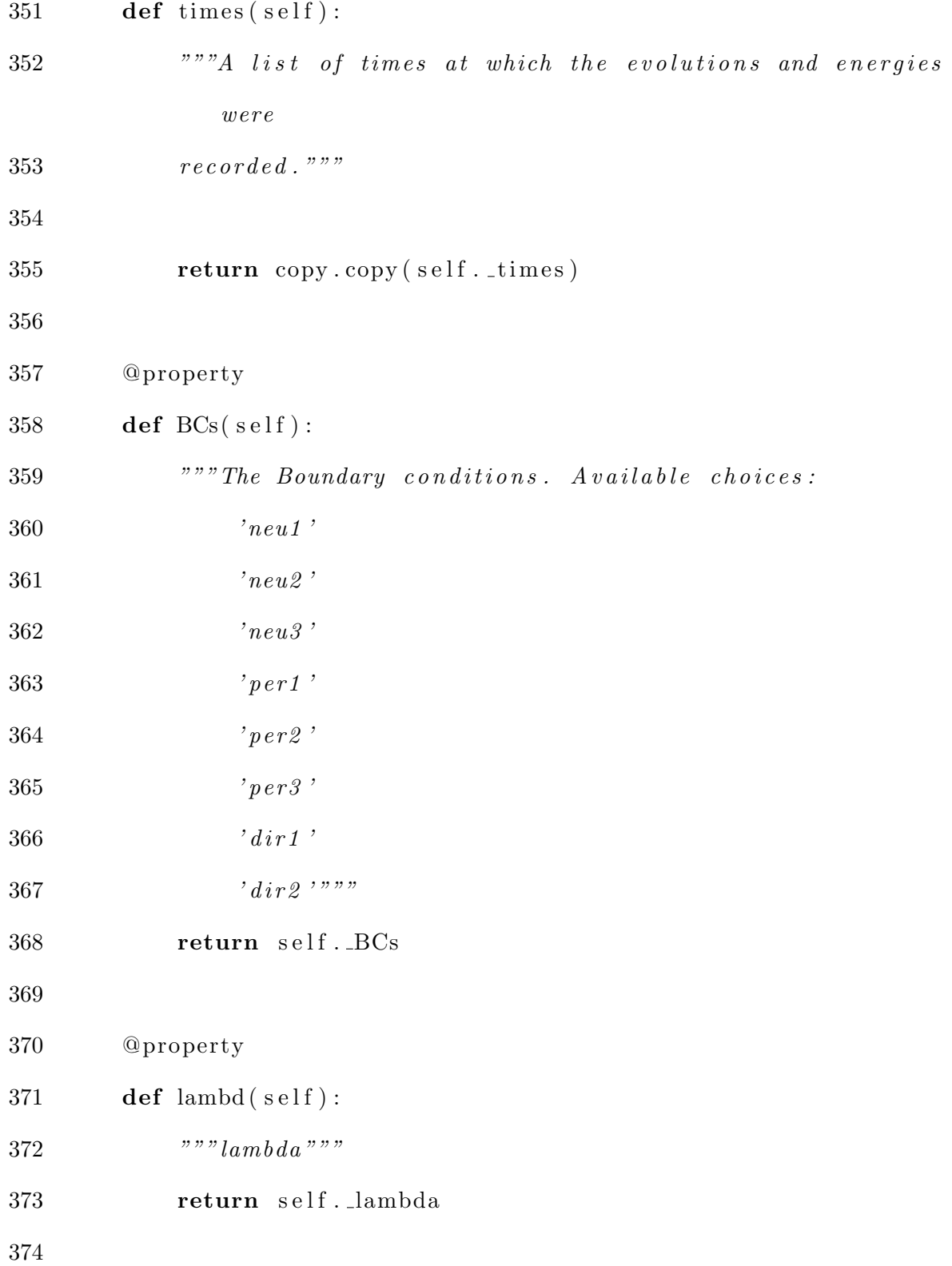

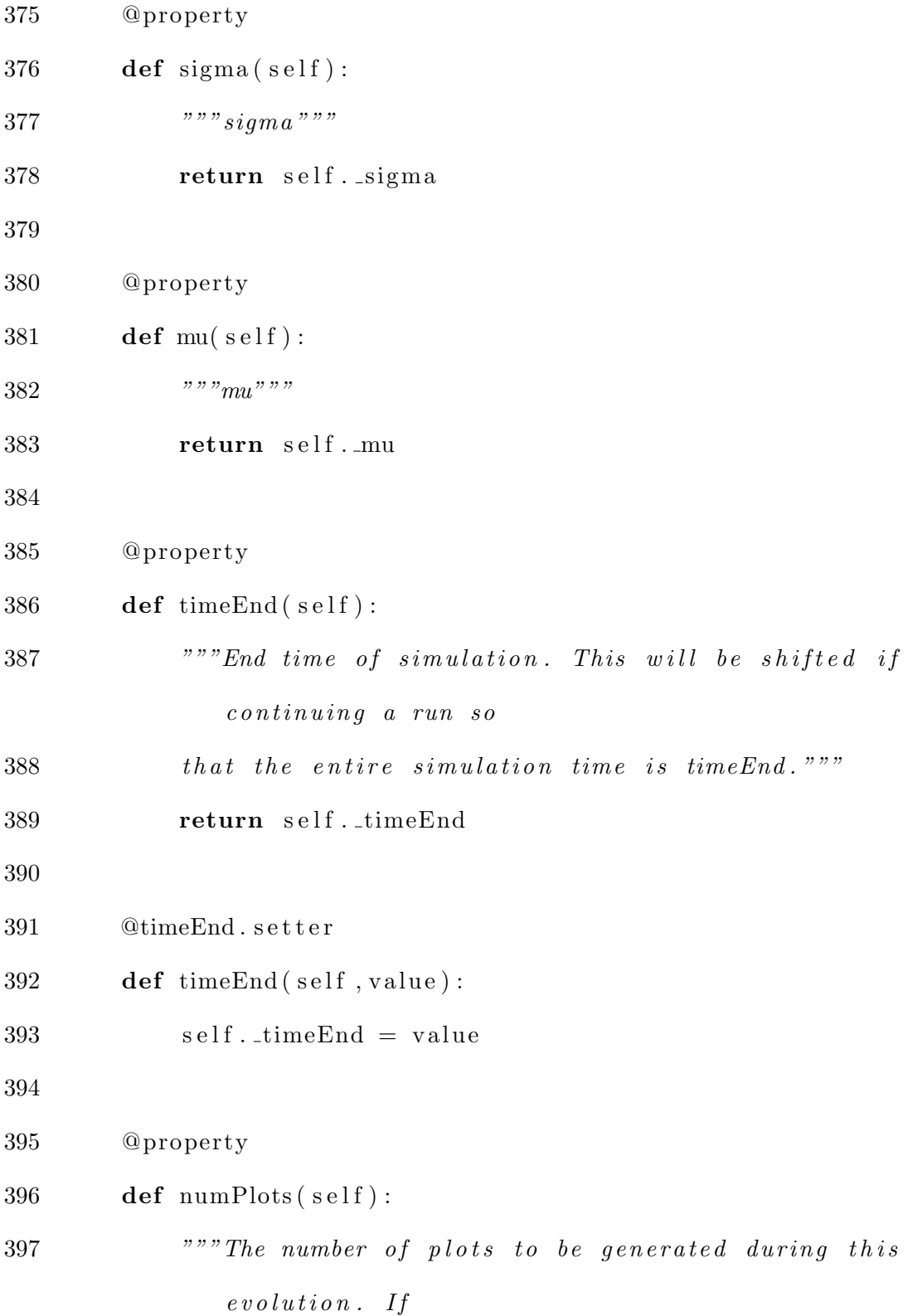

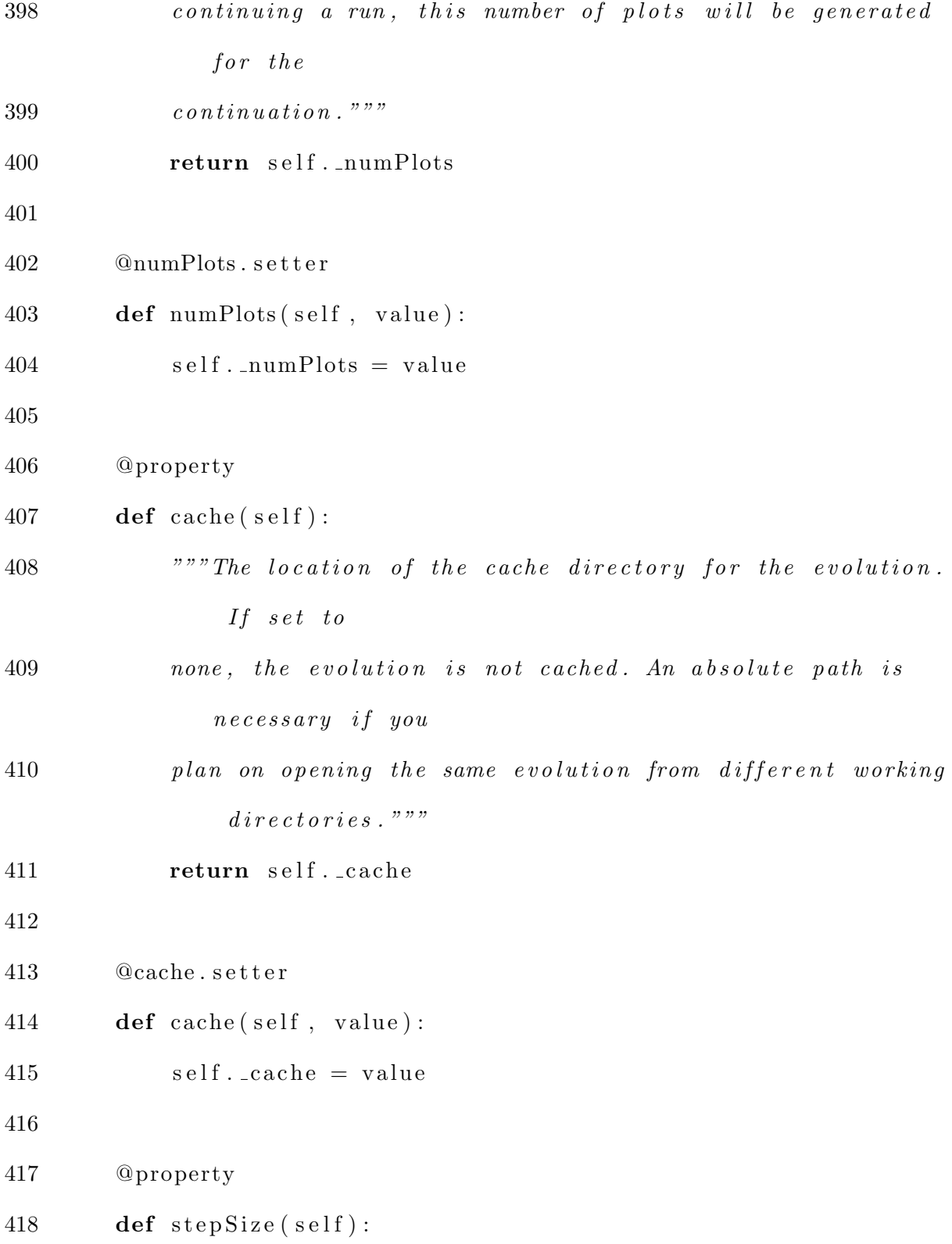

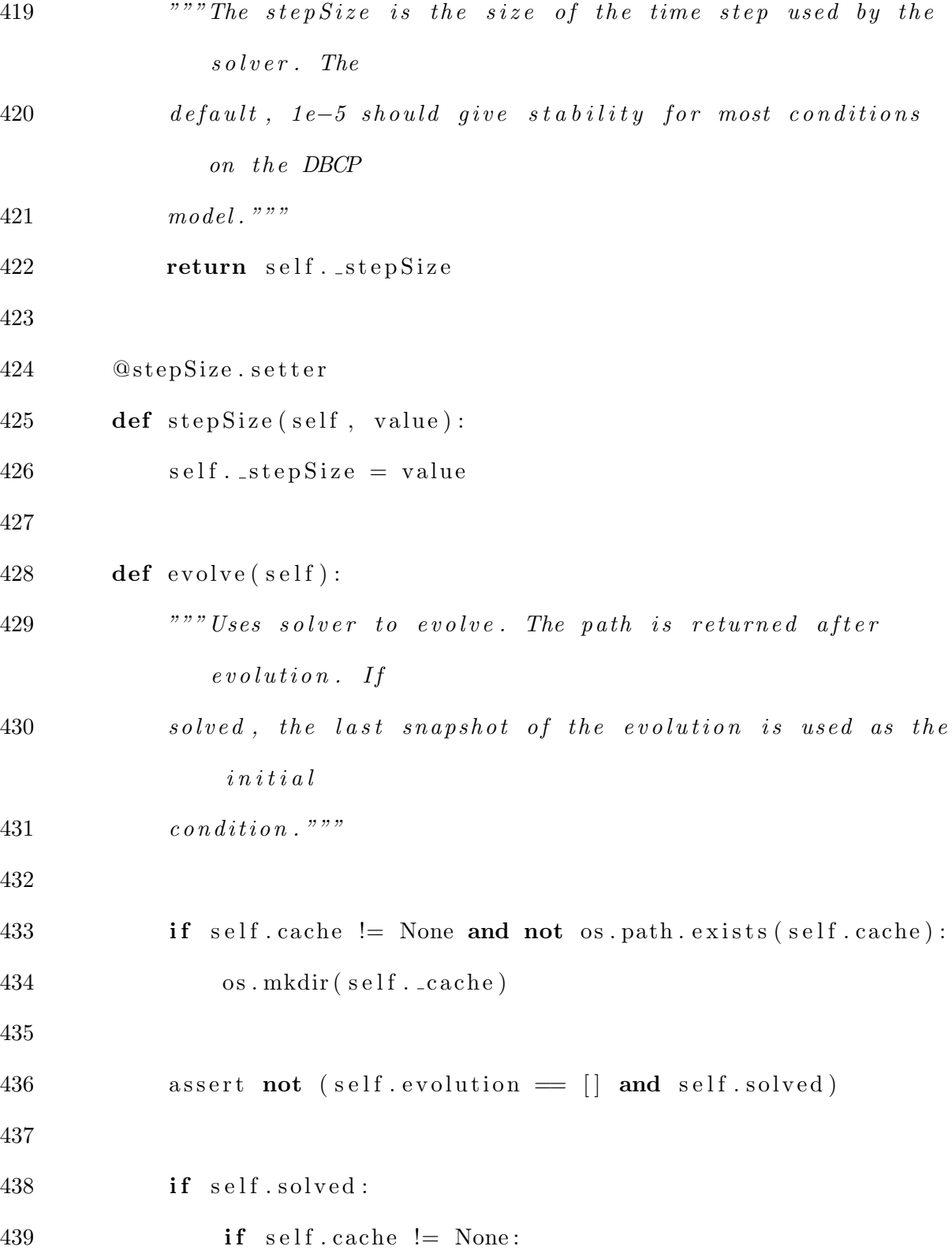

 $440 \quad \text{cacheLoc} = \text{len}(\text{self. evolution})$ 441 snap = \_loadCache ( cacheLoc −1, self. cache) initial  $=$  snap . soln time Shift = snap . time **else**: initial = self.evolution  $[-1]$ .soln timeShift = self.evolution  $[-1]$ .time **else**: initial = self. initial  $449 \qquad \qquad \text{self.}\text{-evolution} = []$   $time Shift = 0$  $451 \qquad \qquad \text{cacheLoc} = 0$  assert (self.timeEnd – timeShift) > 0 if self.timeEnd – timeShift = 0: 455 return self process = subprocess. Popen ([self. \_solver], shell=False, 459  $\text{st} \text{d} \text{in} = \text{subprocess} \cdot \text{P IPE},$ 460  $\text{stdout} = \text{subprocess}. \text{PIPE}$  stdin = str(self.mu) + '..'  $+$  str (self.lambd) + '..'  $464 + str (self.\text{sigma}) + ' \cup' \setminus$ 

  $+$  str(self.stepSize) + '..' + str(self.timeEnd - timeShift) + '-'\  $+$  str (self.numPlots) if initial  $!=$  None: 470  $\text{st} \, \text{dim} \, + = \, ' \, \ln \, \text{Im} \, '$ 471 **for** element in initial . flatten  $()$  : 472 stdin  $+ = \sqrt[10]{8}g\sqrt[10]{\pi}$  (element real, element imag) 473 else: 474  $\text{st} \, \text{dim} \ \text{+=} \ \ \text{'} \, \text{n0'}$ ; message = process.communicate (stdin) [0] 477 lines = message.split  $(\n\lambda \n)$  **for** line in lines: line = line.lower () data = line.split ()  $\#$  There needs to be a meaning when these are evaled 485 nan = numpy . nan in f = numpy. in f ty nannan j = numpy . nan 489 if  $len(data) = 0$ :

490 pass 491 elif data  $[0] = 'norm':$ 492 self. \_norms . append ( eval ( data [1]) ) 493 494 elif data  $[0] = 'begin'$  and data  $[1] = 'plot'$ :  $495 \qquad \qquad \text{snap} = []$ 496 497 **elif** data  $[0]$   $=$  'time': 498  $time = eval(data[1]) + timeShift$ 499 500 elif data  $[0] = 'end'$  and data  $[1] = 'plot'$ :  $501$  snap = numpy .  $array(snap)$  $502$  snapshot = Snapshot (time, snap)  $503$  if self.cache != None: 504 saveCache (snapshot, cacheLoc, self.cache) 505 self. \_evolution.append(cacheLoc)  $506 \qquad \qquad \text{cacheLoc} \qquad +1$  $507$  else: 508 self. \_evolution.append(snapshot) 509  $510$  else: 511 snap . append ( eval ( line ) ) 512  $513$  self.solved = True 514

515 return self def plot (self, filepath): 518 """ Plots each snapshot using matplotlib for 1D and 2D  $p\,lo\,ts$  and  $vtk$  for  $3D$  p l o ts . in the given directory.""" 521 if not os . path . exists (filepath): 522 os. mkdir (filepath) **else**: **print** >> sys.stderr, "Warning: Plot directories exist " if len (self. evolution) > 0: if self.cache = None: dim = len (self.evolution [0].soln.shape) else: snap =  $\text{loadCache}(\text{self.evolution}[0], \text{self.cache})$  dim = len (snap.soln.shape) 532 **if** dim  $= 1$ : plotter = plotters.plot if dim  $= 2$ : plotter = plotters. pcolor else: plotter = plotters.plotVTK

**for** snapshot in self . evolution: **if** self.cache != None: 541 sn ap shot = loadCache (snapshot, self.cache)  $543 \quad \text{soln} = \text{snapshot} \cdot \text{soln}$  time = snapshot.time u = prePlot(soln, self. BCs) plotter (u, filepath +  $\frac{1}{2}$ %.08 f ' % time) 548 def computeEnergies (self): 549 """Compute the energy for each snapshot in evolution.  $Currently, this$ 550 doesn't work for certain boundaries or dimensions!.""" 552 if not self. solved: return else: self.  $_{\text{energies}} = []$  self. times =  $\lceil \rceil$ 557 if self.  $BCs[:3] = 'per':$ 558 if self.cache != None: first P lot =  $\text{loadCache}$  (self. evolution [0], s e l f . c a che ) else:

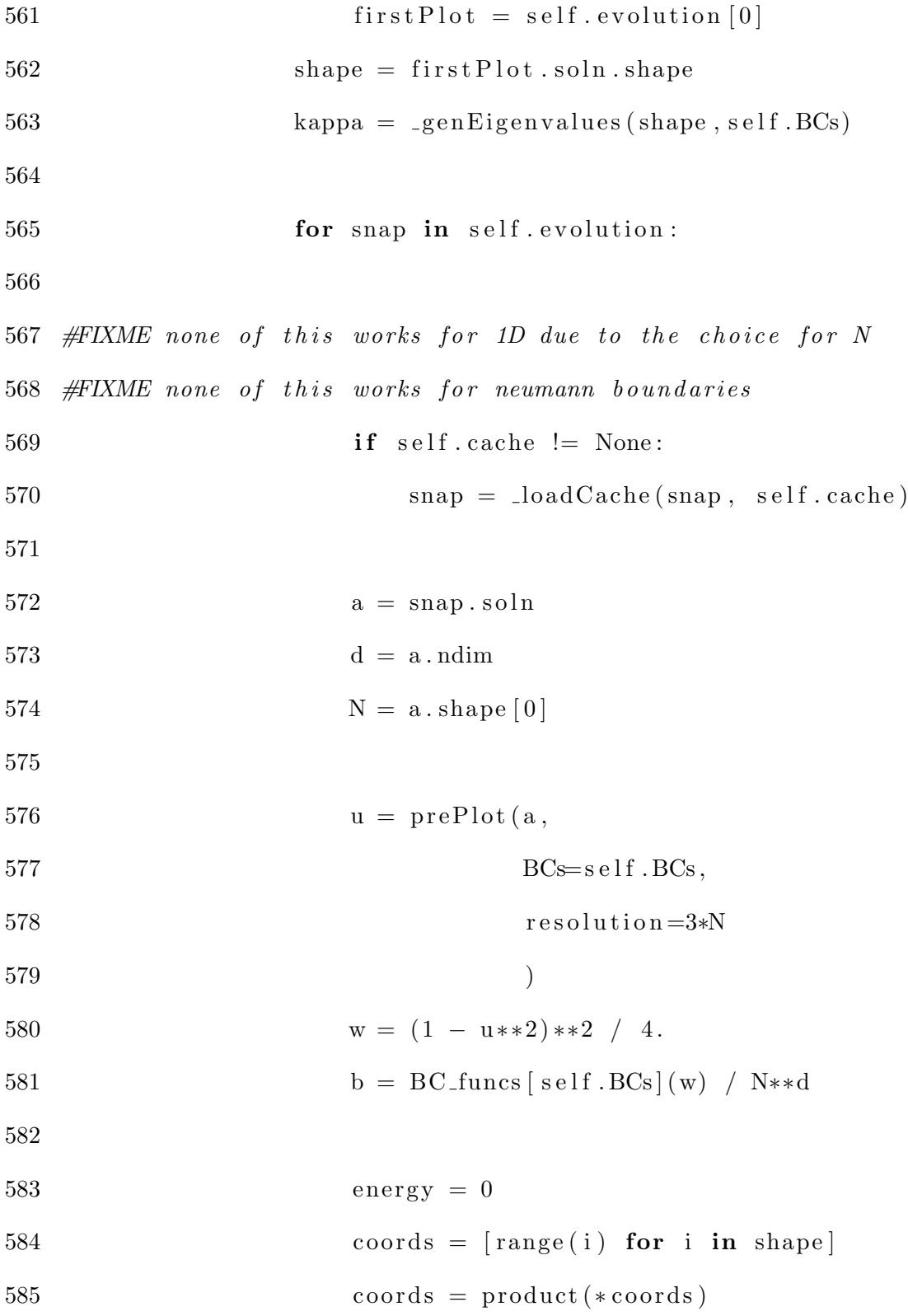

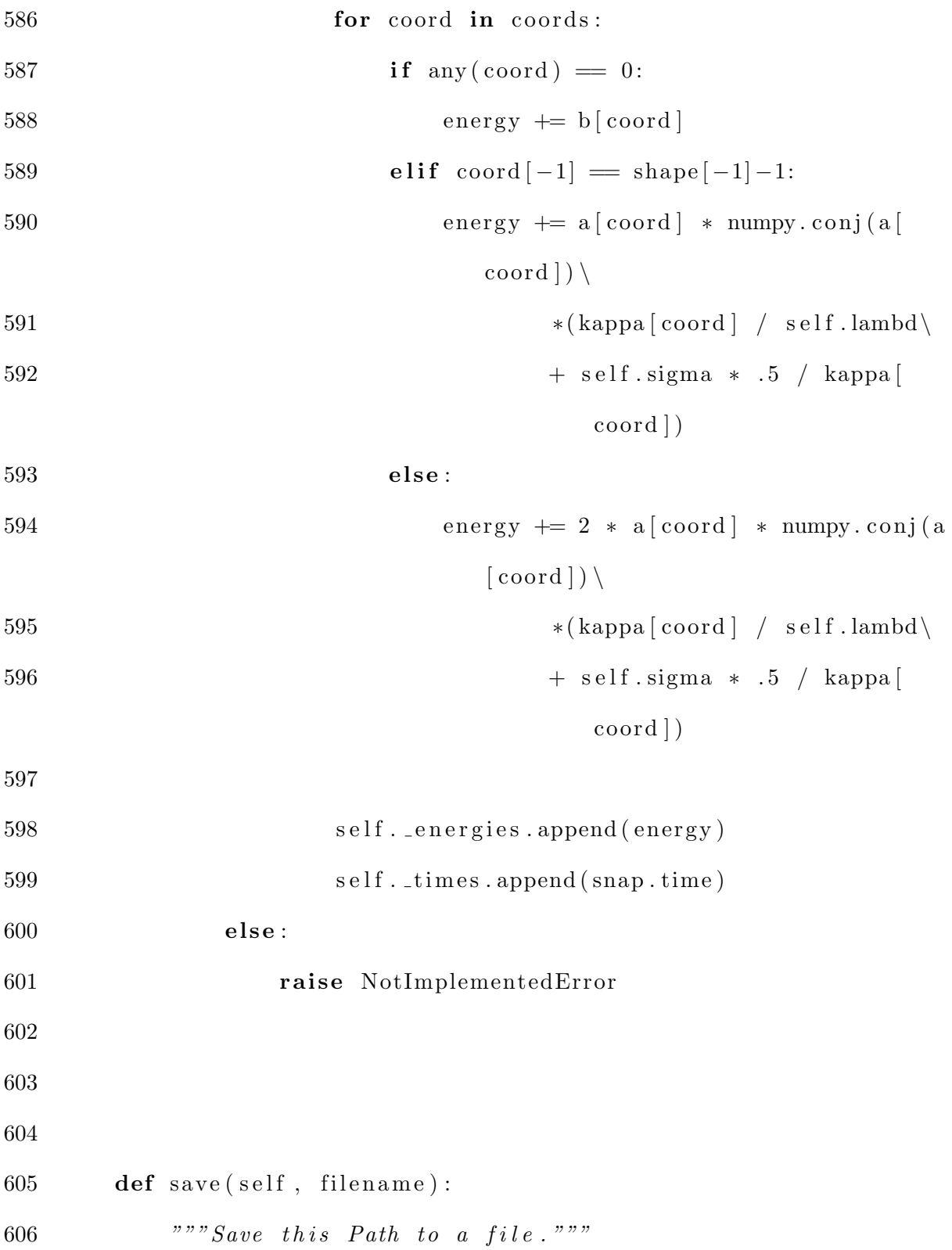

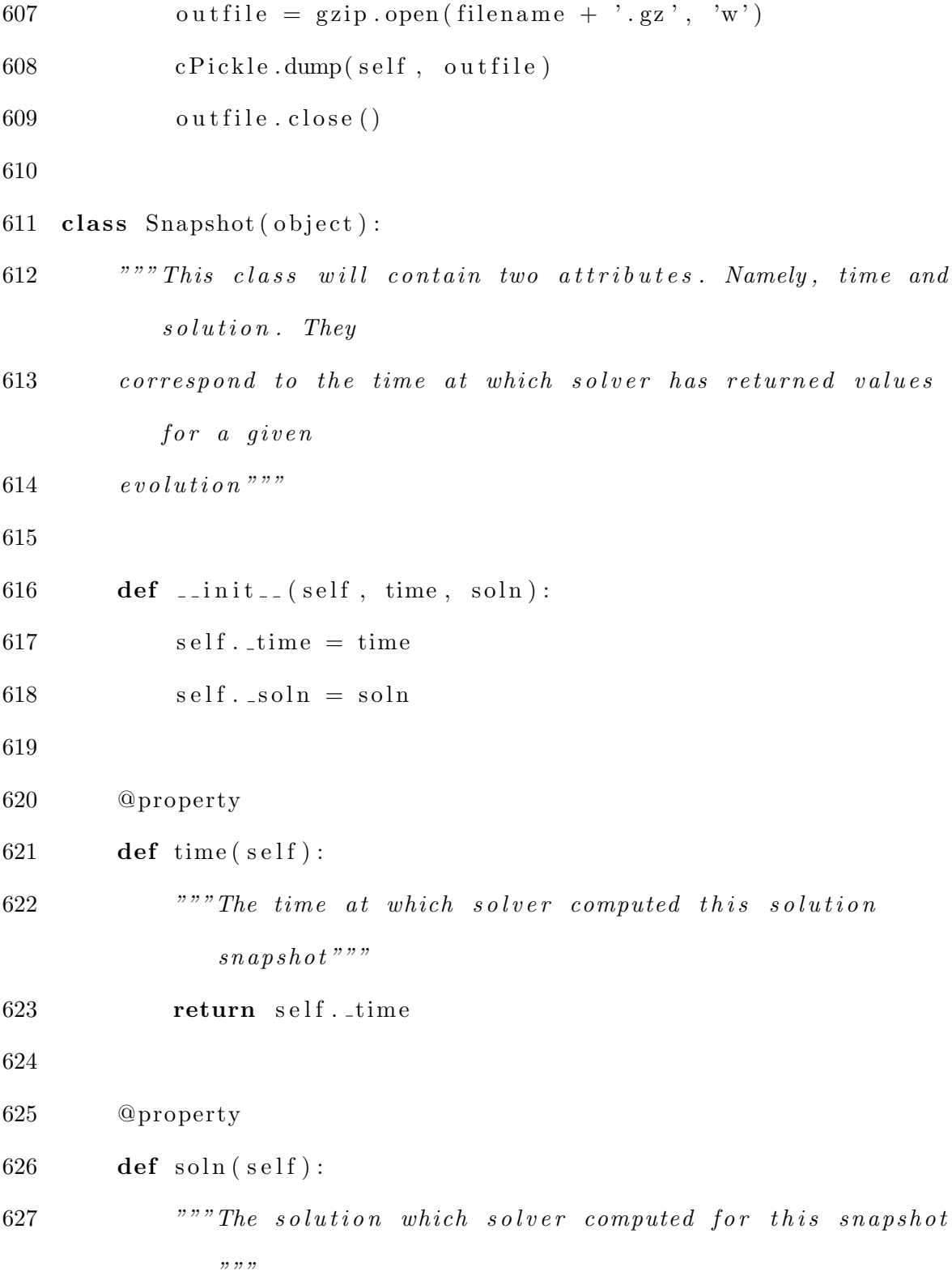

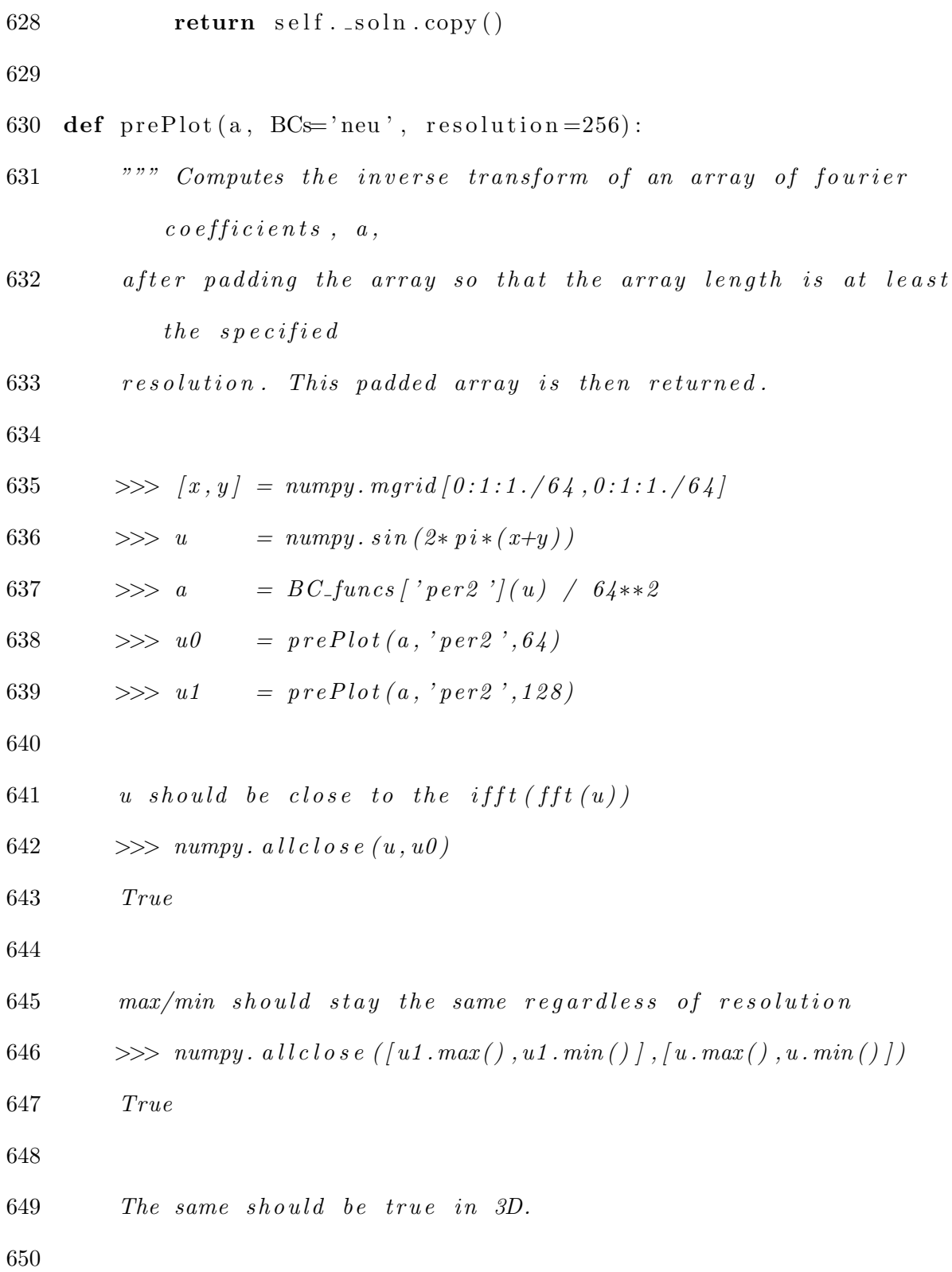

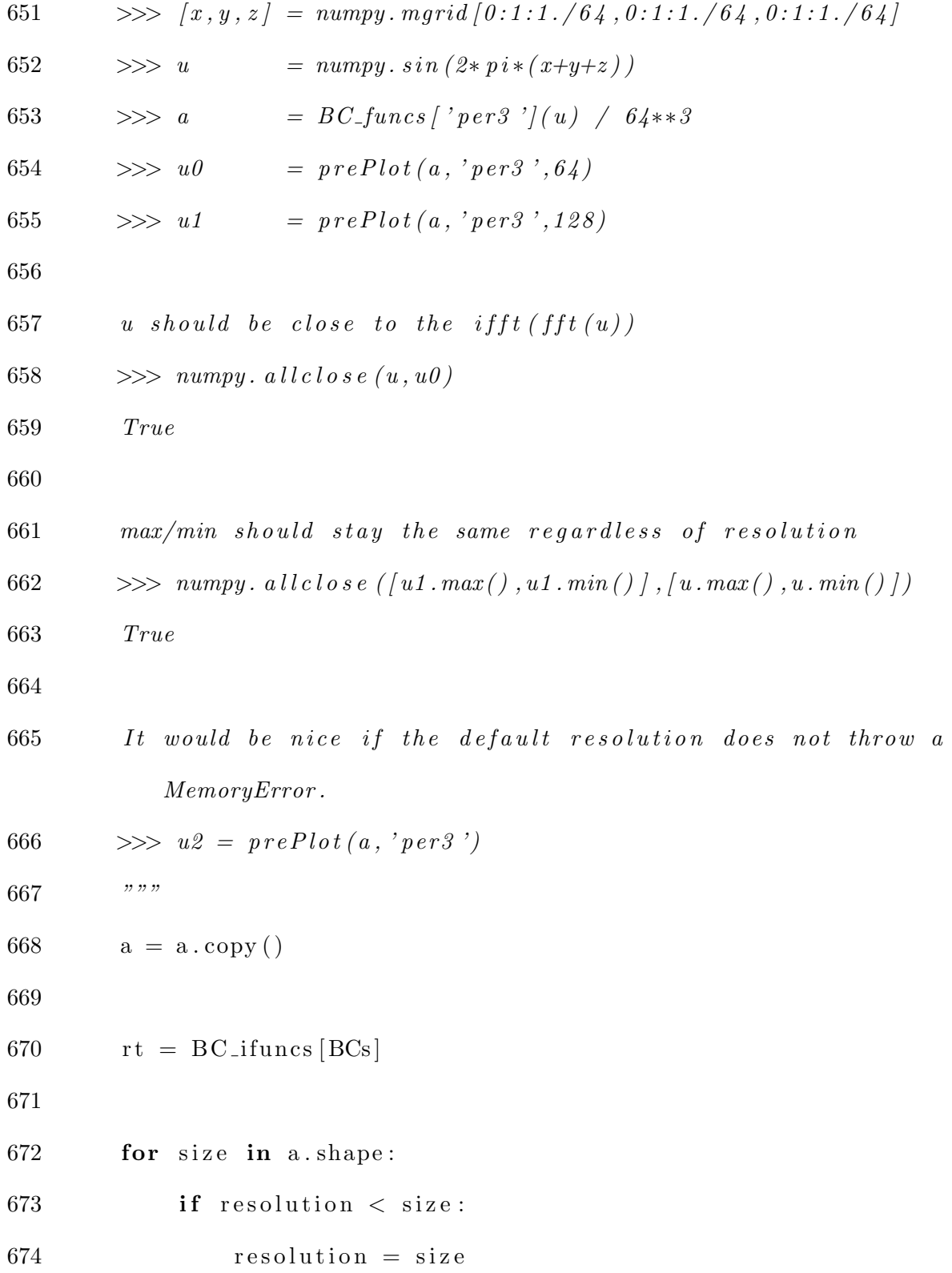
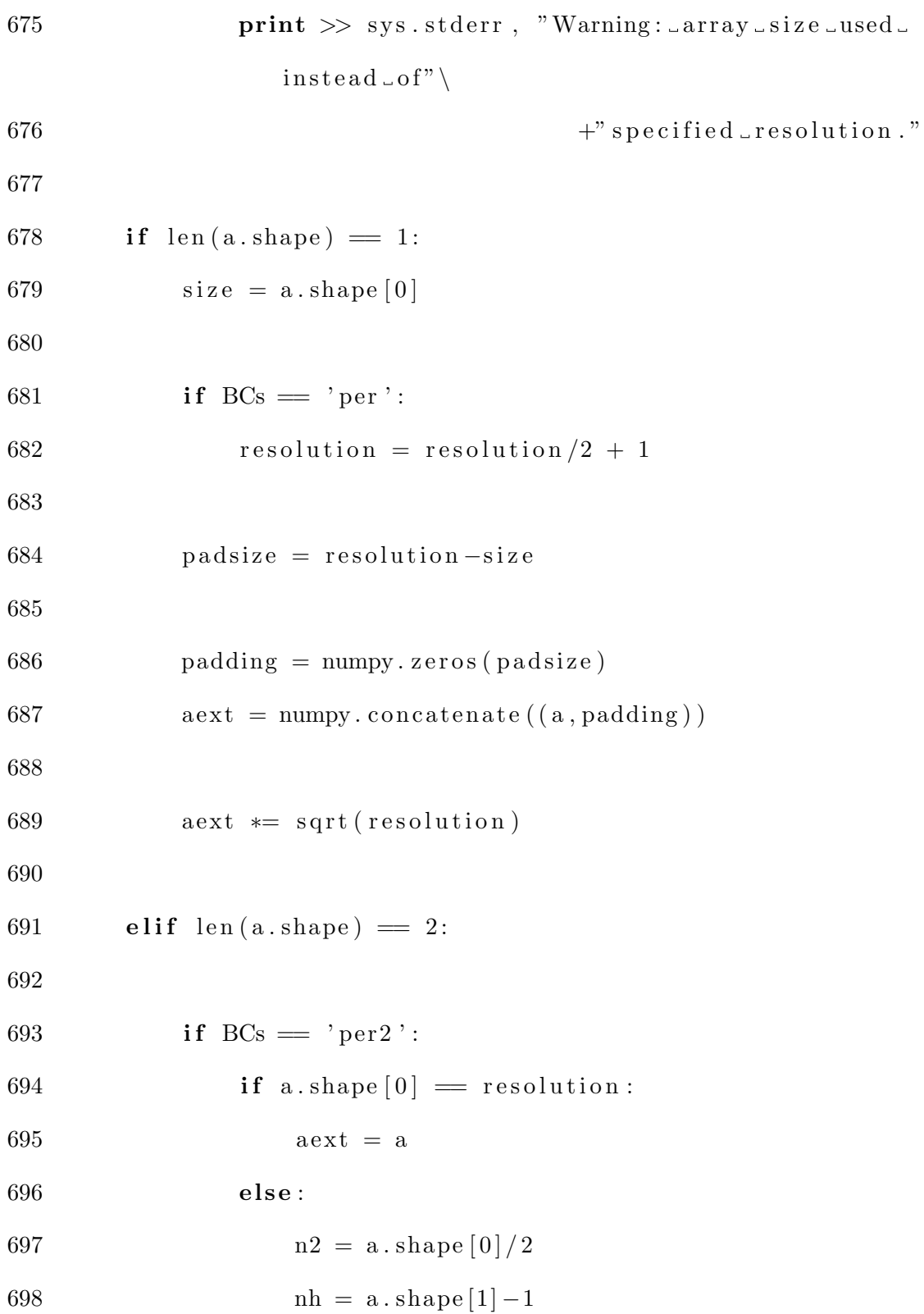

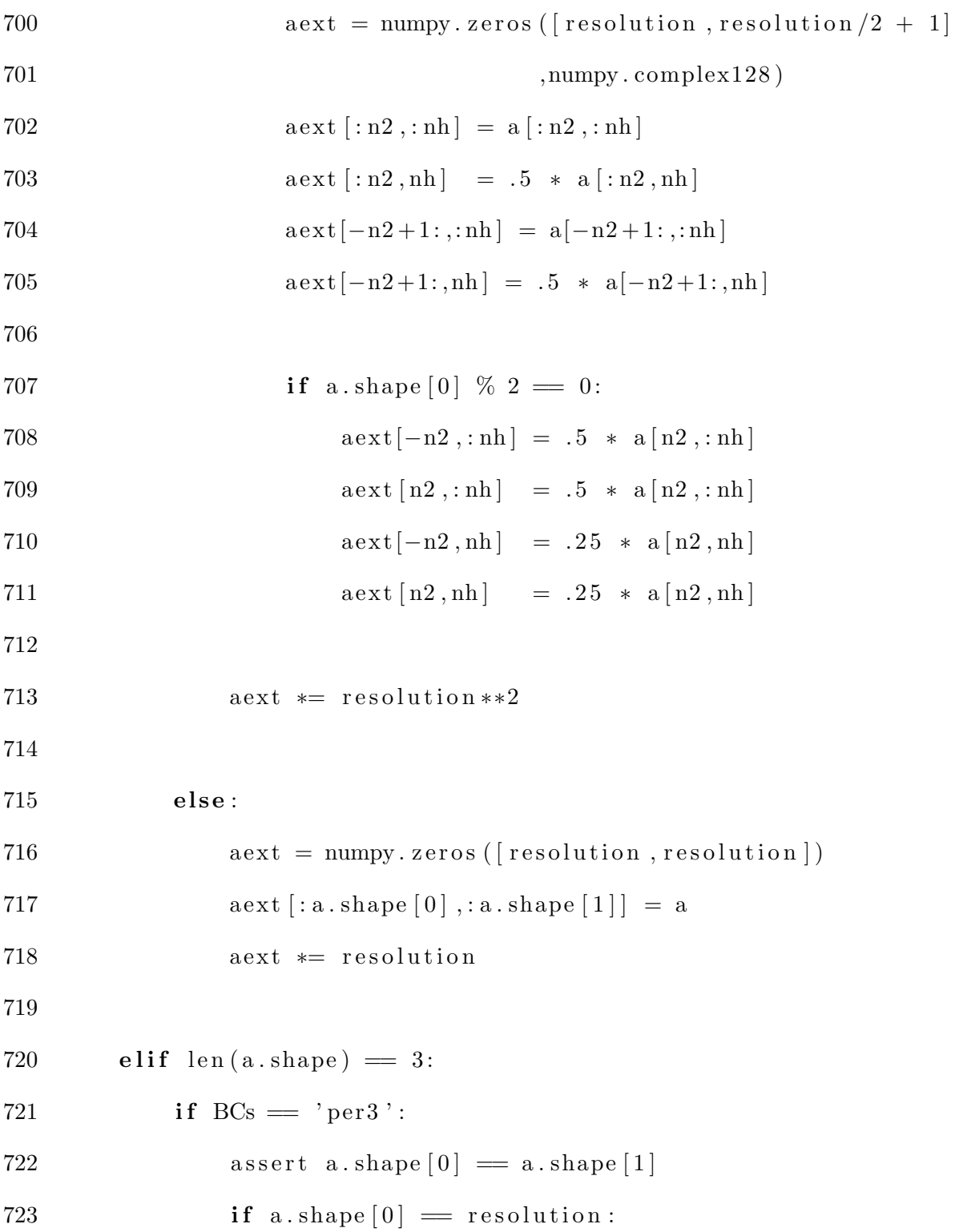

 $724$  aext = a  $725$  else: 726  $n2 = a \cdot shape [0]/2$ 727  $nh = a \cdot shape[-1]-1$ 728  $729 \quad \text{aext} = \text{numpy} \cdot \text{zeros}$  ([resolution, resolution,  $resolution / 2 +1$ ] 730 ,numpy . complex 128 ) 731 732  $a \in \mathbb{R} \left[ :n2, :n2, :nh \right] = a \left[ :n2, :n2, :nh \right]$ 733  $a \cdot \text{ext}[-n2+1:, :n2, :nh] = a[-n2+1:, :n2, :nh]$ 734  $a \in \mathbb{R} \left[ :n2,-n2+1: \ldots : nh \right] = a \left[ :n2,-n2+1: \ldots : nh \right]$ 735  $a \cdot \text{ext}[-n2+1:, -n2+1:, \text{inh}] = a[-n2+1:, -n2+1:, \text{inh}]$ 736 737  $a \in \mathbb{R} \{ \text{in} \}$ ,  $\text{in} \{ \text{in} \}$ ,  $\text{in} \{ \text{in} \}$ ,  $\text{in} \{ \text{in} \}$ ,  $\text{in} \{ \text{in} \}$ ,  $\text{in} \{ \text{in} \}$ ,  $\text{in} \{ \text{in} \}$ ,  $\text{in} \{ \text{in} \}$ 738  $a \cdot \text{ext}[-n2+1:, :n2, nh] = .5 * a[-n2+1:, :n2, nh]$ 739  $a \in \mathbb{R} \left[ :n2,-n2+1:,nh \right] = .5 * a \left[ :n2,-n2+1:,nh \right]$ 740  $\text{aext}[-n2+1:-n2+1:-nh] = .5 * a[-n2+1:-n2+1:-nh]$ 741 742 **if** a shape  $[0]$   $\%2 = 0$ : 743  $a \cdot \text{ext}[-n2, :n2, :nh] = .5 * a[n2, :n2, :nh]$ 744  $a \text{ext}[n2, :n2, :nh] = .5 * a[n2, :n2, :nh]$ 

745  
\n
$$
aext[:n2,-n2,:nh] = .5 * a[:n2,n2,:nh]
$$
\n
$$
aext[:n2,n2,:nh] = .5 * a[:n2,n2,:nh]
$$

748  
\n
$$
a \text{ext}[-n2, -n2+1:, :nh] = .5 * a[n2, -n2+1:, :nh]
$$
\n
$$
a \text{ext}[n2, -n2+1:, :nh] = .5 * a[n2, -n2+1:, :nh]
$$

750 
$$
a \cdot \text{ext}[-n2+1:, -n2", : nh] = .5 * a[-n2+1:, n2", : nh]
$$

751 
$$
a \exp[-n2+1:, n2, : nh] = .5 * a[-n2+1:, n2, : nh]
$$

$$
752\,
$$

| 753 | $axt[-n2, : n2, nh] = .25 * a[n2, : n2, nh]$ |
|-----|----------------------------------------------|
| 754 | $axt[n2, : n2, nh] = .25 * a[n2, : n2, nh]$  |
| 755 | $axt[:n2, -n2, nh] = .25 * a[:n2, n2, nh]$   |
| 756 | $axt[:n2, n2, nh] = .25 * a[:n2, n2, nh]$    |

$$
757\,
$$

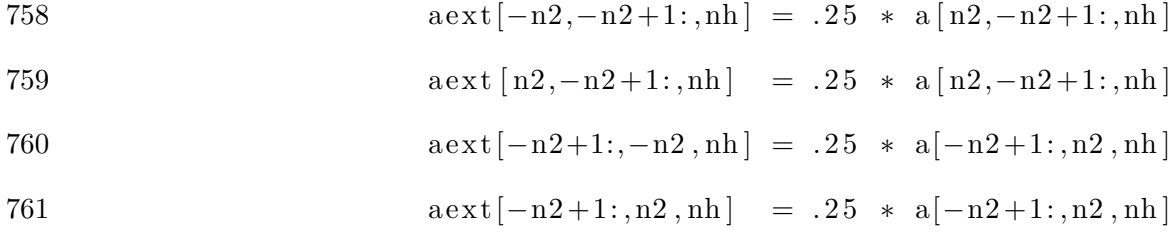

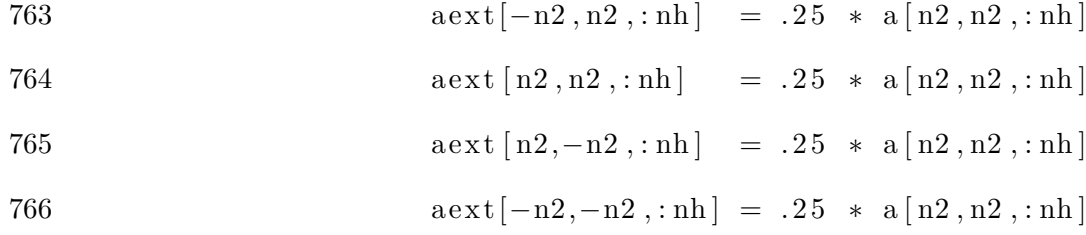

767

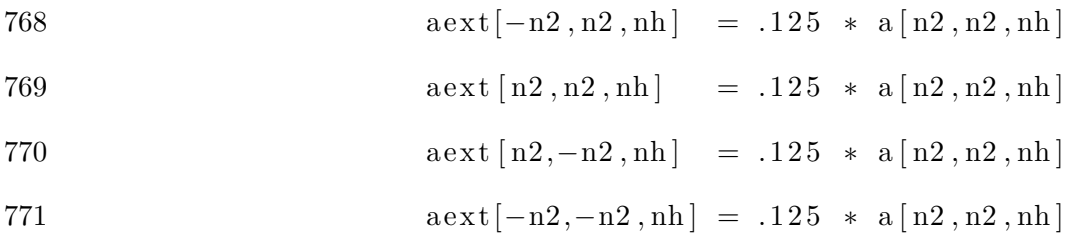

 $773$  aext  $* = \text{resolution} **3$ 774 775 **else**:  $776$  aext = numpy.zeros ([resolution,resolution,resolution  $\left| \right)$ 777  $aext [ : a.shape [ 0 ] , : a.shape [ 1 ] , : a.shape [ 2 ] ] = a$  $778 \quad \text{aext} \quad \text{resolution} \quad \text{**} \quad (1.5)$ 779 else: 780 ra is e NotImplementedError 781  $782 \qquad u = rt (aext)$ 783 784 return u 785 786 def runBuilder (conditions, baseDir='.', ncpus=None): 787 """ This function takes a list of lists of the form 788 [ paramdict, number ] or [ paramdict, Path, dirname ], 789 where paramdict is a dictionary of parameters for the  $c$  r e ation of a path 790 object and number is the number of runs to perform with these  $parameters.$ 791 After the path objets have been created, they are evolved, p i c k l e d and 792 saved within the baseDir in parallel with ncpus workers. 793

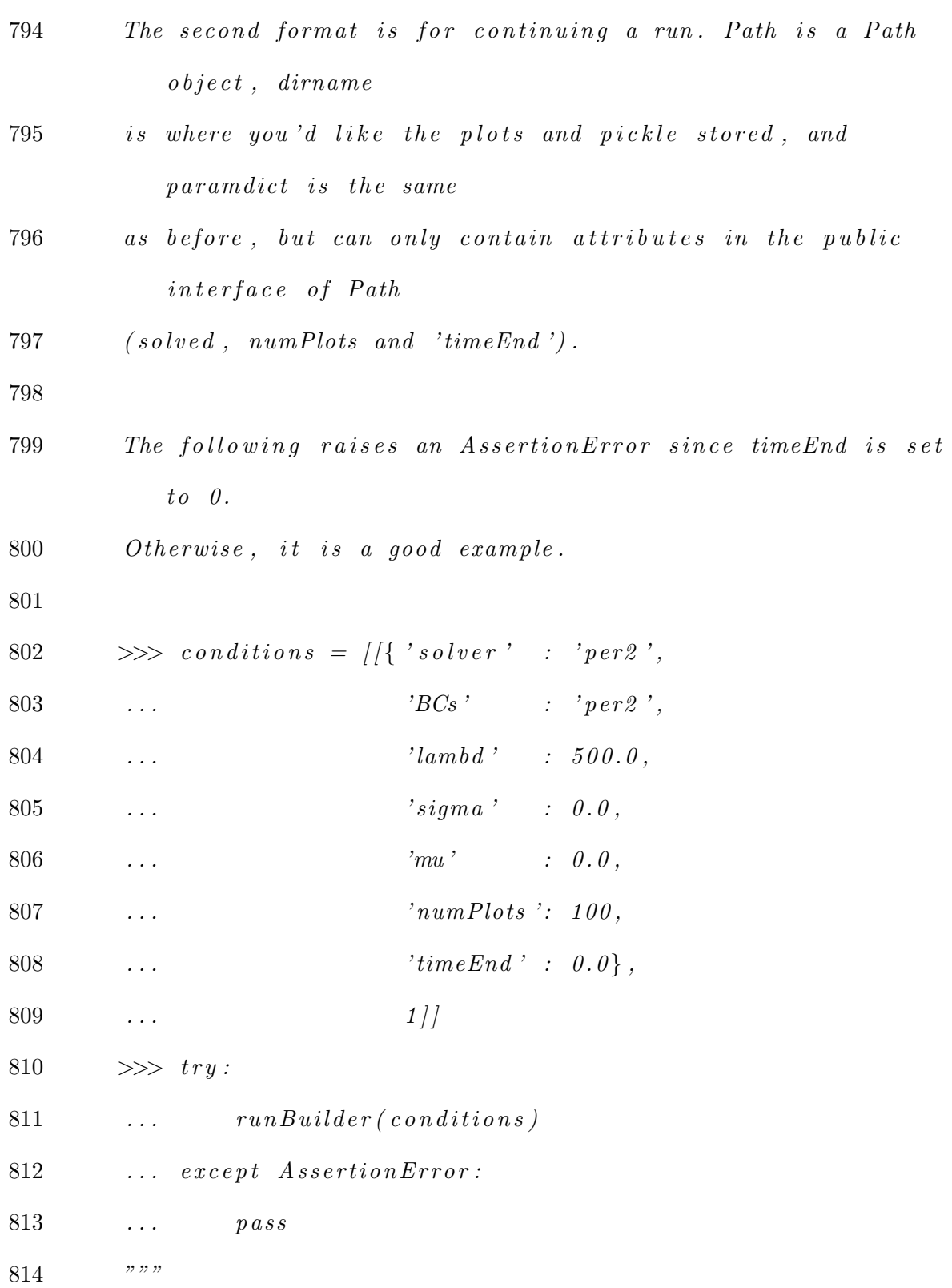

815  $816$  paths =  $\lceil \cdot \rceil$ 817 **for** condition in conditions: 818 if type (condition  $[1]$ ) = int: 819 **for** i in range (condition  $\lceil 1 \rceil$ ): 820 path =  $(Path(**condition [0])$ ,  $821$  i) 822 paths.append (path) 823 **else**: 824 for key in condition  $[0]$ : 825 if key  $=$  'numPlots': 826 condition [1]. numPlots = condition  $[0]$  [key]  $827$  elif key  $=$  'timeEnd': 828 condition [1]. timeEnd = condition  $[0]$  [key] 829 elif key  $=$  'solved': 830 condition [1]. solved = condition  $[0]$  [key] 831 elif key  $=$  'stepSize':  $832 \quad \text{condition} \quad 1 \text{].stepSize} = \text{condition} \quad 0 \text{].key}$  $833$  else: 834 raise Exception ('Invalid paramdict for run  $restart'$ ) 835 paths. append  $((\text{condition} [1], \text{condition} [2]))$ 836 837 if  $ncpus = None$ :  $838$  ncpus = multiprocessing.cpu\_count()

 $840 \qquad \text{pool} \qquad = \text{multiprocessing. Pool}(\text{processes}=\text{ncpus})$  $841$  runner = functools . partial (\_runner, dirname=baseDir) 842 843 pool.map(runner, paths) 844 845 def \_runner (path, dirname): 846 i = path  $[1]$  $847$  path = path  $[0]$ 848 sigma = path . sigma 849 lambd = path . lambd  $850$  mu = path .mu 851 852 if dirname  $[-1]$  !=  $'/$  : 853 dirname  $+$   $\frac{1}{7}$ , 854 855 if  $type(i) = str$ :  $856$  dirname  $+=$  i 857 else: 858 dirname  $+=$  str (mu)  $+$  '.  $859$  + str(sigma) + ' - '  $860$  + str(lambd) + '/'\  $861 + str(i) + ''/$ 862 863 if not os . path . exists (dirname):

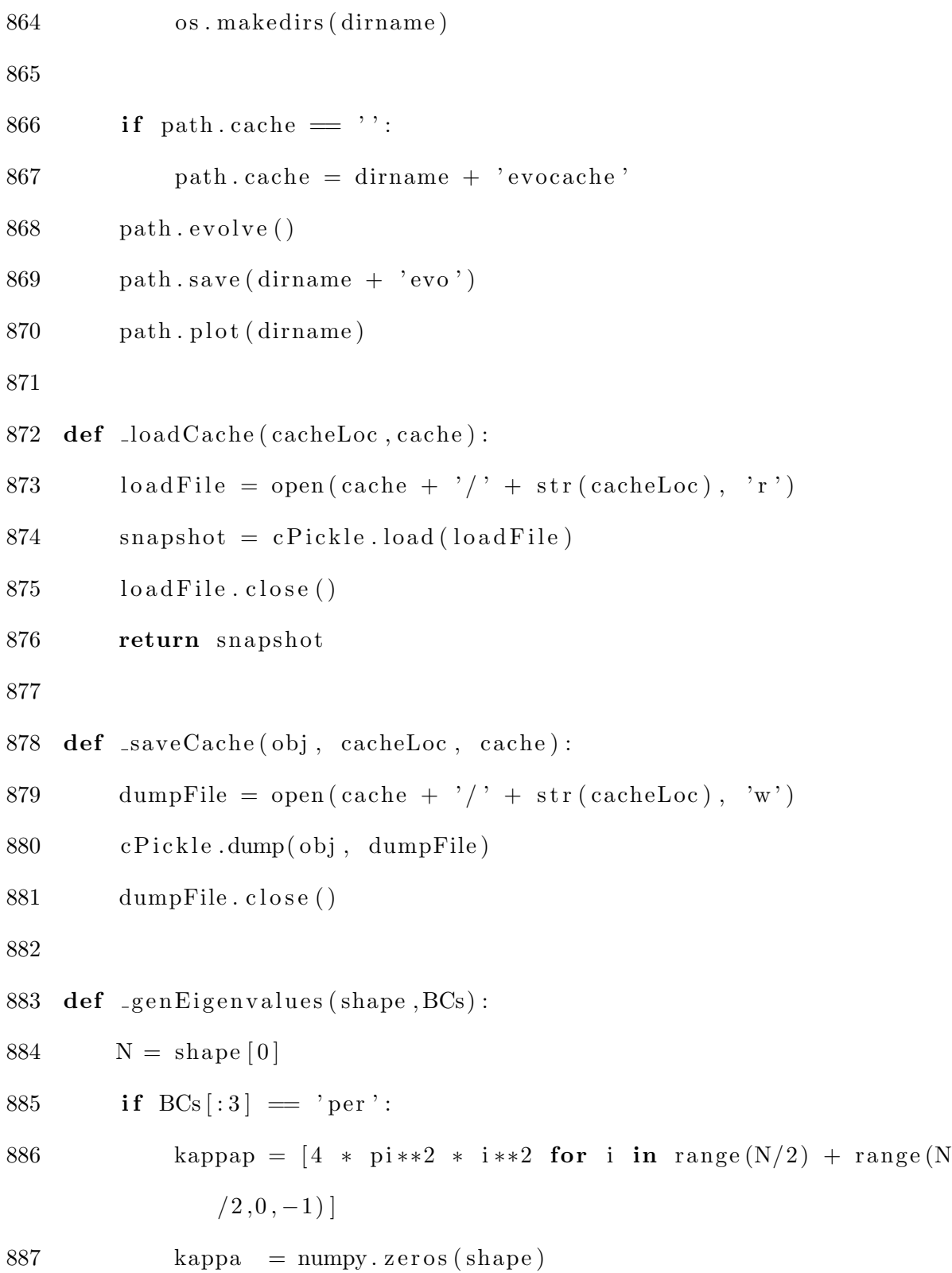

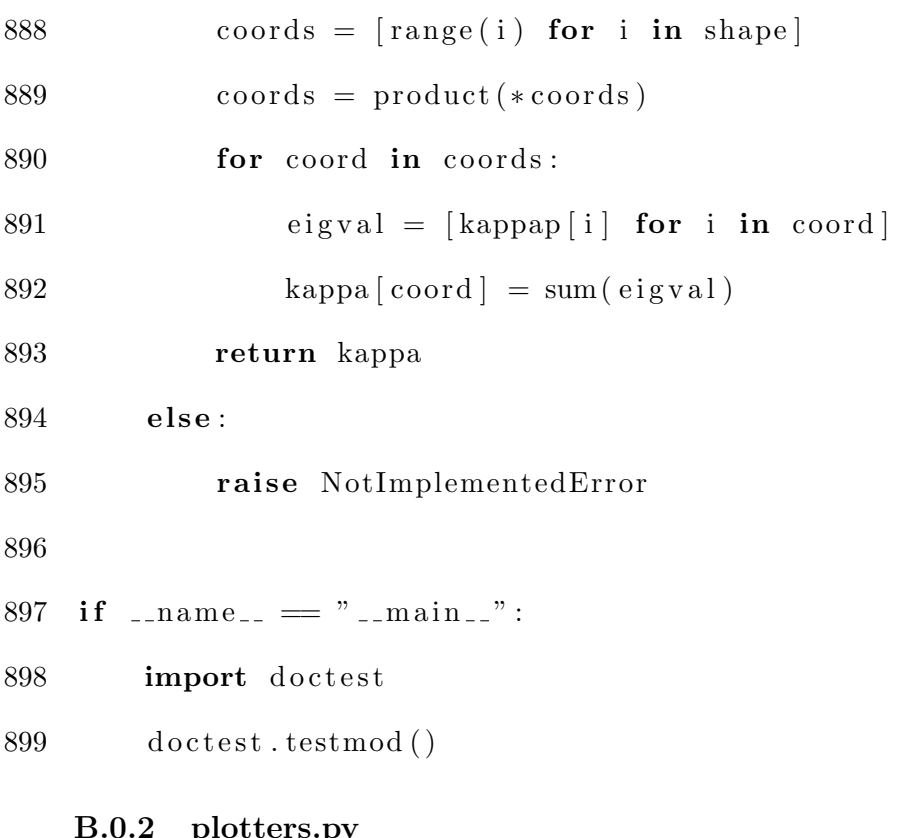

#### B.0.2 plotters.py

```
1 import numpy, sys
2 import matplotlib . pyplot as pyplt
3 from pyvtk import VtkData, StructuredPoints, PointData, Scalars
4
5 def plot (u, filename):
6 """ Plots the given array and saves it to the given filename.
            "" "
7
8 N = u \cdot shape[0]9 x = \text{numpy} \cdot \text{linspace}(0, 1, N)10
11 pyplt.figure()
```

```
12 pyplt.plot(x, u)13 pyplt.savefig (filename +'.png')
14 pyplt.close()
15
16 def p color (u, filename):
17 """ Plots the given array and saves it to the given filename.
           "" "
18
19 if u \cdot max() > 1 or u \cdot min() < -1:
20 print \gg sys. stderr, "plot_out_of_bounds"
21
22 pyplt. figure ()
23 pyplt.axes ([0.0, 0.0, 1.0, 1.0])24 try :
25 pyplt.imsave(\arctan \frac{25}{10}) pyplt.imsave(\arctan \frac{25}{10}),vmin=-1,vmax=1)
26 except AttributeError:
27 # Older versions of matplotlib do not have imsave, so it is
          implemen ted
28 \# below.
29 from matplotlib backends backend agg import
             FigureCanvasAgg
30 from matplotlib figure import Figure
31
32 fig = Figure (figsize=u.shape [:-1], dpi=1, frameon=False)
```

```
33 canvas = FigureCanvasAgg(fig)
34 fig. figimage (u, vmin=−1, vmax=1, origin='lower')
35 fig. save fig (filename + '.png', dpi=1)
36
37 pyplt.close()
38
39 def plotVTK(u, filename):
40 """ Saves a given array in a vtk file with the given filename.
          ,,,,,
41
42 shape = u . shape
43 VtkData (StructuredPoints (shape),
44 PointData (Scalars (u. flatten ()))
45 ). \text{to file}(\text{filename } + \text{'}. \text{vtk'})B.0.3 transFunc.py
1 import numpy
2 from math import sqrt
3
4 #TODO add doctests for this module
5
6 def matlab_dct(v, axis = -1):
7 """ Implements the Matlab version of the dct, i.e., the
          nonscaled version of
```
8 the dct implemented in dct is scaled to normalize it and make  $i\,t$ 

 $9 \qquad \text{orthogonal.}$ "" 10 11  $N = v \cdot shape \left[ axis \right]$ 12 13 vhat =  $\det(v, axis)$ 14 15 if  $axis = 0$ : 16 vhat  $[0, \ldots] = \text{vhat}[0, \ldots] * 1.0/(2.0 * \text{sqrt}(N))$ 17 vhat  $[1: , \ldots] = \text{vhat}[1: , \ldots] * 1.0 / \text{sqrt}(2.0 * N)$ 18 elif  $axis = -1$ : 19 vhat  $[\ldots, 0] = \text{vhat} [\ldots, 0] * 1.0/(2.0 * \text{sqrt}(N))$ 20 vhat  $[\ldots, 1] = \text{vhat} [\ldots, 1] * 1.0 / \text{sqrt} (2.0 * N)$ 21 elif  $axis = -2$ : 22 vhat  $[\ldots, 0, :] = \text{vhat}[\ldots, 0, :] * 1.0 / (2.0 * \text{sqrt}(N))$ 23 vhat  $[\ldots, 1; ] = \text{vhat} [\ldots, 1; ] * 1.0 / \text{sqrt} (2.0 * N)$ 24 25 return vhat 26 27 28 def dct ( $v, axis = -1$ ): 29 """ Implements the discrete cosine transform by computing a  $f \, o \, u \, r \, i \, e \, r$  $30$  transform of an array of length  $4N$ .""" 31  $32 \qquad N = v \cdot \text{shape} \left[ \text{axis} \right]$ 

```
33 vp = numpy . zeros (4*N)34
35 s \text{lices} = [\text{None}] * 236 slices [0] = slice (1, 2*N+1, 2)37 s lices [1] = s lice (4*N+1, 2*N, -2)38
39 vp[slices[0]] = v40 vp[slices[1]] = v41
42 vhat = numpy. \text{fft} \cdot \text{rfft} (vp)
43
44 return vhat [:N]
45
46 def dct2 (v, axes = (-1,0)):
47 """ Implements Matlab's dct2 routine."""
48
49 return matlab_dct (matlab_dct (v, axis=axes [0]), axis=axes [1])
50
51 def dct3 (v, \text{axes} = (-1, -2, 0)):
52 """ Implements Matlab's dct3 routine."""
53
54 return matlab_dct (matlab_dct (matlab_dct (v
55 , axis = axes [0])56 , axis = axes [1])57 , axis = axes [2])
```
58 59 def matlab\_idct( $v, axis = -1$ ): 60 """ 61 Implememnts the Matlab version of idct, i.e., it uses  $62$  the basis scalings as in Matlab's  $dct/idct$  pair. 63 """ 64 65  $N = v \cdot shape \left[ axis \right]$ 66  $v=v \cdot copy()$ 67 if  $axis = 0$ : 68  $v [0, \ldots] = v [0, \ldots] * 2.0 * sqrt(1.0/N)$ 69  $v [1:,...] = v [1:,...] * sqrt(2.0/N)$ 70 elif  $axis = -2$ : 71  $V[\ldots, 0, :] = V[\ldots, 0, :] * 2.0 * sqrt(1.0/N)$ 72  $V[\ldots, 1; \ldots] = V[\ldots, 1; \ldots] * sqrt(2.0/N)$ 73 elif  $axis = -1$ : 74  $v [\dots, 0] = v [\dots, 0] * 2.0 * sqrt(1.0/N)$ 75  $v [\dots, 1 : ] = v [\dots, 1 : ] * sqrt(2.0/N)$ 76 return id ct (v, axis) /  $(2.0 / N)$ 77 78 def id ct  $(v, axis = -1)$ : 79 """ 80 Implements the inverse discrete cosine transform, 81 with a slightly nonstandard scaling. 82 """

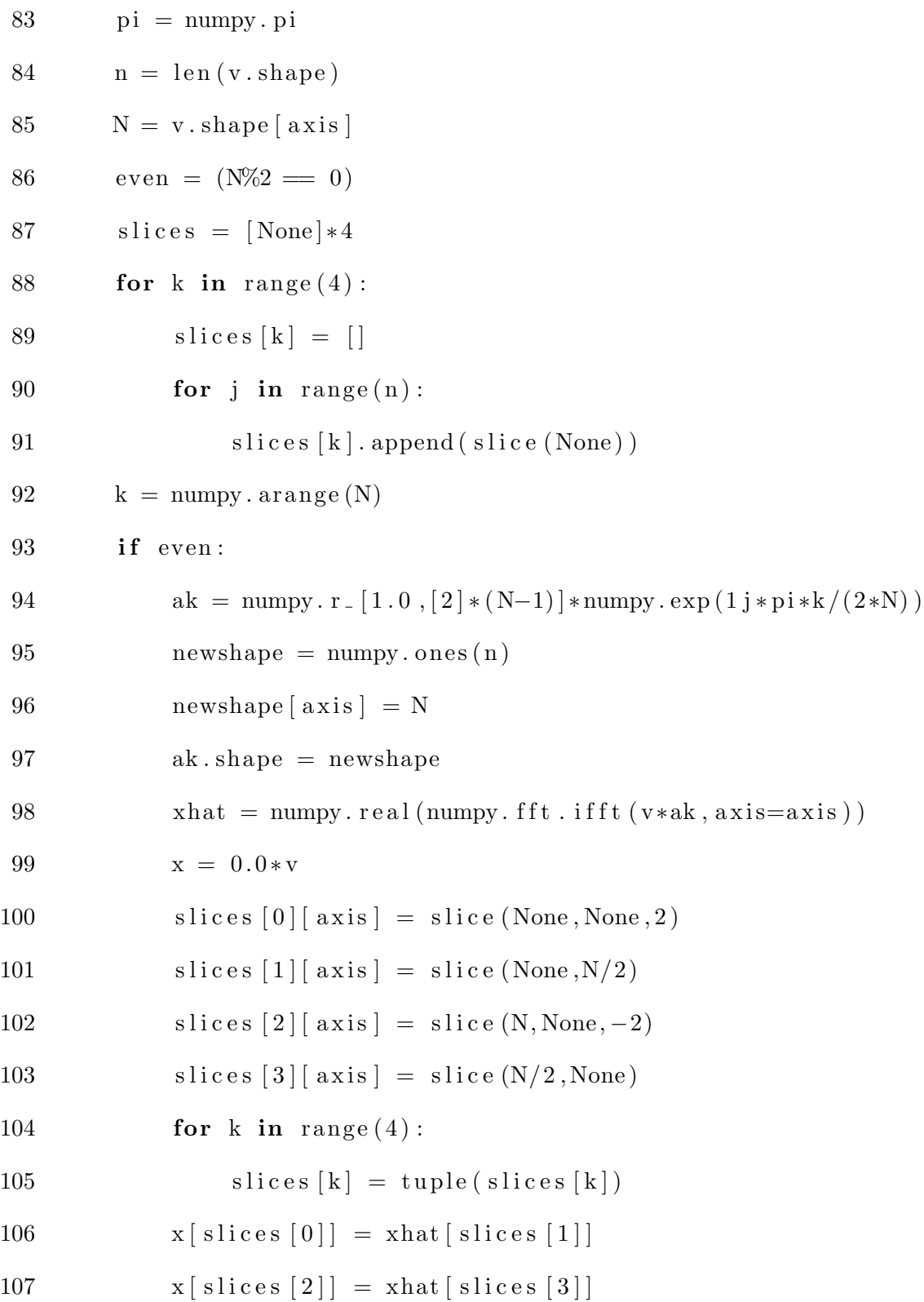

108 return x 109 **else**: 110  $ak = 2*numpy \cdot exp(1j * pi * k/(2*N))$ 111  $newshape = \text{numpy}.\text{ones}(n)$ 112 newshape  $\begin{bmatrix} axis \end{bmatrix} = N$ 113 ak . shape = newshape  $114$  newshape =  $list ( v. shape )$ 115 newshape  $\begin{bmatrix} axis \end{bmatrix} = 2*N$ 116  $Y = \text{numpy} \cdot \text{zeros} (\text{newshape}, \text{numpy} \cdot \text{complex})$ 117  $\#Y[:N] = ak*v$ 118  $\#Y/(N+1):$   $= conj (Y/N: 0: -1)$ 119  $\text{ slices } [0] [axis] = \text{slice } (\text{None}, N)$  $120$  slices  $[1]$  [ axis ] = slice (None, None) 121 slices  $[2]$  [ axis ] = slice (N+1, None) 122 s lices  $[3]$  [ axis ] = slice  $((N-1),0,-1)$ 123  $Y[s] \text{lices} [0] = ak*v$ 124  $Y[slices [2]] = \text{numpy.comj}(Y[slices [3]])$ 125  $x = \text{numpy} \cdot \text{real} (\text{numpy} \cdot \text{fft} \cdot \text{ifft} (Y, axis = axis)) | \text{ slices} [0] |$ 126 return x 127 128 def id ct 2 ( $v, \text{axes} = (-1,-2)$ ): 129  $" """$  $130$  Matlab's idct2 routine. 131  $" """$ 132 return matlab\_idct (matlab\_idct (v, axis=axes [0]), axis=axes [1])

```
134 def id ct 3 (v, \text{axes} = (-1,-2,0)):
135 """ Implements Matlab's idct3 routine."""
136
137 return matlab_idct (matlab_idct (matlab_idct (v
138 , axis = axes [0])139 \t, axis = axes [1])140 , axis = axes [2])141
142 def matlab_dst(v, axis = -1):
143 """ Matlab's dst routine."""
144 #TODO implement dst
145 raise NotImplementedError ()
146
147
148 def matlab_idst(v, axis = -1):
149 " " "Matlab's idst routine." ""150 #TODO implement idst
151 raise NotImplementedError ()
152
153 def dst2(v, axes = (-1,-2)):
154 """ Matlab's dst2 routine."""
155 \# \text{TODO implement } dist2156 raise NotImplementedError ()
157
```
158 def idst 2 ( $v, \text{axes} = (-1,-2)$ ):

- 159  $" " "Matlab 's idst2 root in e. " " "$
- 160  $#TODO$  implement idst2
- 161 raise NotImplementedError()

### B.1 Examples

### B.1.1 CMWcheck.py

```
1 \#!/Users/maths/bin/python2 import numpy, util
 3
 4 # Number of cores to use
 5 ncpus = 36
 7 # Number of parameter possibilities this translates to N * 4 runs
       , so be careful
 8 N = 3
 9
10 \# Amount of time to run for.
11 time = 100000
12
13 # Amount of perturbation away from the asymptotic regime boundary
14 perturbation = .00115
16 \# Domain \; sizes17 \text{ L} = [4 * \text{ number}, \text{pi}],
```

```
18 \t 2 * \text{ number. pi},
19 numpy . pi
20    |
21
22 # Base directory to store the plots in
23 baseDir = '/Users/matkins/scratch/CMWCheck'
24
25 mu1 = numpy.random.uniform (0, 2, N)26 \text{ mu2} = \text{numpy.random. uniform} (0,.6,N)27
28 # Use the below function to get gamma from beta and mu
29 f = lambda beta, mu : (2./)30 (1 - 3*(mu/beta) **2),31 mu)
32
33 \# Use the below function to get mu from beta and gamma
34 #f = lambda beta, gamma : beta * numpy.sqrt(1./3. - 2./(3.*gamma)))
35
36 \# Lamellae condition is beta less than the following
37 bet a 1 = (1./29.) * numpy.sqrt (551-174*numpy.sqrt (6))38
39 # Hex-circ condition is beta less than the following
40 beta 2 = 3*numpy. sqrt(5./37.)41
```

```
42 gammal = [f(\beta t_1 - \beta t_1) + \beta t_1] for m in mul
43 print gammal
44 gammac = \{f(\beta t + 1) + \beta t \} for m in mul
45 + [f(beta2 – perturbation, m) for m in mu2]
46 print gammac
47 gammad = \begin{bmatrix} f(\beta t^2 + \beta t^2) & f(\beta t^2 + \beta t^2) & f(\beta t^2 + \beta t^2) & f(\beta t^2 + \beta t^2) & f(\beta t^2 + \beta t^2) & f(\beta t^2 + \beta t^2) & f(\beta t^2 + \beta t^2) & f(\beta t^2 + \beta t^2) & f(\beta t^2 + \beta t^2) & f(\beta t^2 + \beta t^2) & f(\beta t^2 + \beta t^2) & f(\beta t^2 + \beta t^2) & f(\beta t^2 + \beta t^2) & f(\beta t^2 + \beta t^2) & f(\beta t^248
49 \# In the CMW paper, sigma = 1
50 sigma = 1
51
52 def domSz (gamma) :
53 if gamma < 10:
54 return L[0]55 e lif gamma < 25:
56 return L[1]57 else:
58 return L[2]59
60 parmsl = ((g**2*domSz(g)**2,61 m,
62 sigma *domSz(g) **2,
63 (.1/(1+g**1.5)) / domSz(g) **4/g**2,64 \times time /domSz(g) **4/g**2)
65 for (g,m) in gammal]
66
```
67 parmsc =  $((g**2*domSz(g)**2,$ 68 m, 69  $signa * domSz(g) * *2,$ 70  $(1/(1+g**1.5)) / \text{domSz}(g) **4/g**2,$ 71  $\times$  time /domSz(g) \*\*4/g\*\*2)  $72$  for  $(g,m)$  in gammac 73 74 parmsd =  $((g**2*domSz(g)**2,$ 75 m, 76  $signa * domSz(g) **2,$ 77  $( .1 / (1 + g * * 1.5) ) / domSz(g) * *4 / g * *2,$ 78  $\times$  time /domSz(g) \*\*4/g \*\*2) 79 for  $(g,m)$  in gammad 80 81 mkrun =  $\lambda$  lambda parm:  $({}'s$  solver' : 'per2', 82 'BCs' : ' $per 2$ ',  $\label{eq:1} \begin{array}{rcl} 83 & \hspace*{1cm} \text{lambda}^{\;\prime} & \hspace*{1cm} \text{: } \text{param}\left[\left.0\right]\right], \end{array}$  $84$  ' sigma' : parm  $[2]$ ,  $85 \t\t \text{ 'mu'} \t\t \text{ 'mu' }$  $86$  'numPlots':  $100$ ,  $87$  ' timeEnd' : parm [4], 88 'stepSize': parm [3]  $89$  },  $90$  1) 91

```
92 lamellaeRuns = [mkrun(parm) for parm in parmsl
```

```
93 util . runBuilder (lamellaeRuns, baseDir+'/lamellae', ncpus)
94
```

```
95 circularRuns = [mkrun(parm) for parm in parmsc
```

```
96 util . runBuilder ( circularRuns, baseDir+'/ circular', ncpus)
```

```
98 disorderRuns = [mkrun(parm) for parm in parmsd
```

```
99 util . runBuilder (disorderRuns, baseDir+'/disorder', ncpus)
```

```
B.1.2 dg.py
```

```
1 \#!/Users/maths/bin/python2
3 import util
4
5 epsilon = .03
6 \text{mu} = .27 lambd = 2 / epsilon **28 sigma = epsilon * 2**11 * (1 - \text{mu} * 2) * -29
10 conditions = [[\{\text{ 'mu'} \quad : \text{ mu},\\label{eq:11} \text{ 'lambda '} \qquad \qquad \text{ : } \text{ lambda },12 'sigma' : sigma,
13 \t\t\t\t\t'BCs' \t\t\t\t: 'per3',14 'solver' : 'per3',
15 'numPlots' : 10,
16 ' timeEnd' : 1,
```
17  $'$  cache' : '',

- 18  $\textrm{stepSize}$  ' : 1e-5},
- $19 \hspace{55pt} 4 \, ] \, ]$
- 20
- 21 util.runBuilder (conditions, baseDir='/Users/matkins/scratch/raid/ dgc ' )

# Appendix C: Solvers

## C.1 2D per.c

```
1 \#include \ltstdio.h>
2 \#include chath . h>
3 #include <complex . h>
4 \#include \leq fftw3.h>
5 \#include change \#6 \#include "mt.h"
7
8 \# define DEBUG (0)9
10 \# \text{define NORMOUT} (1)
11
12 \# \text{define } N (40)
13 #define NH ((N) / 2 + 1)14 \#define NLONG (3 * N)
15 \# \text{define NLONGH} ((NLONG) / 2 + 1)
16
17 #define PI (3.141592653589793)
18
19 #define sq(x) ((x)*(x))20 #define cu(x) ((x)*sq(x))21
22 #define coordh(i, j) ((j) + NH * (i))
```

```
23 #define coordlongh(i,j) ((j) + NLONGH * (i))24 #define coordlong(i, j) ((j) + NLONG * (i))25
26 void scale (fftw_complex *b, fftw_complex *bext) {
27 // Copys data from the array the transform was calculated on
          and scales the
28 // data simultanaeously.
29
30 register int i, j;
31
32 for (i=0; i \le N/2; i++)33 for (j=0; j \leq N+1; j++){
34 b [coordh(i,j)] = best [coordlongh(i,j)] / sq(NLONG);35 if (i != 0) {
36 b \left[\text{coordh}(N-i, j)\right] = \text{best} \left[\text{coordlongh}(NLONG-i, j)\right] /sq (NLONG) ;
37 }
38 }
39 }
40 }
41
42 void print_complex (fftw_complex *a, int n, int nh) {
43 // Prints an n x nh array of complex numbers to stdout in a
          way that
44 // util will be able to read
```
45 register int  $i, j$ ; 46 47 **for**  $(i=0; i \le n; i++)$  { 48 printf  $("")$  ; 49 **for**  $(j=0; j < nh; j++)$  { 50 **switch** (nh) { 51 case NH: 52  $\text{print}( \text{``\%lg\%} + \text{lg} \text{j''}, )$ 53  $\operatorname{creal}(a\{\operatorname{coord}(i,j)\})$ ,  $54 \qquad \qquad \text{cimag}\left(\left.\text{a}\left[\text{coordh}\left(\text{i},\text{j}\right)\right]\right)\right)\right);$ 55 break ; 56 case NLONGH: 57  $\frac{1}{2}$  printf ("%lg%+lgj",  $58 \quad \text{creal} (a [coordlongh(i,j)]),$  $59 \qquad \qquad \text{cimag} (\text{a} \left[ \text{coordlongh} \left( \text{i} , \text{j} \right) \right] ) ) ;$ 60 break ; 61 } 62 **if**  $(j < nh-1)$  { 63 printf  $(\text{''}, \text{''})$ ; 64 } 65 } 66  $\text{print}( \text{``} \mid \text{``} \text{''} \text{)};$ 67 } 68 } 69

70 void print\_double (double  $*a$ , int n) {  $71$  // Prints an n x n array of double to stdout in a way that  $u\,t\,i\,l\,$  can  $72$  // decipher. 73 register int  $i, j$ ; 74 75 **for**  $(i=0; i \le n; i++)$  { 76 printf  $("")$ ; 77 **for**  $(j=0; j < n; j++)$  { 78  $\text{print}( \sqrt[m]{d} \text{g} \sqrt[m]{d} \text{g} \cdot \text{a} [\text{coord} \text{log} \text{h} (i,j)] )$ ; 79 **if**  $(j < n-1)$  { 80 printf (","); 81 } 82 } 83 printf  $('') \nightharpoonup n'$  ; 84 } 85 } 86 87 double norm (fftw\_complex \*a) { 88 //computes the two-norm in fourier space 89 90 register int i; 91 double value; 92 93 value =  $0.0$ ;

94 **for**  $(i=0; i \le N*NH; i++)$ 95 value  $+=(\text{double})(a[i] * conj(a[i]))$ ; 96 } 97 return sqrt(value); 98 } 99 100 void b\_update(double \*u, double \*f, fftw\_plan fft, fftw\_plan ifft ) {  $101$  // computes the non-linearity by computing the ifft, computing  $th e$  $102$  //non-linearity and computing the fft of that. 103 104 register int i; 105 106 f f t w \_ e x e c u t e ( i f f t ) ; 107 108 **for**  $(i=0; i < sq(NLONG); i++)$ { 109  $f[i] = u[i] - cu(u[i])$ ;  $110 \hspace{35pt} \rightarrow \hspace{35pt}$ 111 112 f f t w \_ e x e c u t e ( f f t ) ; 113 } 114 115 void  $a_{\text{copy}}(fftw_{\text{c}omplex} * a, fftw_{\text{c}omplex} * aext)$ 116

117 register int  $i, j$ ; 118  $119$  // Zero the array (FFTW will destroy it, so it needs to be r e z e r o e d a t 120  $\frac{1}{2}$  every time step). 121 **for**  $(i=0; i \in \text{NLONG*NLONGH}; i++)$ 122  $\operatorname{aext}[i] = 0;$ 123 } 124  $125$  // Copy the smaller array into the padded one so that symmetry is 126 //  $\mathit{preserved}.$ 127 **for**  $(i=0; i < N/2; i++)$ { 128 **for**  $(j=0; j \le NH-1; j++)$  { 129  $aext[coordlongh(i,j)] = a[coordh(i,j)];$ 130 **if**  $(i != 0)$  { 131  $a \cdot \text{ext} [\text{coordlongh}(\text{NLONG}-i, j)] = a [\text{coordh}(\text{N}-i, j)]$ ;  $\hspace{1.5cm} 132 \hspace{3.7cm} \}$ 133 } 134 } 135 } 136 137 main ( ) { 138 139 register int  $i, j, k;$ 

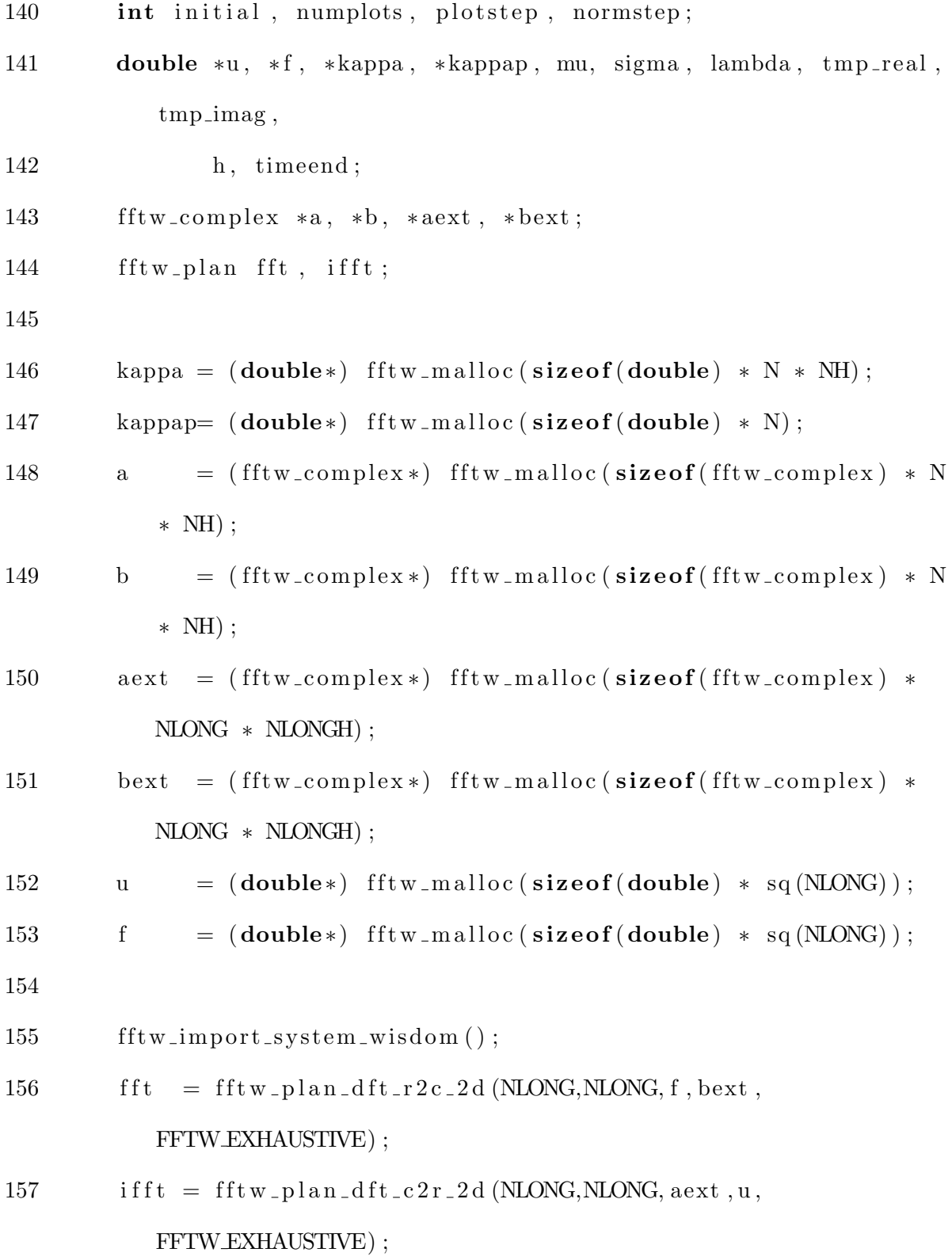

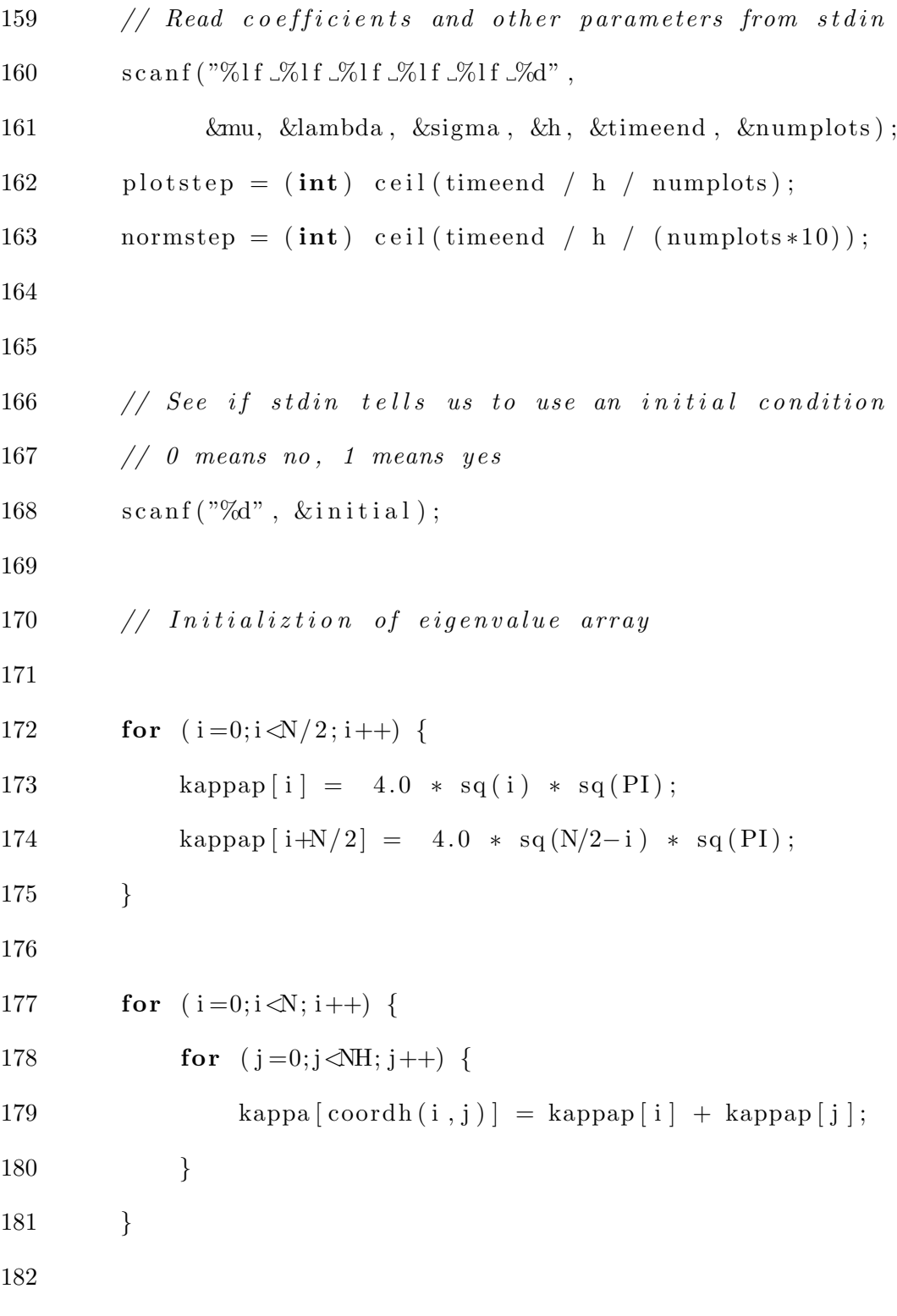

183 if  $(\text{initial})$  { 184 **for**  $(i=0; i \le N*NH; i++)$  { 185 s c a n f ( "%l f %l f " , &tmp re al , &tmp imag ) ; 186  $a[i] = \text{tmp\_real} + \text{I*tmp\_imag};$ 187 }  $\begin{matrix} 188 & \hspace{15mm} \end{matrix}$ 189  $190$  // Use random initial conditions otherwise 191 else { 192 // Initialization of the coefficient array 193  $\frac{1}{3}$  // (first we need a seed) 194 init\_genrand (time (NULL)); 195  $196$  // Random coefficients in real space 197 **for**  $(i = 0; i \in \text{NLONG}; i++)$  { 198 **for**  $(j=0; j \le NLONG; j++)$  { 199  $\{ [coordlong(i,j)] = \text{gernand\_real}(i) \}$  $\hspace{.15cm} 200 \hspace{1.5cm} \}$  $201 \qquad \qquad \}$ 202 203 f f t w \_ e x e c u t e ( f f t ) ; 204  $205$  // Zero a before copy 206 **for**  $(i=0; i \le N*NH; i++)$  { 207  $a[i] = 0.0;$ 

 $208 \qquad \qquad \}$ 209  $210 \quad \text{scale}(a, best);$ 211  $a [0] = mu;$ 212 } 213  $214$  // Initialize b to zeros 215 **for**  $(i=0; i \le N*NH; i++)$  { 216 **b**  $[i] = 0.0$ ; 217 } 218 219  $\#$ if DEBUG 220 printf  $("a\n')$  ;  $221$  print\_complex  $(a, N, NH);$ 222  $223 \qquad \qquad a\text{-copy}(a, aext);$ 224 225 printf  $(\sqrt[n]{\n\text{naext}})^n$ ; 226 print\_complex(aext,NLONG,NLONGH); 227 228 f f t w\_e x e c u t e ( i f f t ) ; 229 230 //  $print_d \omega u b \, l e \, (u \, , NLONG)$ ; 231 232 **for**  $(i=0; i < cu (NLONG) ; i++)$ 

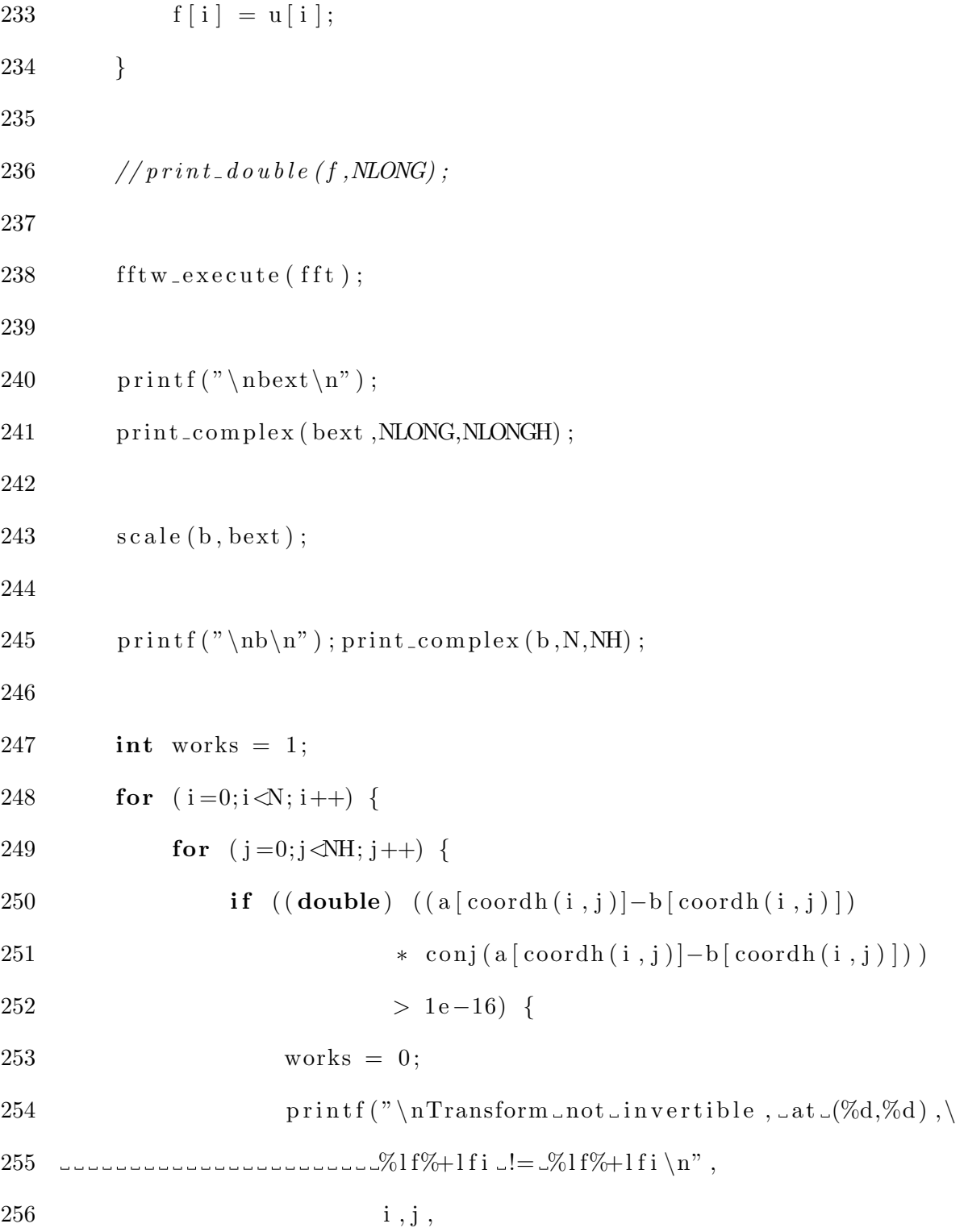

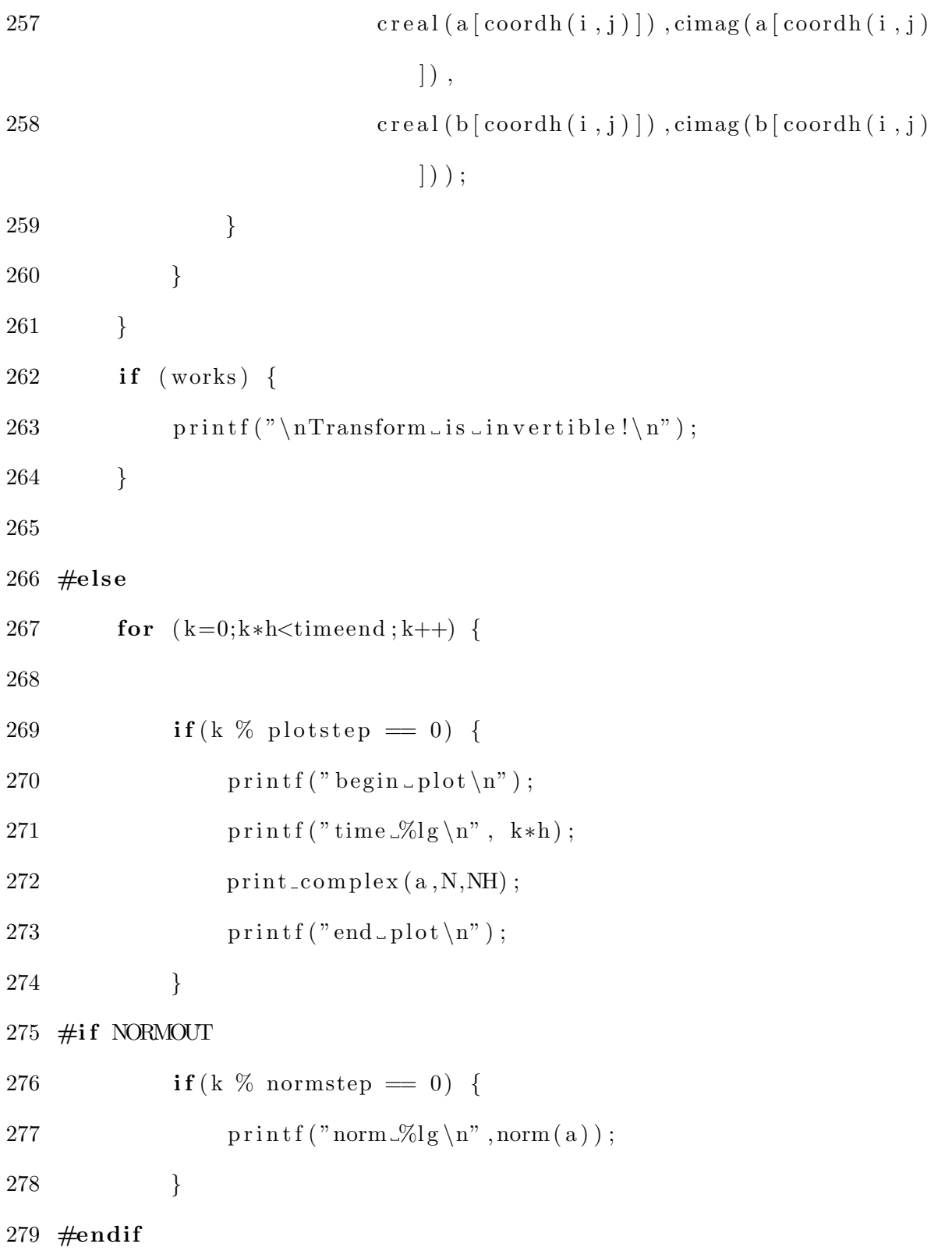
$280 \qquad \qquad a\text{-copy}(a, aext)$ ;  $281$  b\_update  $(u, f, fft, ifft);$  $282 \quad$  scale (b, bext); 283 284 **for**  $(i=0; i \le N; i++)$  { 285 **for**  $(j=0; j \le NH-1; j++)$  { 286 if  $(! ( i = N/2 \&x N\%2 = 0) \&x ! ( i = 0 \&x j =$  $0)$  } { 287  $a [coordh(i,j)] = (a [coordh(i,j))]$  $288$   $+ h *$  lambda  $*$  b  $[coordh(i,j)] *$  kappa  $[$  $\text{coordh}(i,j))$ 289 /  $(1 + h * sq(kappa[coordh(i,j)]) + h *$ lambda ∗ sigma ) ;  $\hspace{1.6cm} 290 \hspace{3.2cm} \}$ 291 }  $292 \hspace{35pt} \}$  ${\bf 293} \qquad \quad {\bf \}}$ 294 printf ("begin  $_\text{plot} \n\backslash n$ "); 295 printf ("time  $\mathcal{K}$ lf \n", timeend);  $296$  print\_complex  $(a, N, NH)$ ; 297 printf ("end\_plot \n"); 298  $\#$ endif 299 }

C.2 3D per.c

```
1 \#include \ltstdio.h>
2 \#include clude \langle \text{math.h} \rangle3 #include <complex . h>
4 \#include \leq fftw3.h>
5 \#include clude \langletime.h>
6 \#include "mt.h"
7
8 \#define DEBUG (0)
9
10 \#define NORMOUT (1)11
12 \# \text{define } N (64)
13 #define NH ((N) / 2 + 1)14 \#define NLONG (128)
15 \# \text{define NLONGH} ((NLONG) / 2 + 1)
16
17 #define PI (3.141592653589793)
18
19 #define sq(x) ((x)*(x))20 #define cu(x) ((x)*sq(x))21
22 #define coordh(i, j, k) ((k) + NH * ((j) + N * (i)))23 #define coordlongh(i,j,k) ((k) + NLONGH * ((j) + NLONG * (i)))24 #define coordlong (i, j, k) ((k) + NLONG * ((j) + NLONG * (i)))25
```
26 void scale (fftw\_complex \*b, fftw\_complex \*bext) {

 $27$  // Copys data from the array the transform was calculated on  $and \; scales \; the$  $28$  // data simultanaeously. 29 register int  $i, j, k;$ 30 31 **for**  $(i=0; i \le N/2; i++)$ { 32 for  $(j=0; j \le N/2; j++)$  { 33 for  $(k=0; k\le NH-1; k++)$  {  $b [coordh(i,j,k)] = best [coordlongh(i,j,k)]$  $\begin{array}{c} 35 \\ \begin{array}{c} \end{array} \end{array}$ 36 if  $(i != 0)$  {  $b [\text{coordh} (N-i, j, k)] = \text{bext} [\text{coordlongh} (NLONG-i, j, k)]$  $j$ ,  $k$ ) ]  $38$  / cu (NLONG);  $39$  } 40  $if (j != 0)$ {  $b [coordh ( i ,N-j , k )] = best [coordlongh ( i ,MONG–$  $j$ ,  $k$ ) ]  $42$  / cu (NLONG); 43 } 44 **if** (**i** != 0 && **j** != 0) {  $b \mid \text{coordh}(N-i, N-j, k) \mid = \text{best} \mid \text{coordlongh}(NLONG$  $i$ , NLONG− $j$ ,  $k$ ) ]  $46$  / cu (NLONG) ;

47 }  $\begin{array}{ccc} 48 & \hspace{15mm} & \end{array}$ 49 } 50 } 51 } 52 53 void print\_complex (fftw\_complex  $*$ a, int n, int nh) {  $54$  // Prints an n x n x nh array of complex numbers to stdout in  $a$  way that  $55$  //util will be able to read 56 register int  $i, j, k;$ 57 58 **for**  $(i=0; i < n; i++)$  { 59 printf  $('')$  ; 60 **for**  $(j=0; j < n; j++)$  { 61 <br> p r i n t f (" ["); 62 **for**  $(k=0; k {$  $63$  switch  $(nh)$  { 64 case NH: 65  $\frac{\pi \text{ inf} (\sqrt[6]{\text{deg}} \div \text{lg} \cdot \pi)}{2}$ 66  $\cosh(a[\cosh(i,j,k)]),$ 67 cimag ( a [  $\operatorname{coordh}(i, j, k)$  ] ) ); 68 break ; 69 case NLONGH: 70  $\frac{\pi}{12}$  printf  $\frac{7\%}{9\%}$  | g<sup>7</sup>,

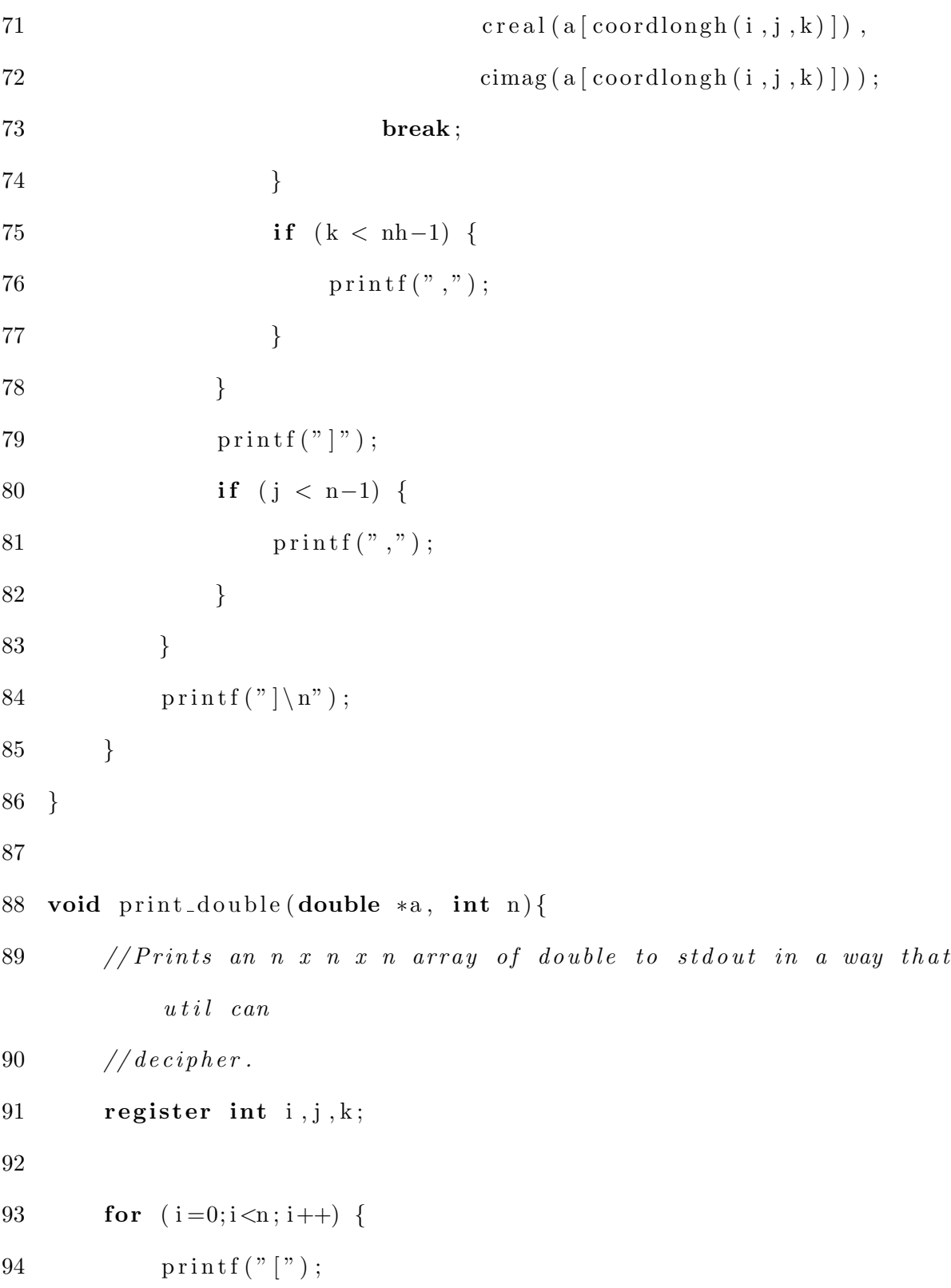

95 **for**  $(j=0; j < n; j++)$  { 96 printf (" ["); 97 **for**  $(k=0; k < n; k++)$  { 98 printf  $("%lg", a [coordlongh(i,j,k)]);$ 99 **if**  $(k < n-1)$  { 100 printf (",");  $\hspace{1.5cm} 101 \hspace{2.5cm} \}$ 102 } 103  $\text{print}( " | " )$ ; 104 **if**  $(j < n-1)$  { 105  $\text{print}(", " ) ;$  $106 \hspace{35pt} \Big\}$  $107 \hspace{3cm} \}$ 108  $\text{print}( \text{``} \mid \text{'} \text{''})$ ; 109 } 110 } 111 112 double norm ( $\text{fftw\_complex *a}$ ) { 113 // computes the two-norm in fourier space 114 115 register int i; 116 double value; 117 118 value =  $0.0$ ; 119 **for**  $(i=0; i < sq(N) * NH; i++)$ {

120 value  $+=(\text{double})(a[i] * conj(a[i]))$ ; 121 } 122 return sqrt(value); 123 } 124 125 void b\_update(double \*u, double \*f, fftw\_plan fft, fftw\_plan ifft  $\big)$  {  $126$  // computes the non-linearity by computing the ifft, computing  $the$  $127$  //non-linearity and computing the fft of that. 128 129 register int i; 130 131 f f t w \_ e x e c u t e ( i f f t ) ; 132 133 **for**  $(i=0; i < cu (NLONG) ; i++)$ 134  $f[i] = u[i] - cu(u[i])$ ; 135 } 136 137 f f t w \_ e x e c u t e ( f f t ) ; 138 } 139 140 void a\_copy (fftw\_complex  $*a$ , fftw\_complex  $* a$ ext) { 141 142 register int  $i, j, k;$ 

143

 $144$  // Zero the array (FFTW will destroy it, so it needs to be r e z e r o e d a t 145 //  $\textit{everytime step}$ . 146 for  $(i=0; i < sq(NLONG) * NLONGH; i++)$ 147  $\operatorname{aext}[i] = 0;$ 148 } 149  $150$  // Copy the smaller array into the padded one so that symmetry is 151 //  $\mathit{preserved}.$ 152 **for**  $(i=0; i \le N/2; i++)$ 153 **for**  $(j=0; j \le N/2; j++)$  { 154 **for**  $(k=0; k\le NH-1; k++)$  { 155  $aext[coordlongh(i,j,k)] = a[coordh(i,j,k)];$ 156 **if** (i != 0) {  $157$   $a \text{ext} \left[ \text{coordlongh} \left( \text{NLONG}-i \right., j \right., k \right) \left] = a \left[ \text{coordh} \left( N-i \right., \right.$  $j$ ,  $k$ ) ];  $\begin{array}{c} 158 \end{array}$ 159 **if** ( $j := 0$ ) { 160 aext [coordlongh (i,NLONG−j, k)] = a [coordh (i,N−  $j$ ,  $k$ )  $\vert$ ;  $\begin{tabular}{c} 161 \\ \end{tabular} \hspace{3em} \begin{tabular}{c} \multicolumn{1}{c}{} \multicolumn{1}{c}{} \multicolumn{1$ 162 **if** (i != 0 && j != 0) {

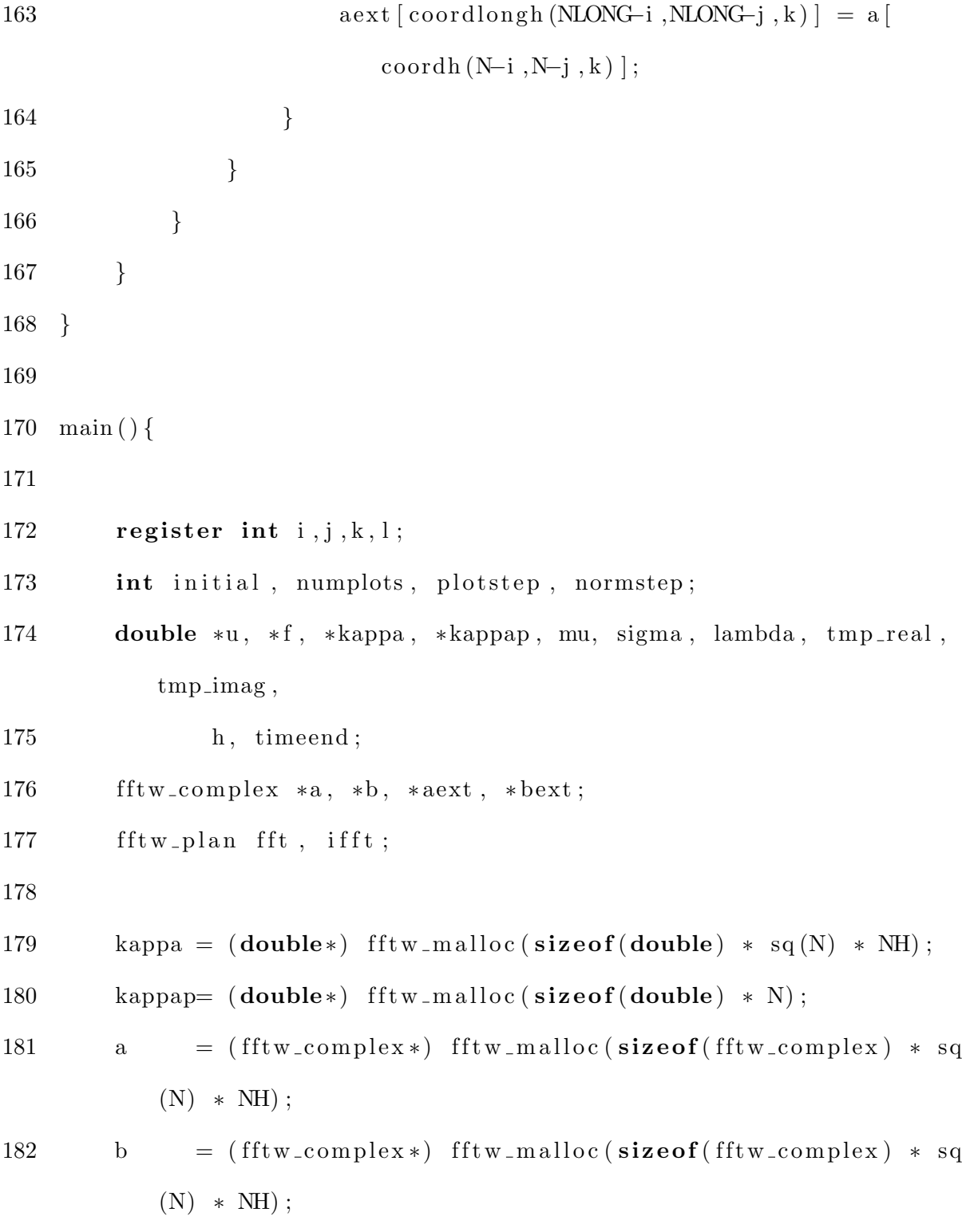

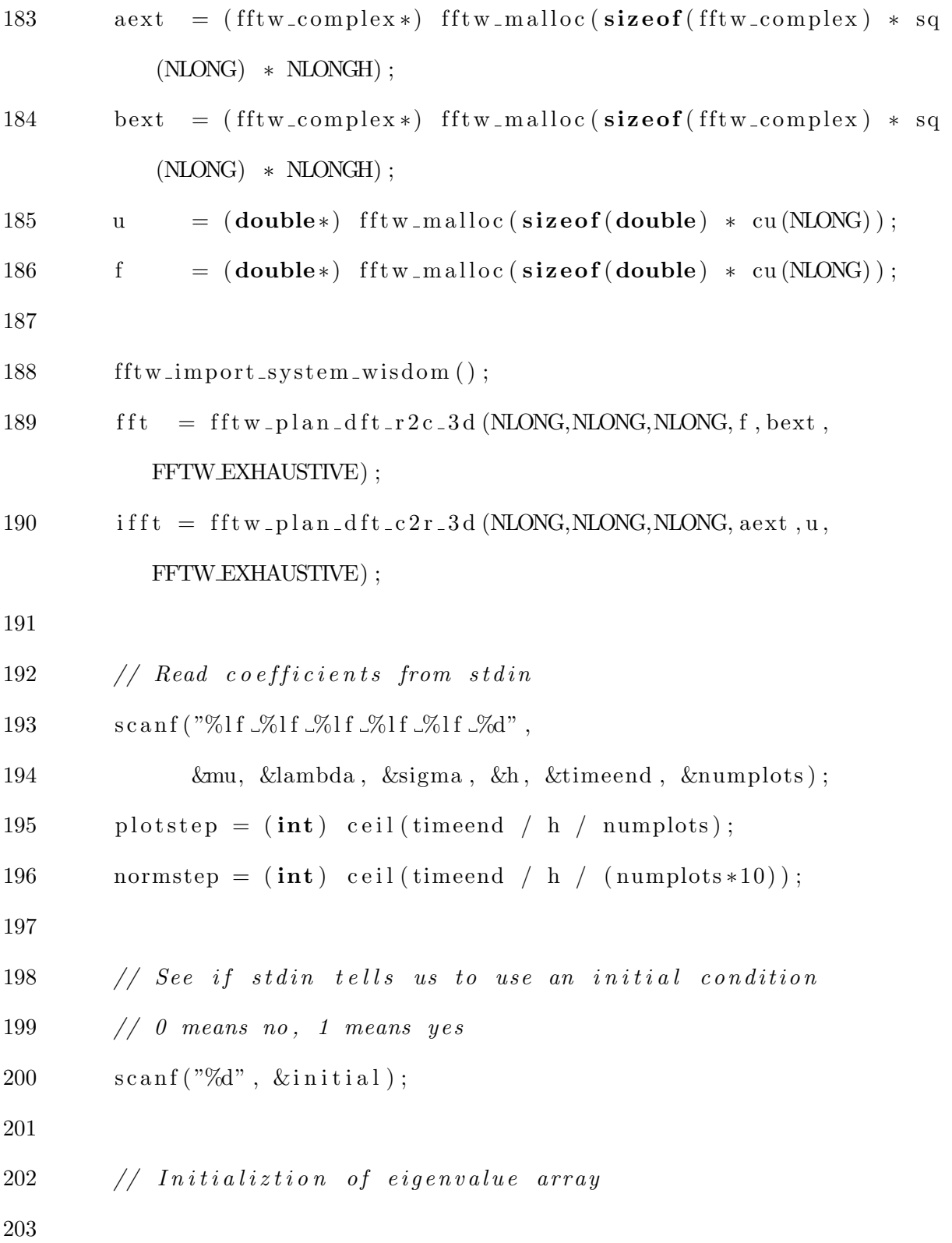

204 **for**  $(i=0; i \le N/2; i++)$  { 205 kappap  $[i] = 4.0 * sq(i) * sq(PI);$ 206 kappap  $[i+N/2] = 4.0 * sq(N/2-i) * sq(PI)$ ; 207 } 208 209 for  $(i=0; i \le N; i++)$  { 210 **for**  $(j=0; j \le N; j++)$  { 211 **for**  $(k=0; k\le NH; k++)$  { 212 kappa  $[coordh(i, j, k)] = kappa[i] + kappa[j] +$  $kappa[ k ]$ ; 213 } 214 }  $215 \qquad \quad \}$ 216  $217$  if (initial) { 218 **for**  $(i=0; i < s q(N) * NH; i++)$  { 219  $\text{scanf}("\%] \text{If } \Im \text{If } \mathcal{N} \text{ if } \mathcal{N} \text{ then } \text{read } \text{, } \& \text{tmp } \text{imag });$ 220  $a[i] = \text{tmp\_real} + \text{I*tmp\_imag};$  $221 \hspace{34pt} \}$ 222 } 223  $224$  // Use random initial conditions otherwise  $225$  else {  $226$  // Initialization of the coefficient array  $227$  // (first we need a seed)

 $228$  init\_genrand (time (NULL)); 229  $230$  // Random coefficients in real space 231 **for**  $(i=0; i \in \text{NLONG}; i++)$  { 232 **for**  $(j=0; j \le NLONG; j++)$  { 233 for  $(k=0); k\le NLONG; k++)$  {  $234$  f  $[coordlong(i,j,k)] = .1 * general\_real(c);$  ${\bf 235} \hspace{25pt} \Big\}$  $236 \hspace{35pt} \Big\}$ 237 } 238  $239$  f f t w \_ e x e c u t e ( f f t ) ; 240  $241$  // Zero a before copy 242 **for**  $(i=0; i < s q(N) * NH; i++)$  { 243  $a[i] = 0.0;$ 244 } 245  $246$  scale  $(a, best)$ ; 247  $a [0] = mu;$  ${\bf 248} \qquad \quad {\bf \}\\ {\bf}$ 249  $250$  // Initialize b to zeros 251 **for**  $(i=0; i < s q(N) * NH; i++)$  { 252 b [i] =  $0.0$ ;

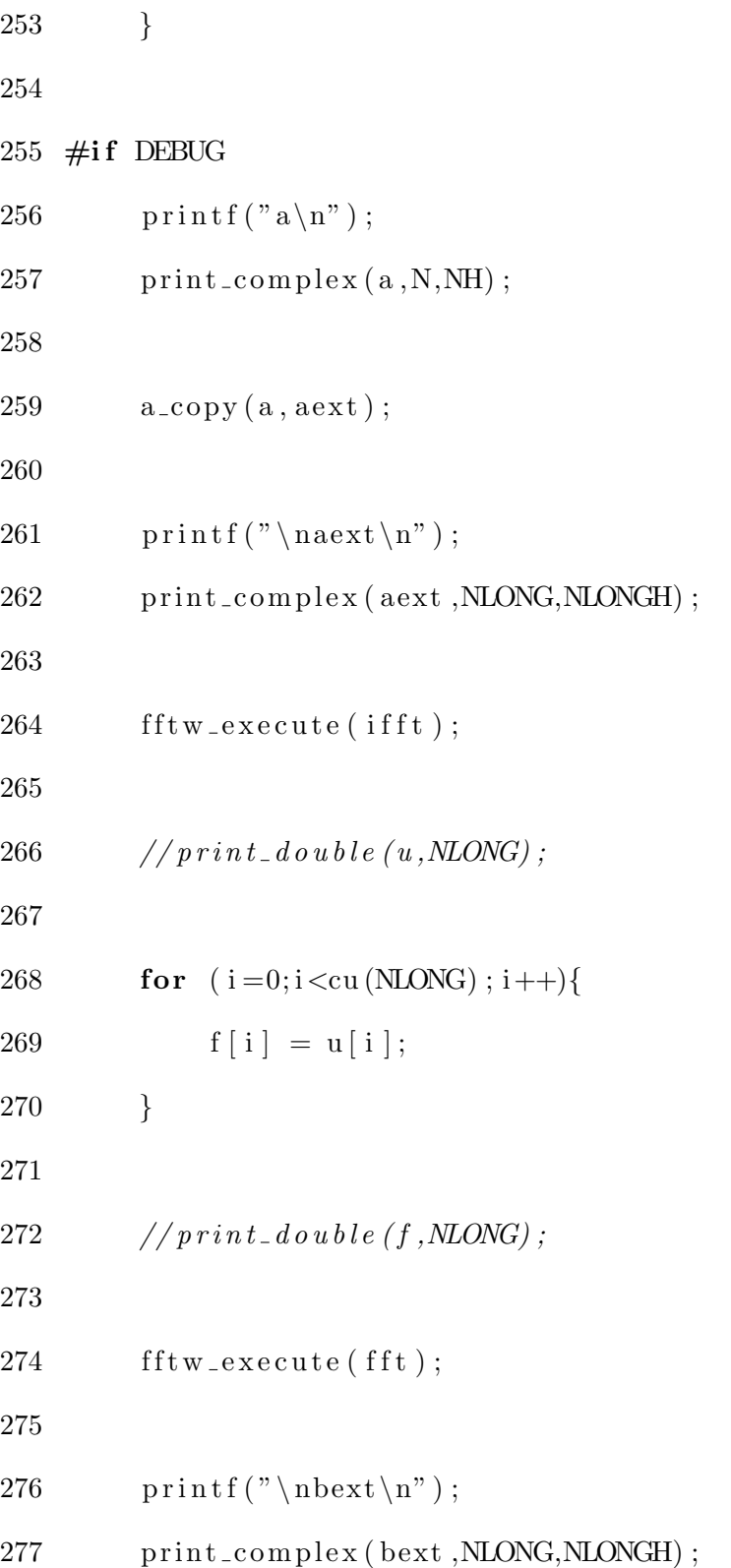

278

279 scale (b, bext); 280 281 print  $f('\\nb\\n")$ ; print\_complex (b, N, NH); 282 283 int works  $= 1$ ; 284 **for**  $(i=0; i \le N; i++)$  { 285 **for**  $(j=0; j\le N; j++)$  { 286 **for**  $(k=0; k\le NH; k++)$  { 287 **if**  $((\text{double}) ((a[\text{coordh}(i,j,k)]-b[\text{coordh}(i,j,k)]))$ 288  $*$  conj (a [coordh (i,j,k)]-b [coordh (i,j,  $k$  )  $)$  )  $289$  > 1e−16) {  $290 \t\t works = 0;$ 291 printf  $(\cdot)$  nTransform not invertible, at  $(\%d, \%d)$  $, \%d)$ , 292  $\Box$ 293 i , j , k , 294 creal (a [coordh (i, j, k) ]), cimag (a [coordh  $(i, j, k) ]$ , 295 creal (b[coordh (i,j,k)]), cimag (b[coordh  $(i, j, k)$  ) ) ; 296 }  $297 \qquad \qquad \}$  ${\bf 298} \qquad \qquad {\bf \frac}{}$ 

```
299 }
300 if (works) {
301 printf ("\nTransform is \iota:nvertible!\n^n);302 }
303
304 \text{ } \# \text{else}305 for (l=0; l*h \text{<} timeend ; l++) {
306
307 if (1 \ % \text{plots} \text{tep} = 0) {
308 printf ("begin _\text{plot} \n\backslash n");
309 printf ("time \Im s \ln", l*h);
310 print_complex (a,N,NH);
311 printf ("end_plot\n");
312 }
313 \#if NORMOUT
314 if (1 \ % \text{normstep} = 0) {
315 \text{print}( \text{"norm$\_\%]g \n\rightharpoonup\text{norm}(a) );316 \hspace{35pt} \Big\}317 #endif
318 \qquad \qquad a\text{-copy}(a, aext);
319 b_update (u, f, fft, ifft);320 \quad \text{scale}(b, best);321
322 for (i=0; i \le N; i++) {
323 for (i=0; j\le N; j++) {
```
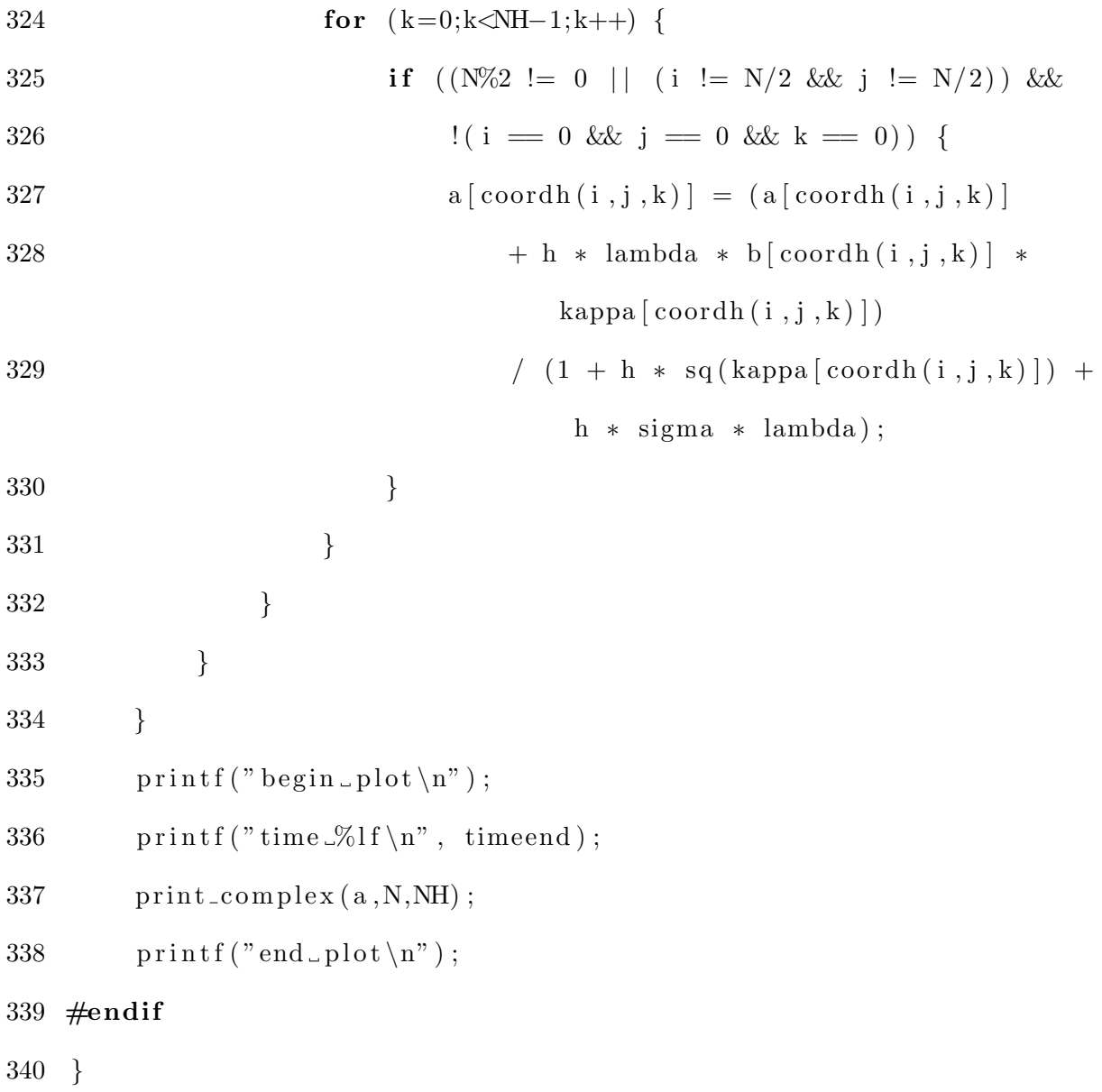

Bibliography

## Bibliography

- [1] Frank S. Bates and Glenn H. Fredrickson. Block copolymer thermodynamics: Theory and experiment. Annu. Rev. Phys. Chem., 41:525–57, 1990.
- [2] Rustum Choksi, Mirjana Maras, and J. F. Williams. 2d phase diagram for minimzers of a nonlocal cahn-hilliard functional. SIAM J. Appl. Dynamical Systems, 2010.
- [3] Rustum Choksi, Mark A. Peletier, and J. F. Williams. On the phase diagram for microphase separation of diblock copolymers: An approach via a nonlocal Cahn-Hilliard functional. SIAM J. Appl. Math., 69(6):1712–1738, 2009.
- [4] Lawrence C. Evans. Partial Differential Equations. American Mathematical Society, 1998.
- [5] Paul C. Fife. Models for phase separation and their mathematics. Electronic Journal of Differential Equations, 2000(48):1–26, 2000.
- [6] Matteo Frigo and Steven G. Johnson. The Design and Implementation of FFTW3, 2005.
- [7] Arieh Iserles. A First Course in the Numerical Analysis of Differential Equations. Cambridge University Press, 2 edition, 2009.
- [8] Michael Droettboom John Hunter, Darren Dale. matplotlib User's Guide.
- [9] A.N. Kolmogorov and S.V. Fomin. Introductory Real Analysis. Dover, 1975.
- [10] M. Matsumoto and T. Nishimura. Mersenne twister: A 623-dimensionally equidistributed uniform pseudorandom number generator. ACM Trans. on Modeling and Computer Simulation, 8(1):3–30, 1998.
- [11] Takao Ohta and Kyozi Kawasaki. Equilibrium morphology of block copolymer melts. Macromolecules, 19(10):2621–2632, 1986.
- [12] Pearu Peterson.  $PyVTK Tools$  for manipulating VTK files in Python.
- [13] Python Software Foundation. Python v2.7.1 documentation.
- [14] Takashi Teramoto and Yasumasa Nishiura. Double gyroid morphology in a gradient system with nonlocal effects. Journal of the Physical Society of Japan,  $71(7)$ :1611–1614, 2002.
- [15] Takashi Teramoto and Yasumasa Nishiura. Double gyroid morphology of the diblock copolymer problem. RIMS Kokyuroku, 1356:116–121, 2004.

## Curriculum Vitae

Michael Atkins graduated from McLean High School, McLean, Virginia in 2006. He received his Bachelor of Science in Mathematics from George Mason University in 2010. During this time, he was employed by the Department of State as a Computer technician and the National Institute of Standards and Technology as a researcher.